**KNOM Conference 2008 Tutorial**

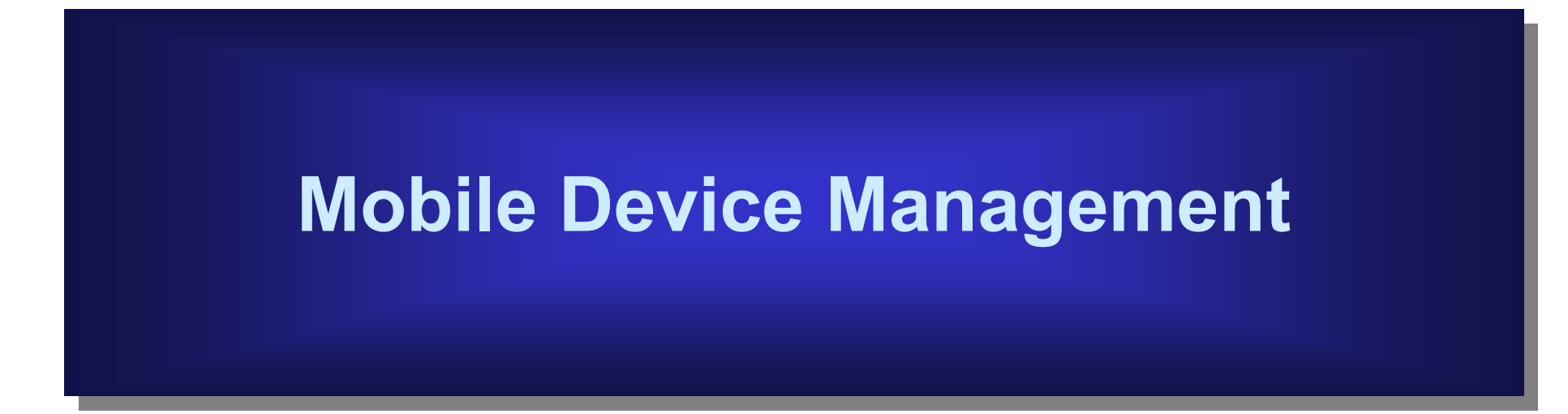

#### **April 25, 2008**

Prof. Ju, Hong Taek

Computer Network Lab. Keimyung University

juht@kmu.ac.kr, comnet.kmu.ac.kr/~juht

## **Contents**

- 1. What is MDM?
- 2. OMA DM Specification
- 3. Research Work on Mobile Device Management
- 4. Future Research Challenges
- 5. Conclusions

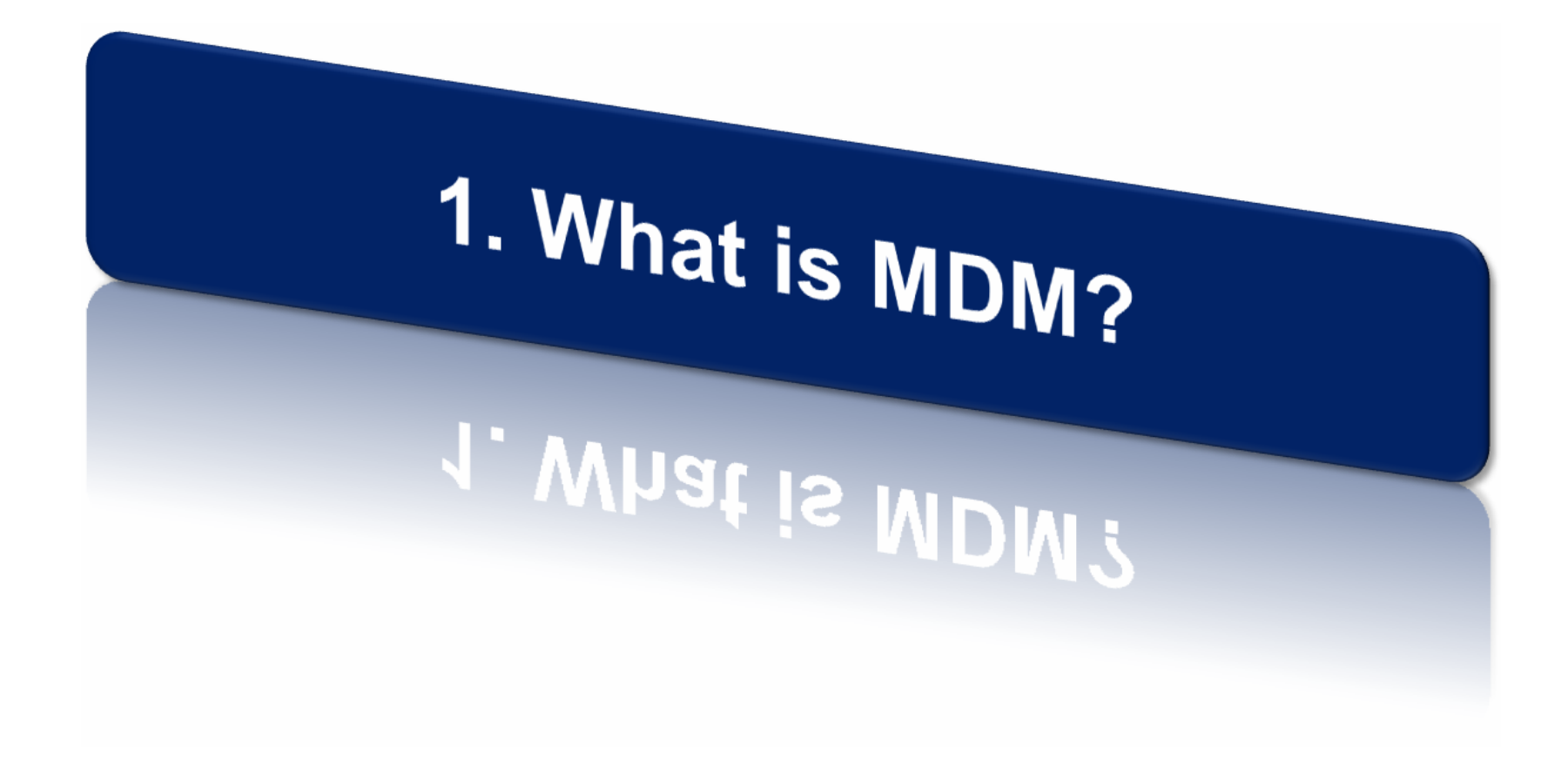

## Future Network Environment

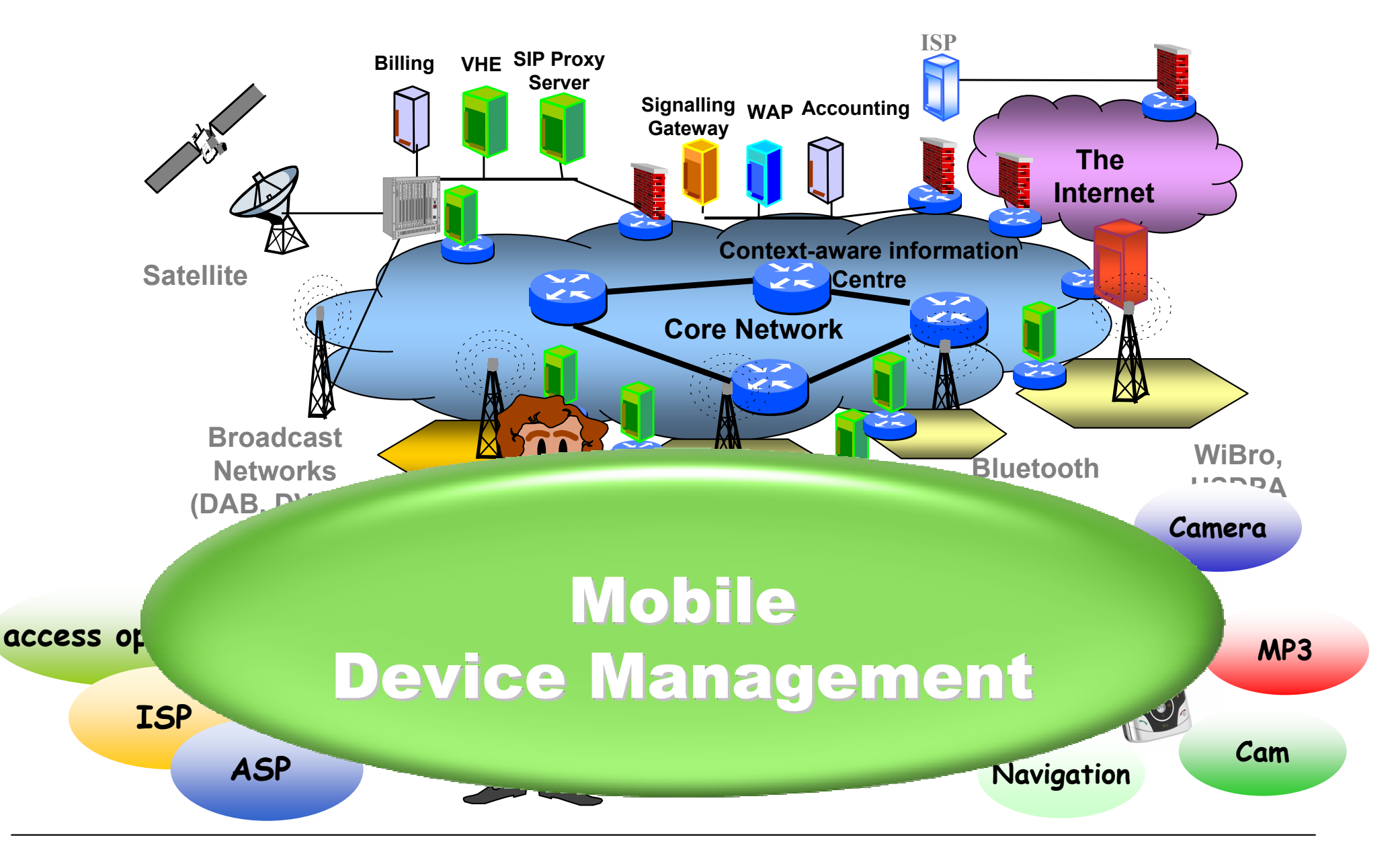

# Motivation of MDM

### **❖ Problems**

- Increased mobile device complexities
- Increased numbers of mobile devices
- Increased stratification of the value-chain
- More difficulties to manage the growing complexity of h andsets to the end-users
- – Need and demand for managing the fleet of advanced mobile handsets to operators, xSPs, and corporate IT departments

## **Management for complex device is required**

### Provisioning a new phone upon purchase

Easy use of new services with new device

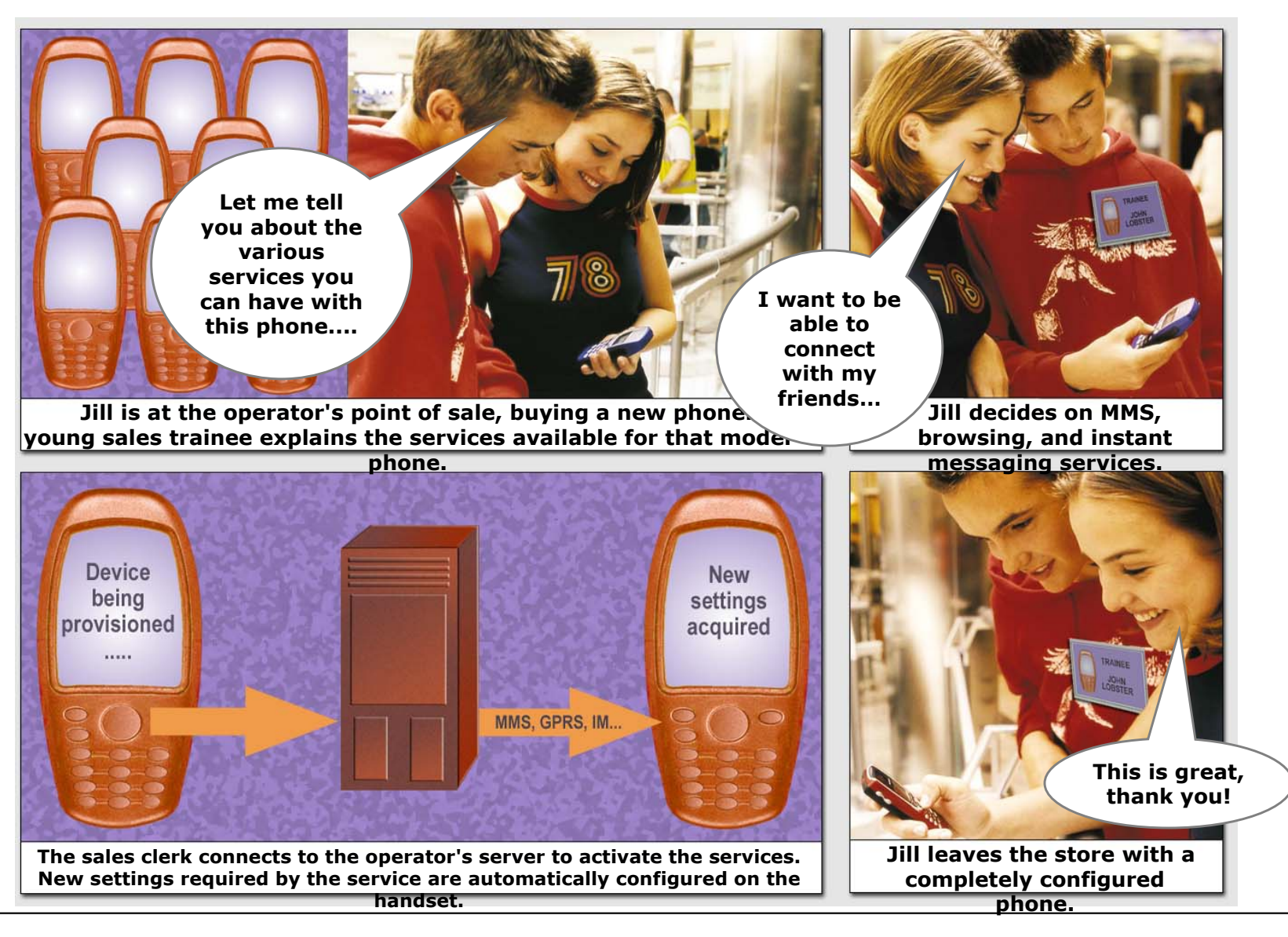

### Help desk problem resolution Improved maintenance

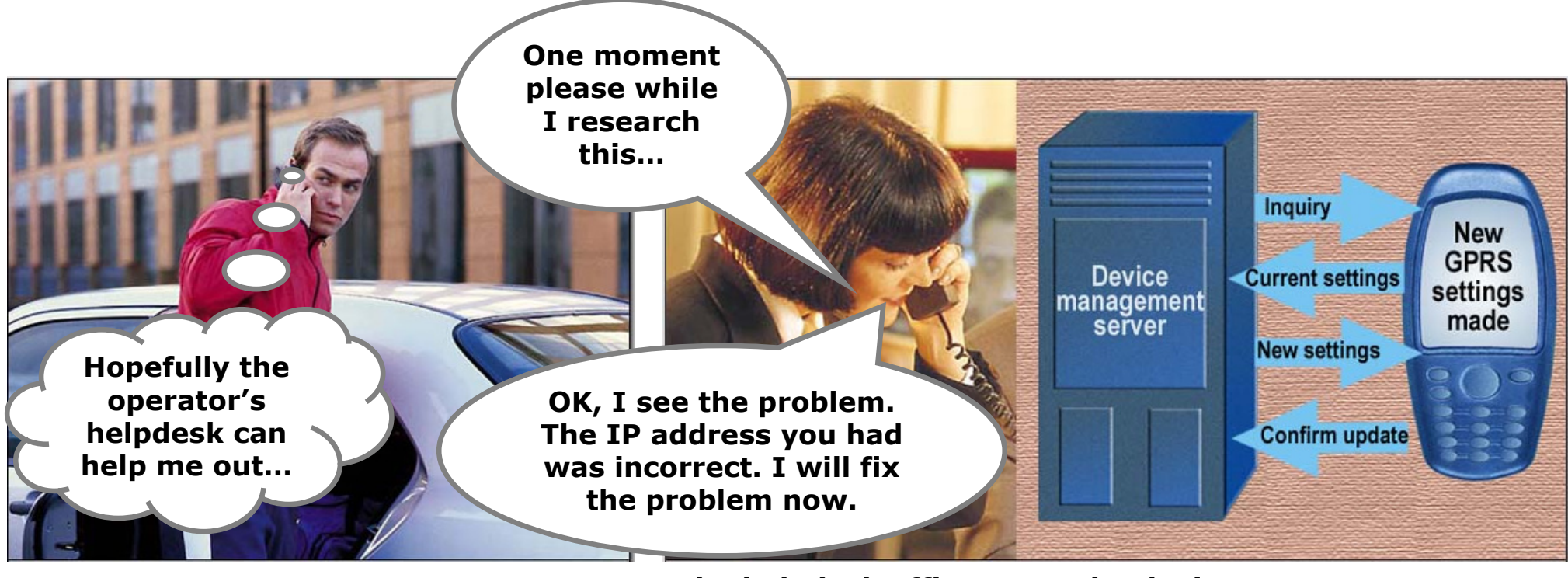

**John is having problems with his GPRS phone: he can't get the browser working.** **The helpdesk officer uses the device management server to check the configuration in the handset. She finds the problem and sends the solution.**

### Extending the service package

New services proposed to the user

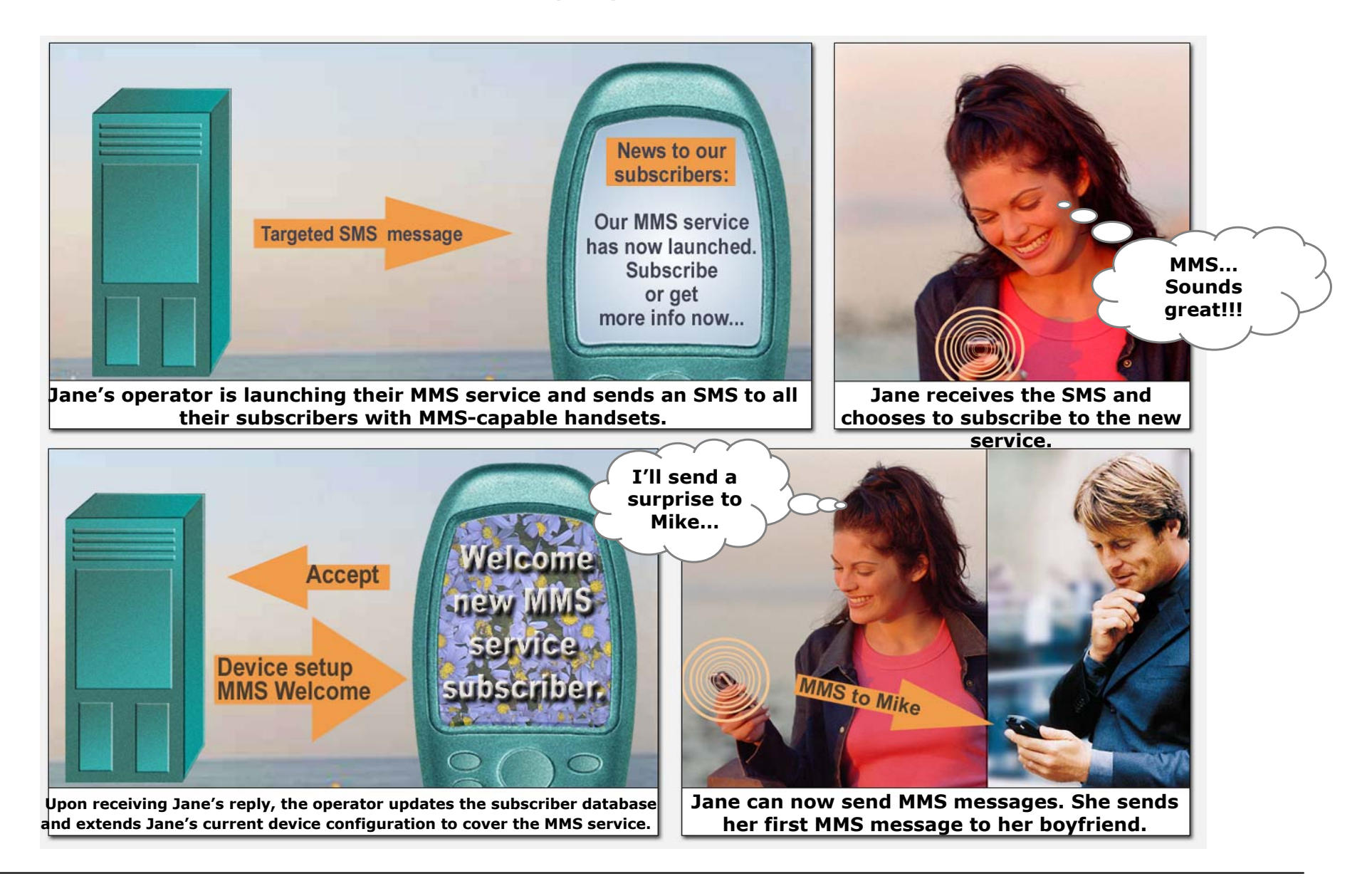

## Bad Network Coverage Detection

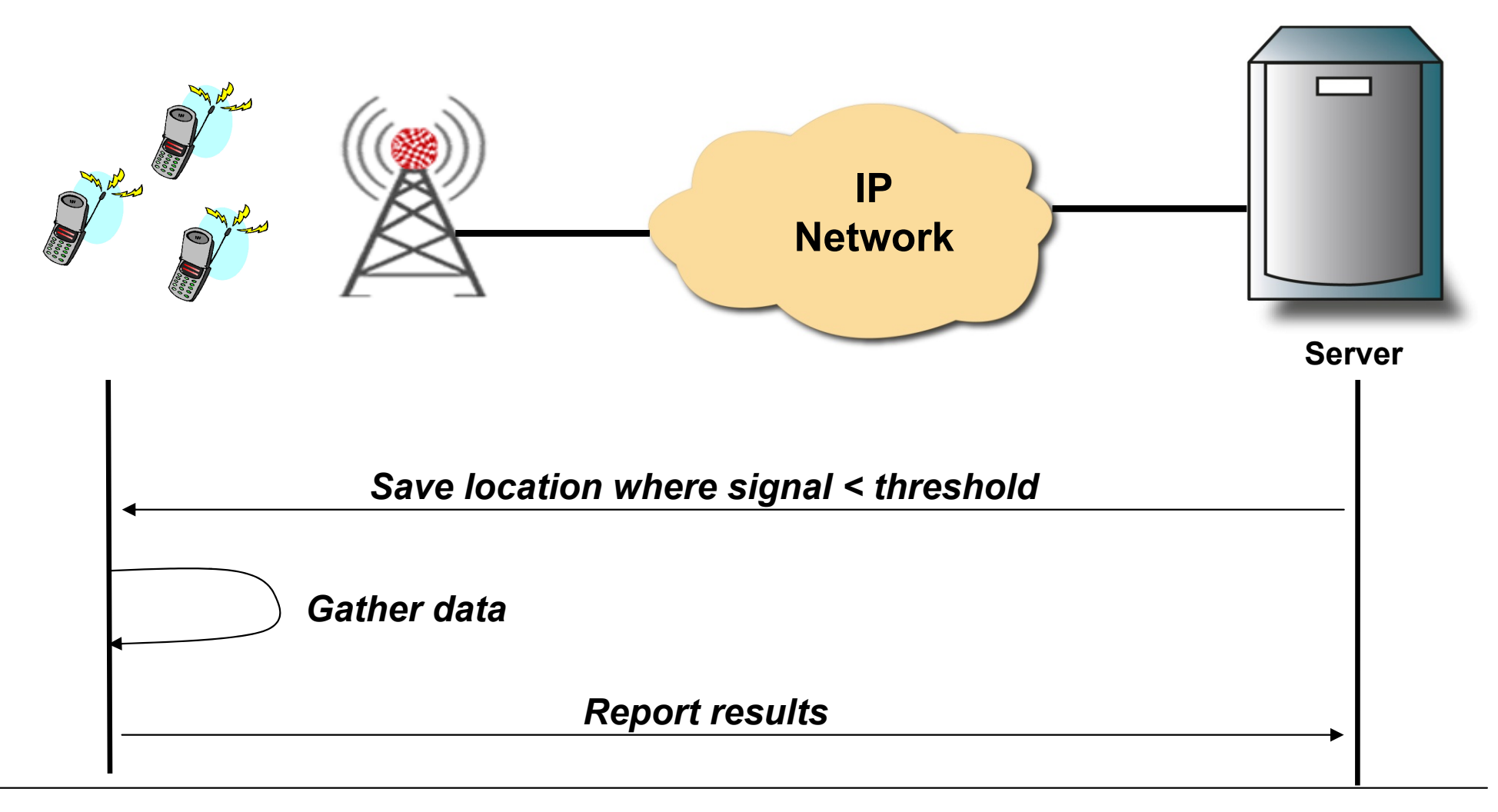

# Fixing Abnormal Battery Consumption Problem

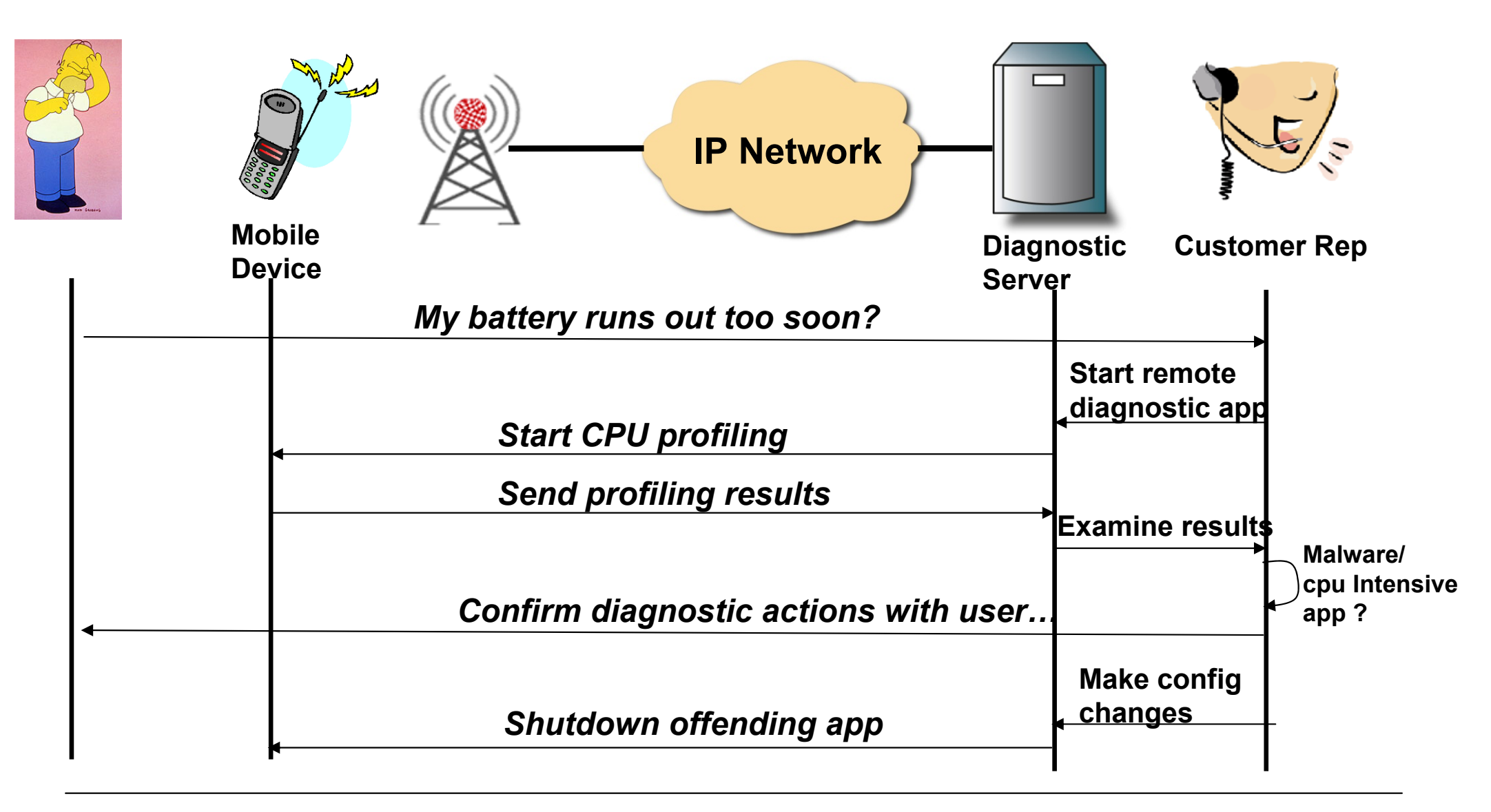

## What is MDM?

#### **For the end-users**

#### **For operators and service providers**

- **❖** "These new products and services are so easy to use."
- ❖ "If I have a problem, my operator can find and solve the situation for me."
- ❖ "It is easy to get new services to work in my terminal."
- ❖ "Now, I can focus on using the services, not configuring them."

#### *<u>* We can</u>

- identify, diagnose, and remedy end-users' problems before they even notice them
- provision and troubleshoot new services remotely."

#### *<b>\*We benefit via*

- cost savings in customer care
- increased revenues from new services
- reduced churning due to service quality."

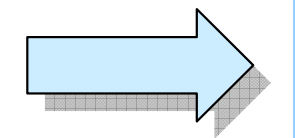

•**Mobile Device Management** is a tool to alleviate operators' and •**Mobile Device Management** is a tool to alleviate operators' and end-users' problems and consequently improve a) Product quality, b) end-users' problems and consequently improve a) Product quality, b) operator satisfaction, and c) end-user satisfaction. operator satisfaction, and c) end-user satisfaction.

•**Mobile Device Management** is a technology which enables the •**Mobile Device Management** is a technology which enables the customization, personalization, and servicing of personal devices customization, personalization, and servicing of personal devices such as wireless phones, personal digital assistants, and embedded such as wireless phones, personal digital assistants, and embedded technology in cars, houses, clothes, etc. technology in cars, houses, clothes, etc.

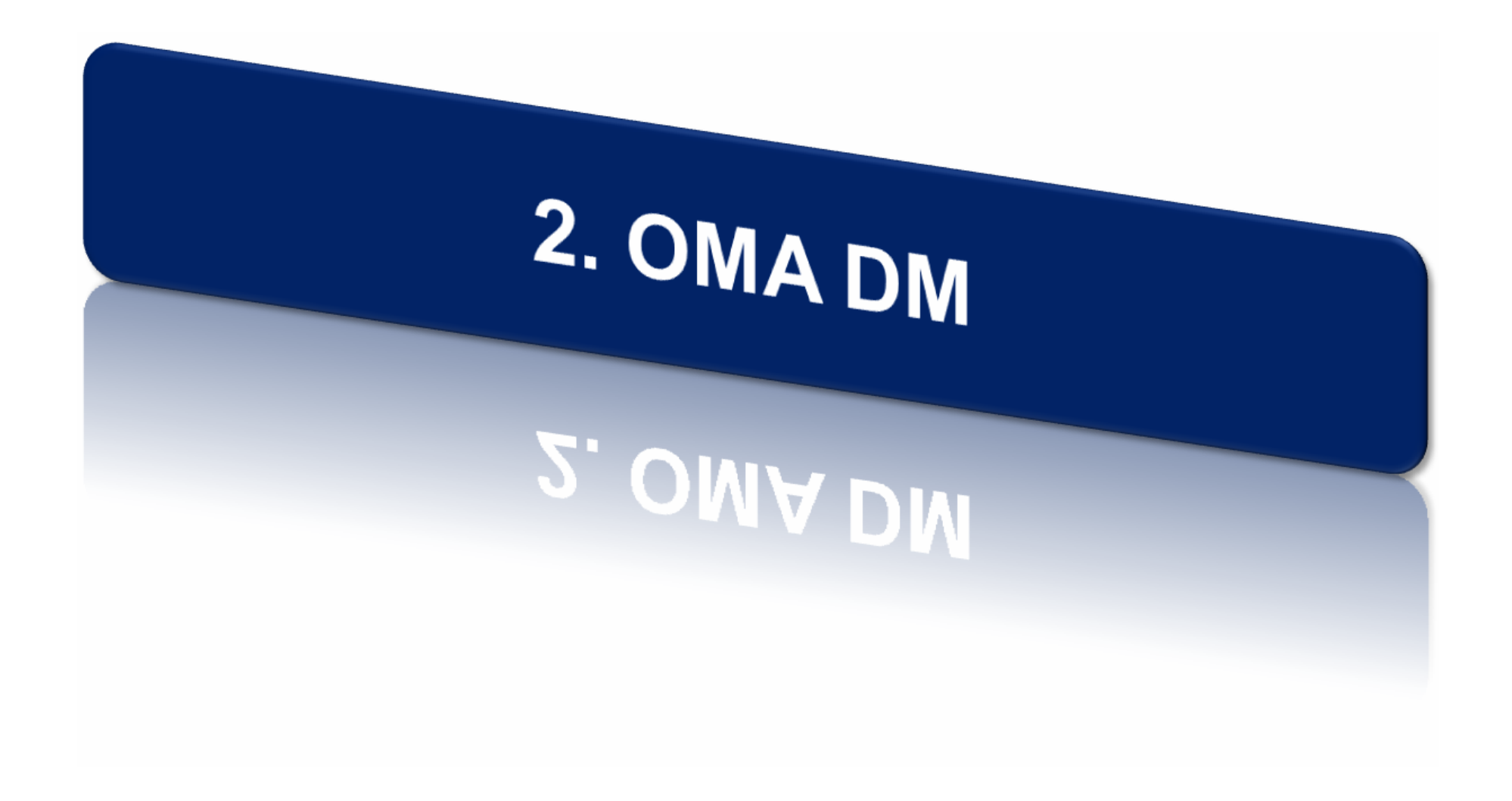

# Standardization of OMA DM

#### The shortage of standardization

- Until the end of 2001, there were no standardized mobile DM technologies
- WAP Forum and CDG had developed Spec but, they were not generic enough
- Released version 1.1.2 of the OMA DM Specification in Dec. 2003
- Version 1.2 is currently under gathering public comment and interoperability validation
- **❖ Earlier similar work in the IT domain** 
	- IETF has released SNMP
	- DMTF has worked around PC system and products management, especially focused on XML technology: WBEM
- OMA has leveraged this work but adjusted them to the domain of wireless and embedded devices

# OMA DM vs. SNMP

#### **❖ OMA DM**

- Judicious use of bandwidth
	- The use of WBXML to transmit messages
	- Incremental change synchronization
- Combating network latency
	- The batching of data items and operations in one message
- Addressing low reliability
	- Partitioning of a logical package into smaller physical messages
- Addressing the resource limitations of a device
	- Thin client and fat server

### **❖ SNMP**

- P-Protocol limited
	- Data and functionality limited to what can be accomplished using gets,sets and notifies
- – AS-Agent Specific
	- Assume "dumb" agents and "smart" managers
	- Targeted at low level instrumentation
- T-Telnet dilemma
	- Focus on reading data
	- Methods are force-fit and a "side-effect"
	- Telnet (CLI) is commonly used for configuration

## Benefits of OMA DM to Interest Groups

### **☆ End-users**

- – Be convenient for using device
	- Automatic configuration, Invisible performance
- –Remote troubleshooting

### **❖ Wireless operators and enterprises**

- – These group face the same challenge, maintaining all the devices in their network
- – DM enables to manage complex device efficiently and smoothly, without problems
- –Reducing the costs associated with customer support

### **❖ Service providers**

– DM enables always to have right configuration and software to use their services

## Benefits of OMA DM to Interest Groups

#### **❖ Device manufactures**

- Gains indirect benefits results in good user experiences that users associate with the device brand
- The overall code size requirement for a device is reduced
	- Because DM standard allows to implement only one DM protocol in a device

#### **❖ Software Vendor**

- Requirement for new service and software
- Consequently, this demand provide a business item to software vendor

# OMA DM Usage Models

#### ❖ The most common usage models for DM functions

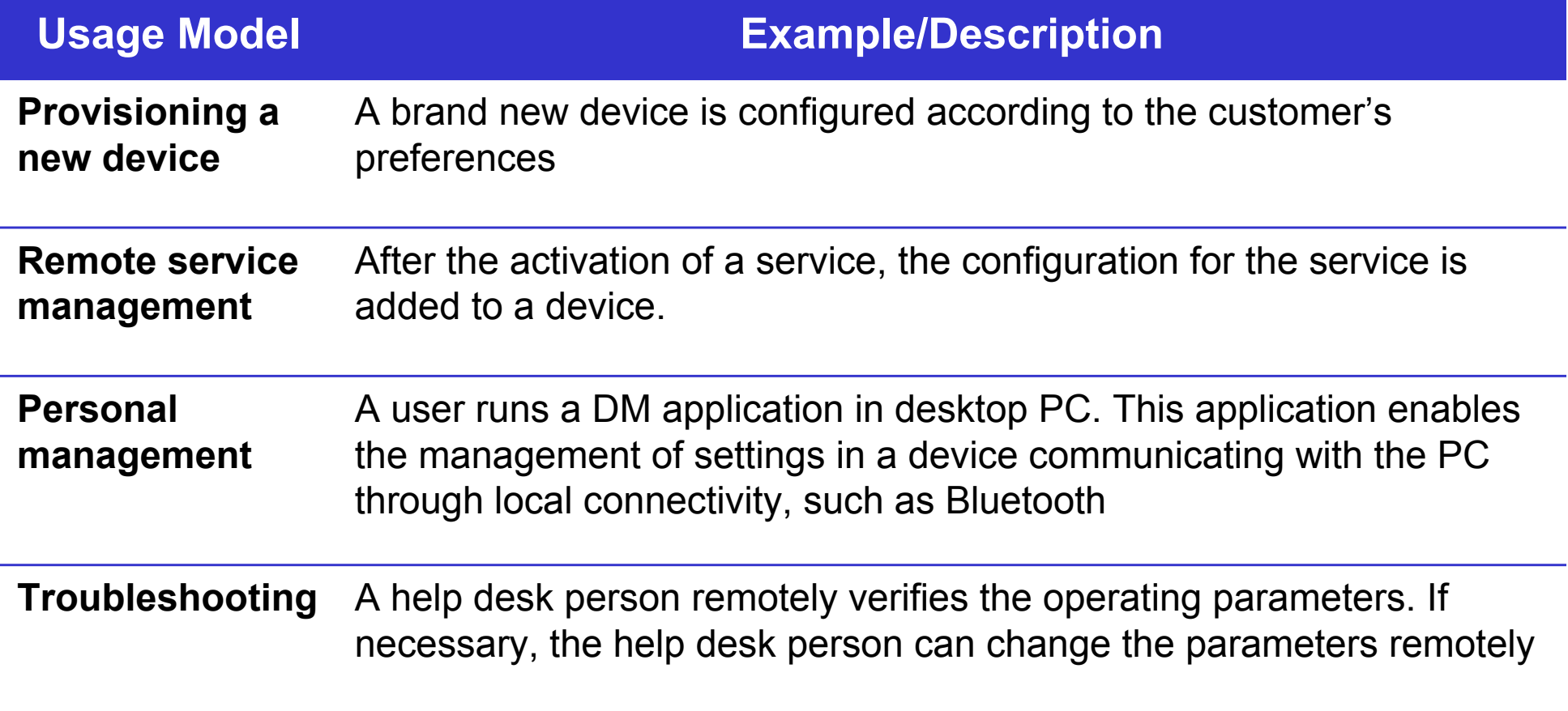

# OMA DM Usage Models

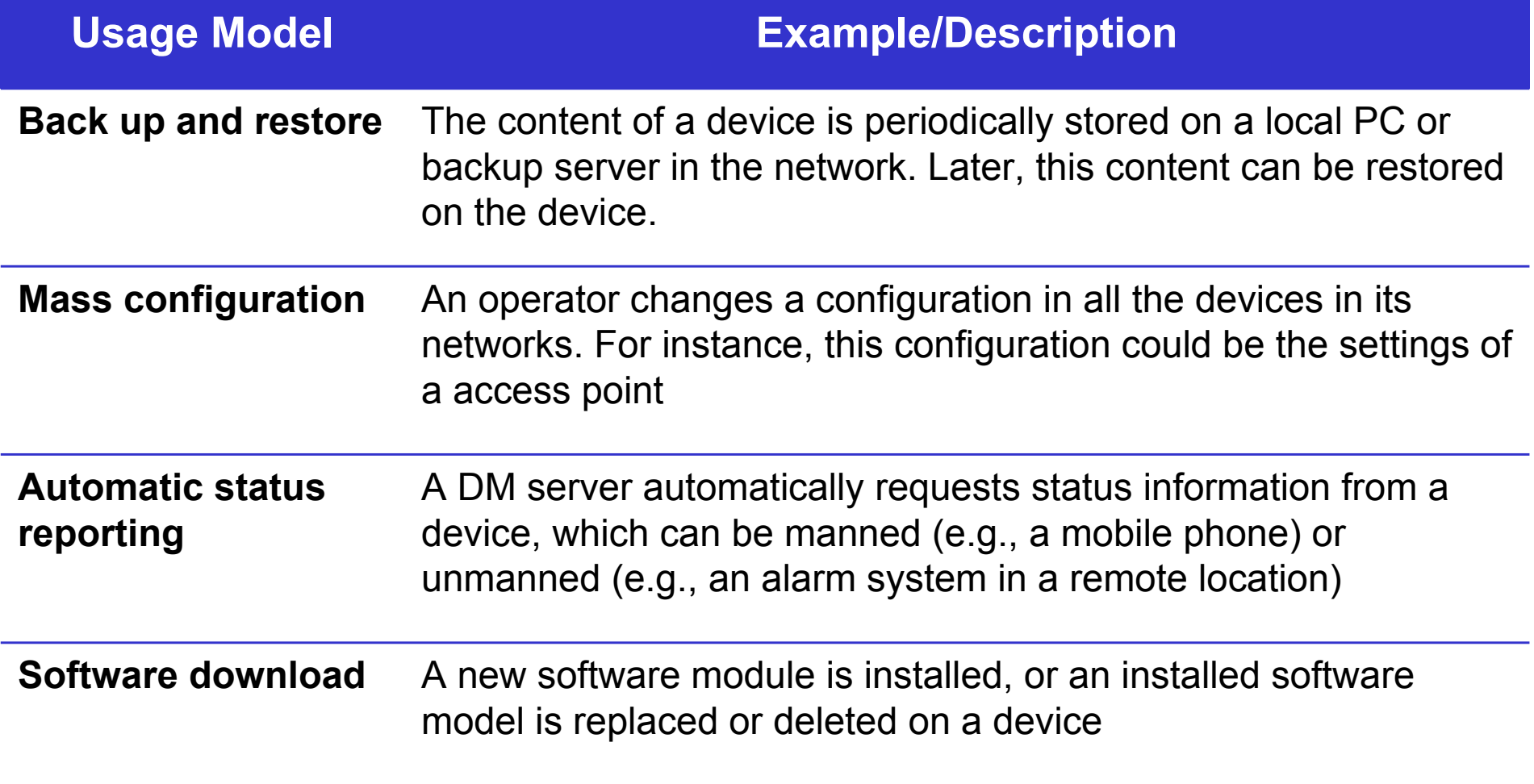

# Three logical components

### Device Description Framework (DDF)

- – Providing necessary information about management objects in device for the server
- **❖ OMA DM Protocol** 
	- – Defining the order of communicated packages by the server and client
- **❖ Bootstrapping** 
	- –Configuring initiative setting of device

# OMA DM Architecture

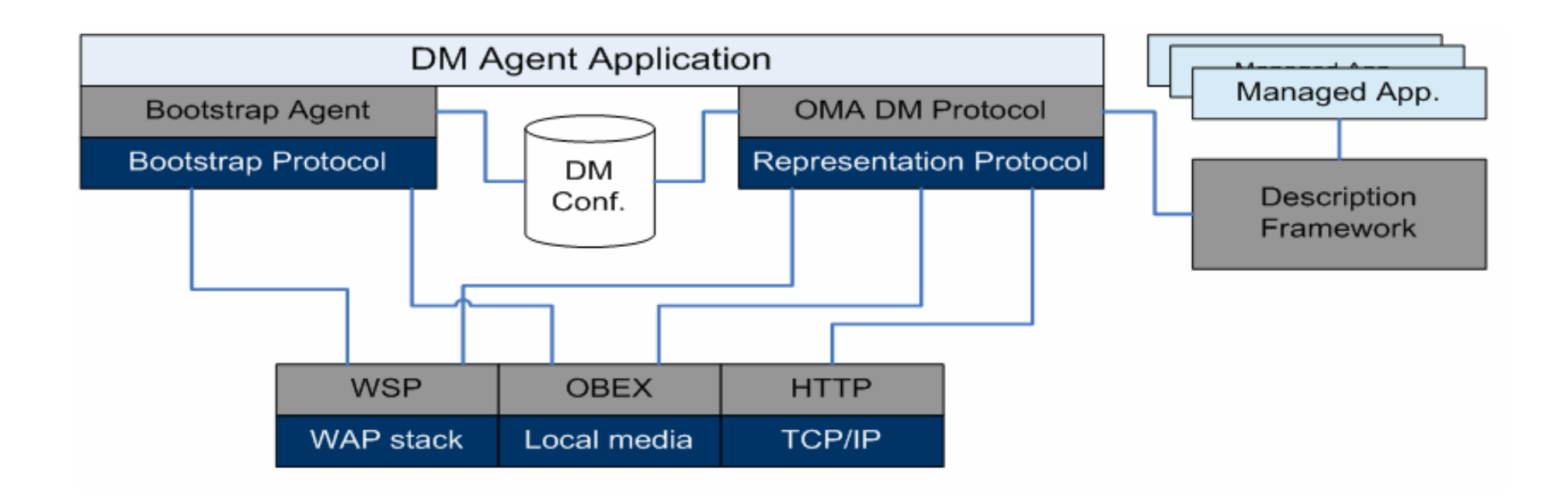

- –Transport protocols used in bootstrapping and by the DM protocol
- – The DM agent application provides the necessary application logic and UI
- – The DM Configuration Database
	- • Include all the necessary information for authenticating and communicating with a DM Server
	- •Bootstrap components insert this info and the DM protocol uses the info

OMA DM defines bootstrap and management session between server and client.

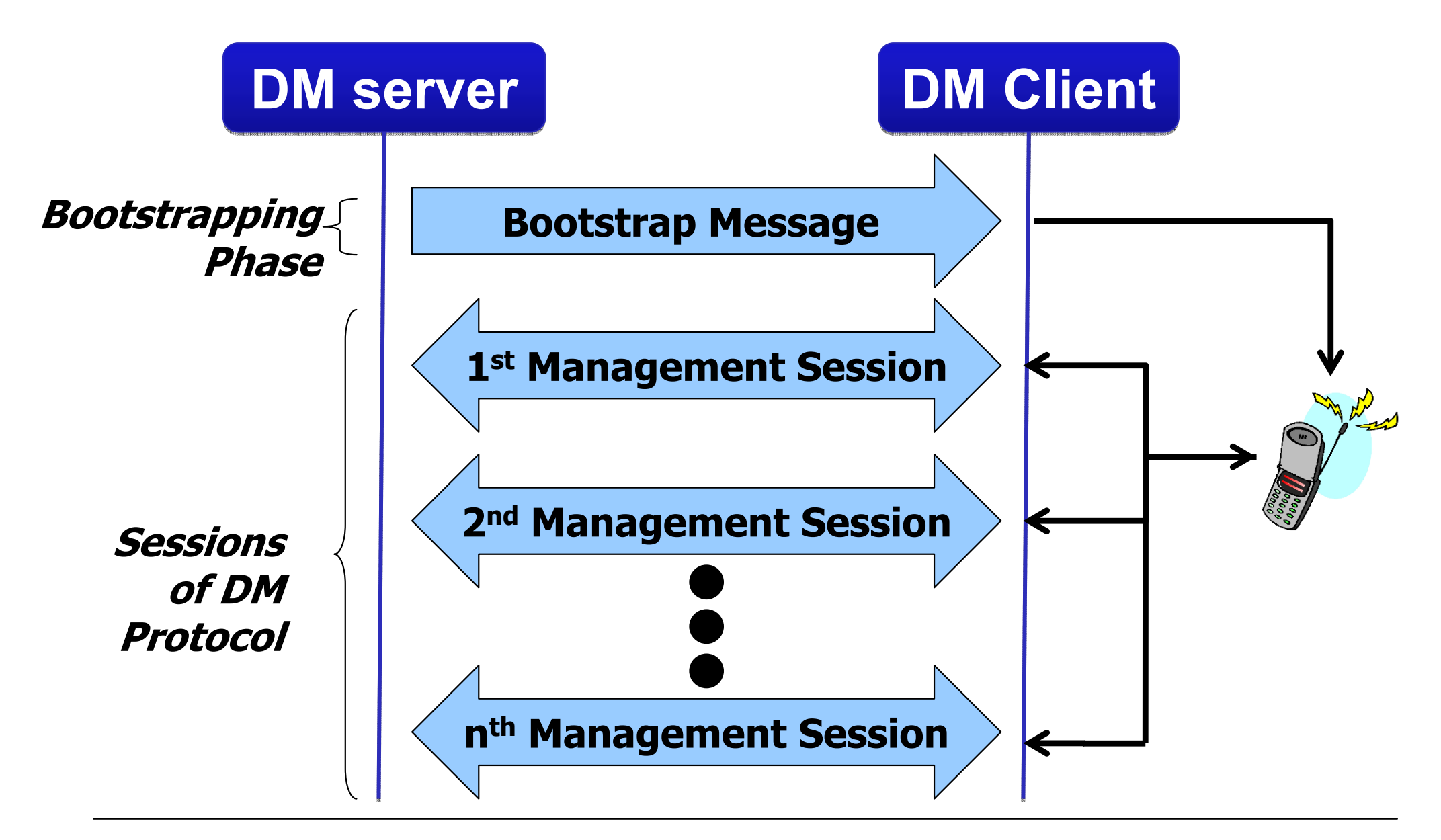

# Bootstrapping

- Provides a trusted relationship with a management server
	- security needs to be guaranteed
	- device to know: server address, credentials, etc.
- Based on WAP Forum client provisioning bootstrap mechanism
	- provide also application settings

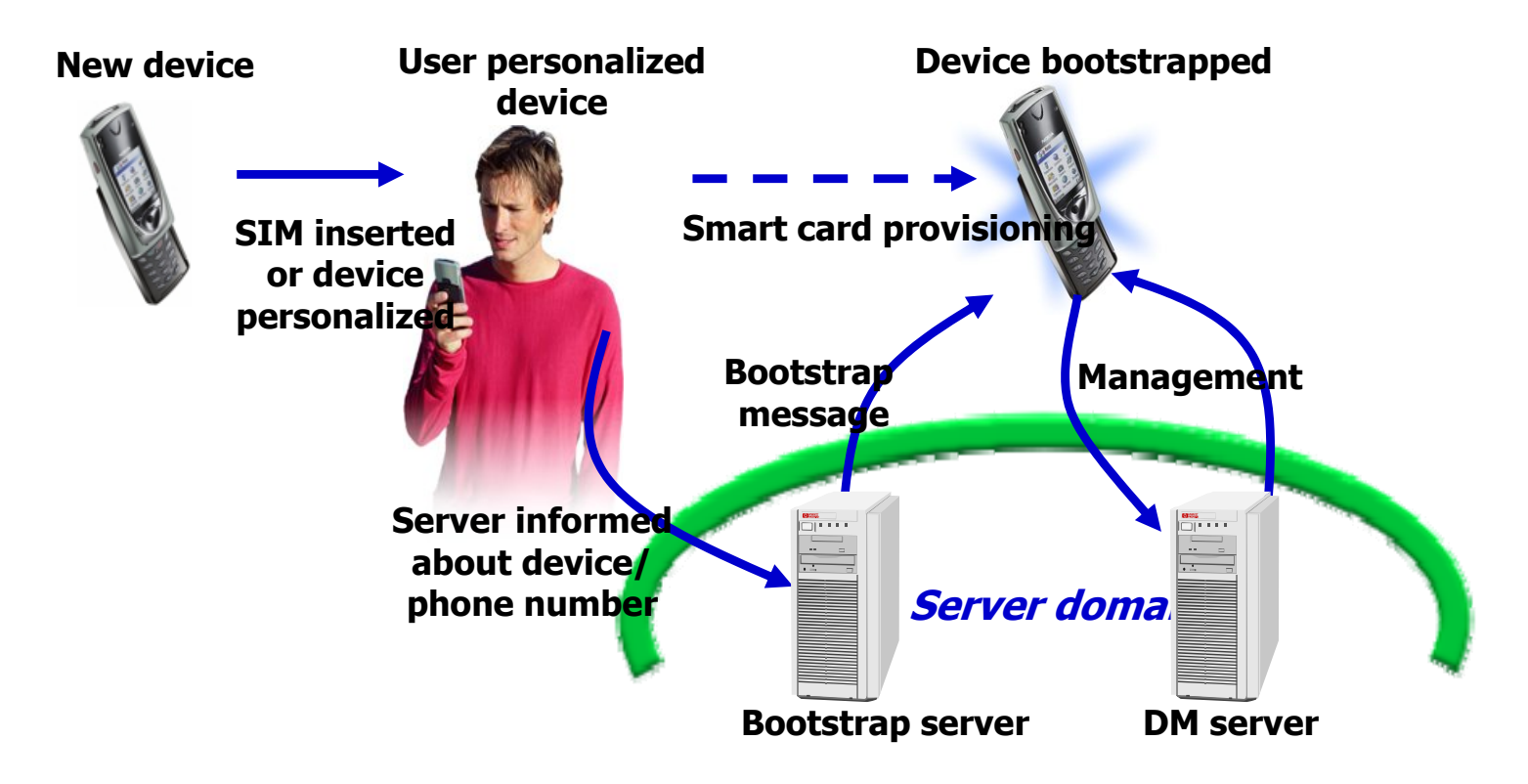

- **❖ Within the DM Protocol, Management Object** 
	- A set of configuration parameters for a device
	- The run-time environment for S/W application on a device

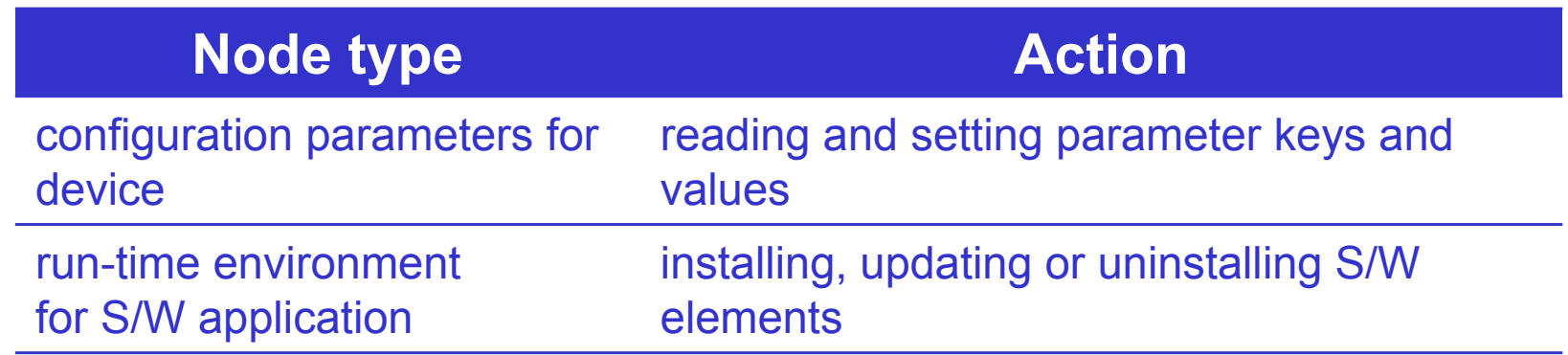

- Provided two management functionality
	- Managing Functionality
		- Functionality to management object within a device
	- User interaction Functionality
		- Functionality to enables communication with the user
		- provides information about management operation
		- requested confirmation for a management operation from user

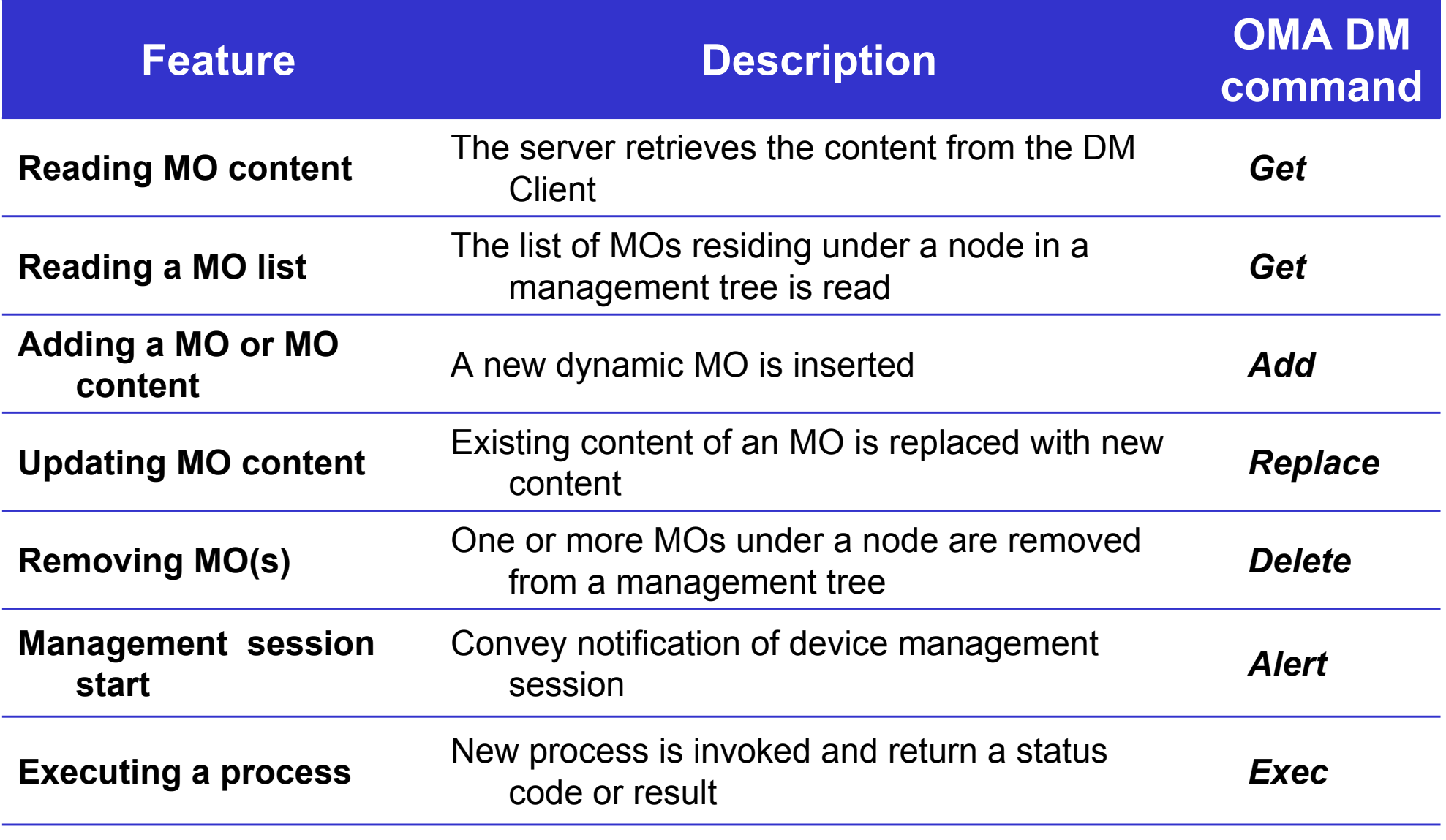

#### **❖ User Interaction**

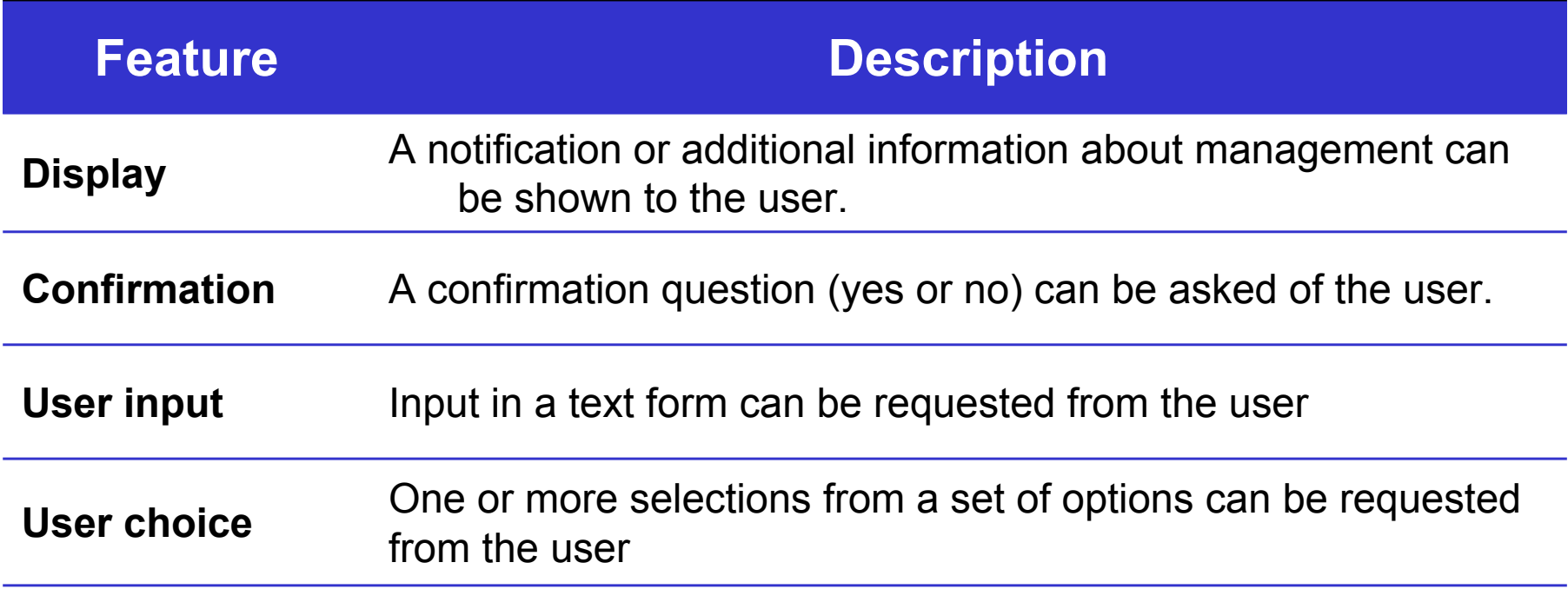

*This functionality is needed for certain management operations but, This functionality is needed for certain management operations but, should not be over used, since such overuse is counter to automatic should not be over used, since such overuse is counter to automatic and background device management, the fundamental goal of OMA DM and background device management, the fundamental goal of OMA DM*

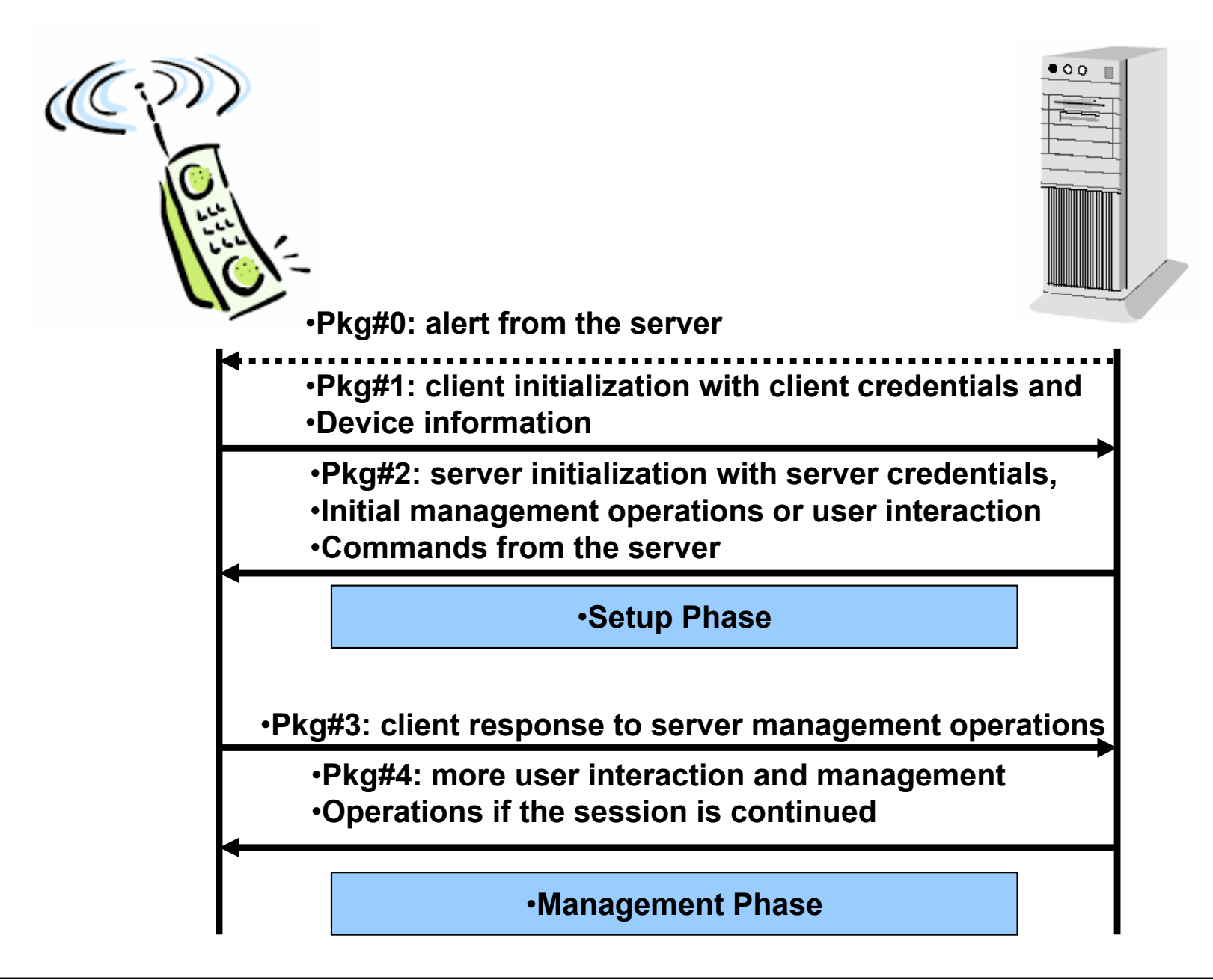

## Device Description Framework

- The device description framework provides server with necessary information about the managed objects in the device
- Addressing scheme and data structure for managed entities in the device
- The device manufacturer can publish the device description
	- New functions can be added to the device
- DDF functionality is quite similar to MIB, defined by IETF for the network management
- This is different from the run-time properties of an instantiated node in the device

## Device Description Framework

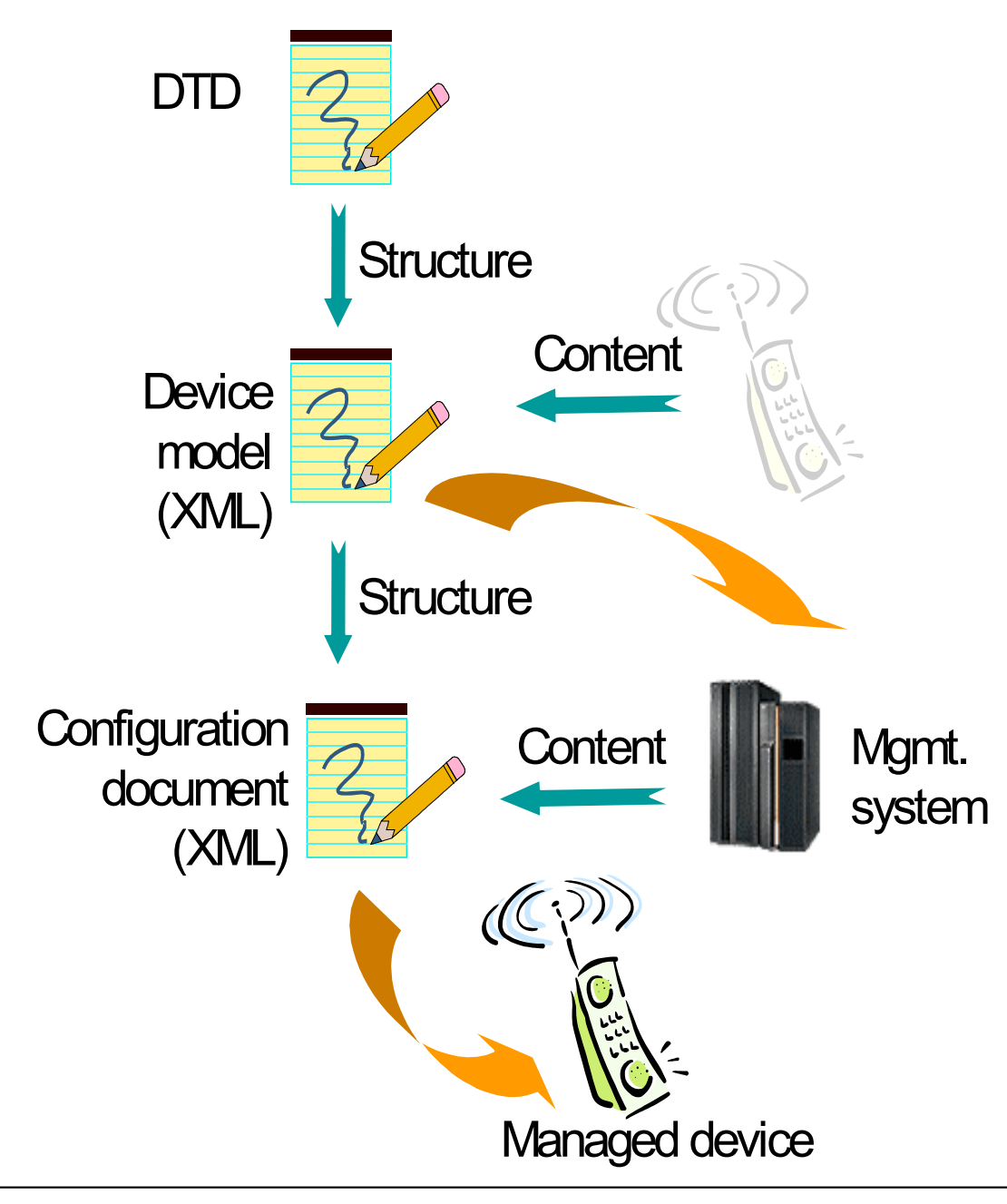

### Device Description Framework

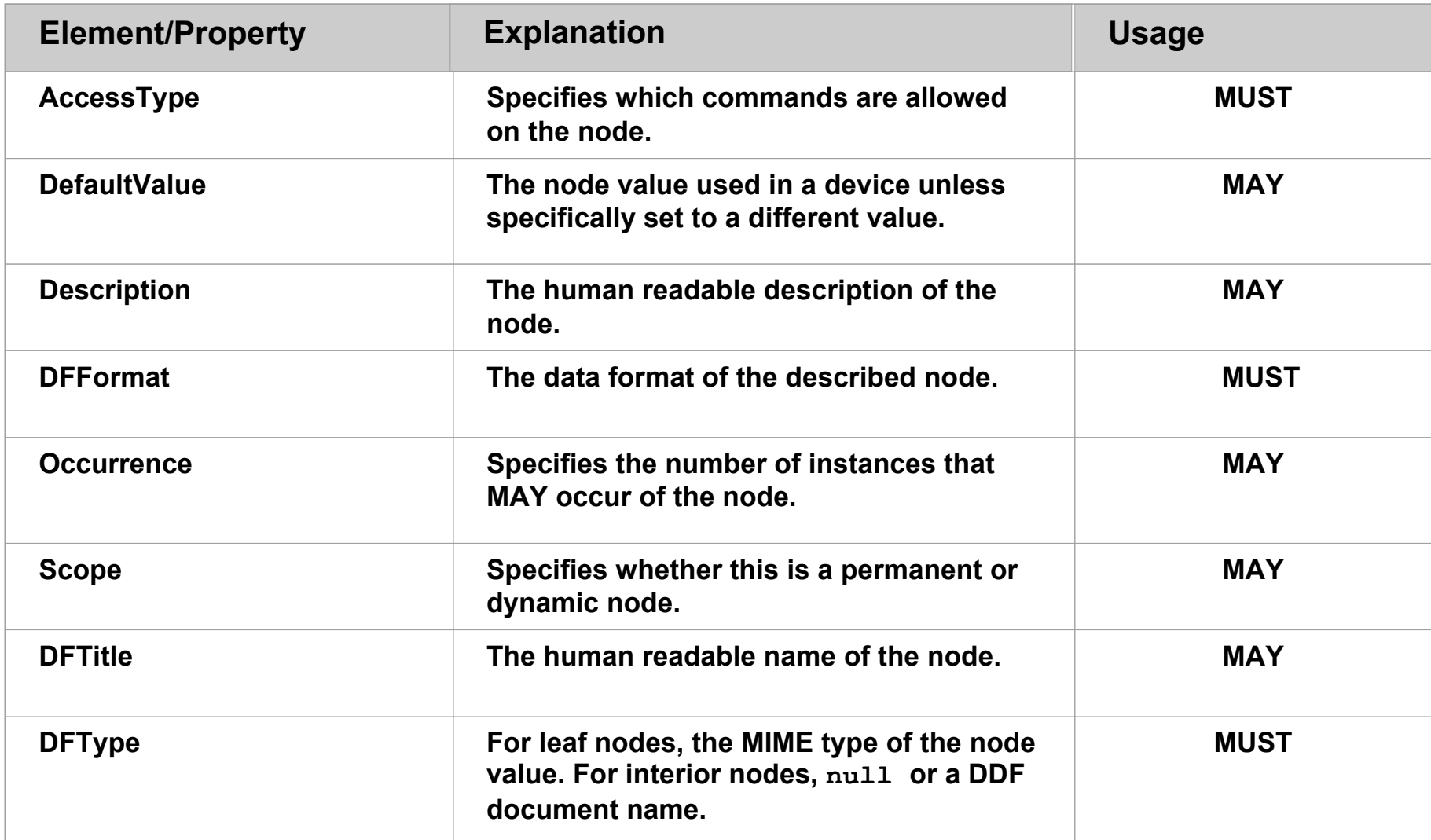

### Representing the tree using DDF

**<MgmtTree> <Node><NodeName>Vendor</NodeName><DFProperties>…</DFProperties> <Node><NodeName>ISP</NodeName><DFProperties>…</DFProperties> <Node><NodeName>GWInfo</NodeName><DFProperties>…</DFProperties> <Node><NodeName>GWName</NodeName><DFProperties>…</DFProperties> <Value>gw.halebop.com</Value> </Node></Node></Node></Node></MgmtTree>**

### Device Management Tree represents all available information of device.

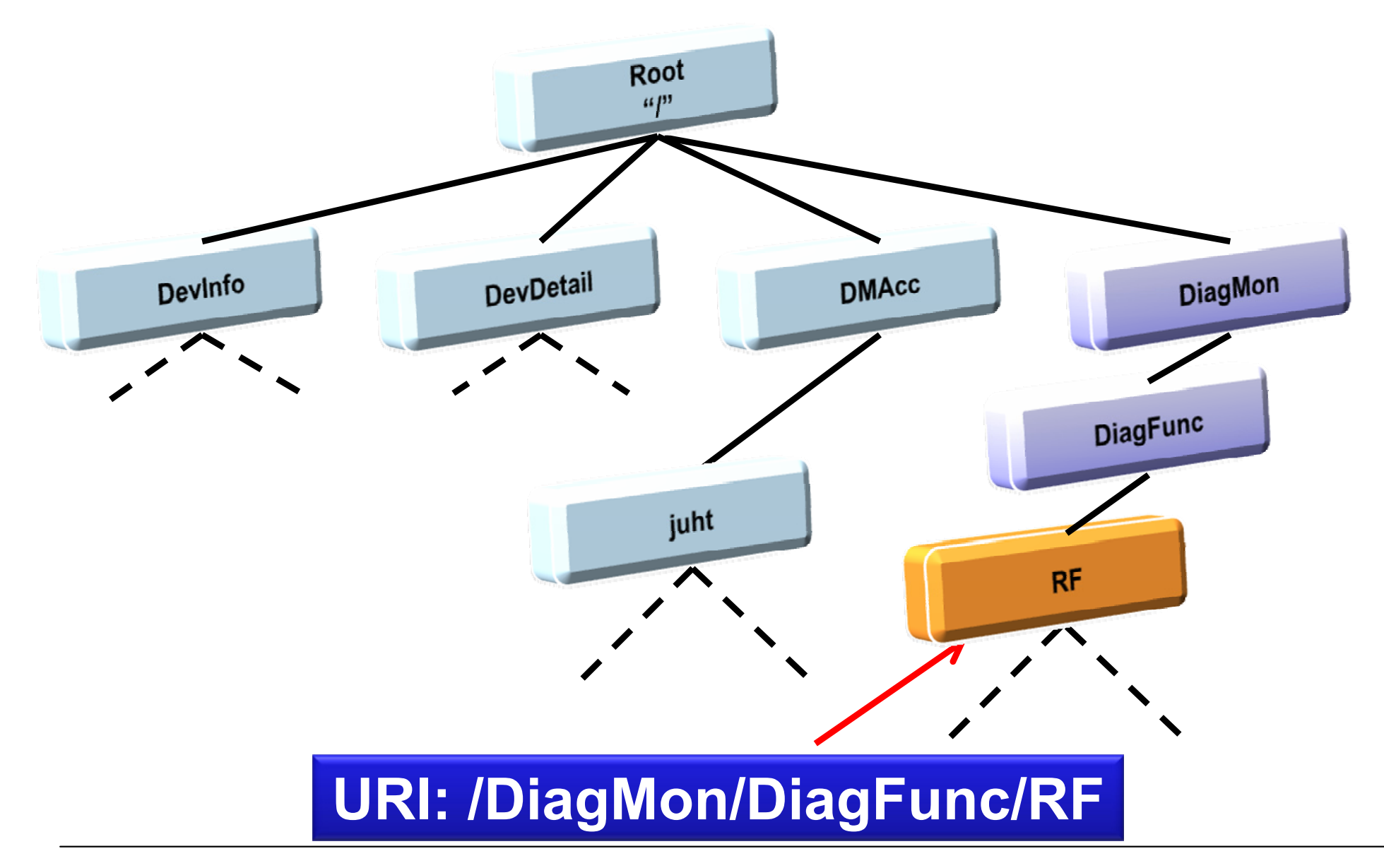

# Device Diagnostics

#### **❖ What is Device Diagnostics?**

 Using mobile device for collection and retrieval of information useful for diagnostics and performance measurements

#### Entities that provide diagnostics information

- OS  $\rightarrow$  State, configuration parameters network interfaces, radio, battery storage, cpu, processes, memory
- $\,$  VMs  $\rightarrow$  State, configuration parameters, processes, memory
- Libraries  $\bm{\rightarrow}$  State, configuration parameters
- Applications  $\rightarrow$  State, configuration parameters

# DM Diagnostics Work Item

#### **Diagnostics Policies Management**

 Support for specification and enforcement for policies related to the management of diagnostics features and data

#### **Fault Reporting**

 Enable the device to report faults to the network as the trouble is detected at the device

### **Performance Monitoring**

Collecting and reporting key performance indicators(KPIs) data

# DM Diagnostics Work Item

#### **Device Interrogation**

 Enable the network to query the device for additional diagnostics data in response to a fault

#### **Remote Diagnostics Procedure Invocation**

 Enable operators to invoke specific diagnostics procedures embedded in the device

#### **\* Remote Device Repairing**

 Enable operators to invoke specific repairing procedures based on the results of diagnosis precedure

## Device Diagnostic Functions

- **❖** Internal Display
- **❖ External Display**
- **\*** Keys
- **❖ Vibrate Function**
- **❖ Camera**
- **❖ Earpiece Audio**
- **❖ Speakerphone Audio**
- **❖ Internal Memory**
- **❖ External Memory**
- **❖ Touch Screen Interface**
- **❖ Battery Charge Cable**
- **❖ USB Data Cable**
- **❖ Abnormal Power Off**
- **❖ Battery Drain**
- **❖ Voice Network**
- **❖ Data Network**
- **❖ Voice Service**
- **❖ SMS Service**
- **❖ Browser**
- **❖ Video Share**

# Diagnostic Function Details (1/3)

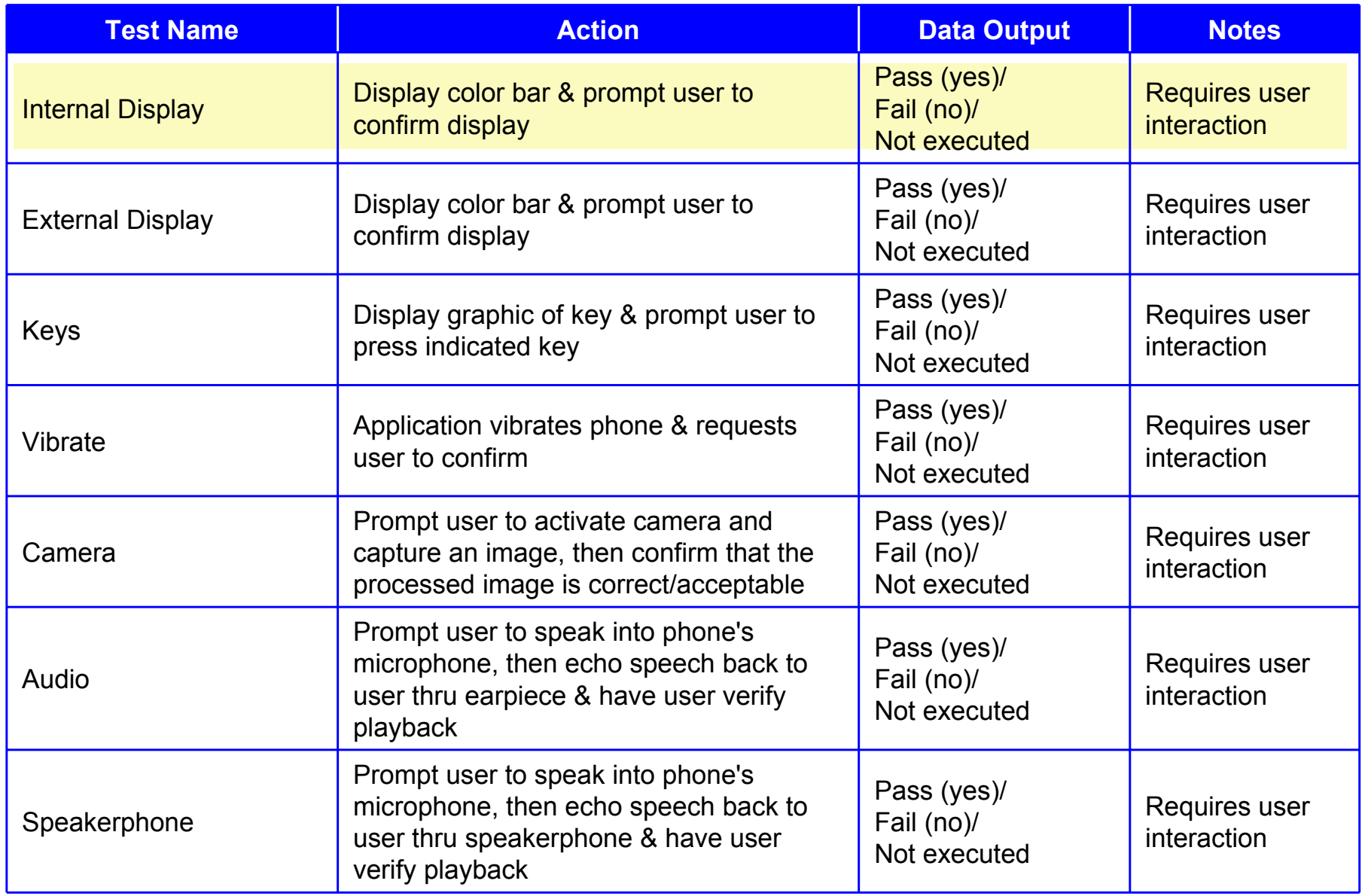
#### Diagnostic Function Details (2/3)

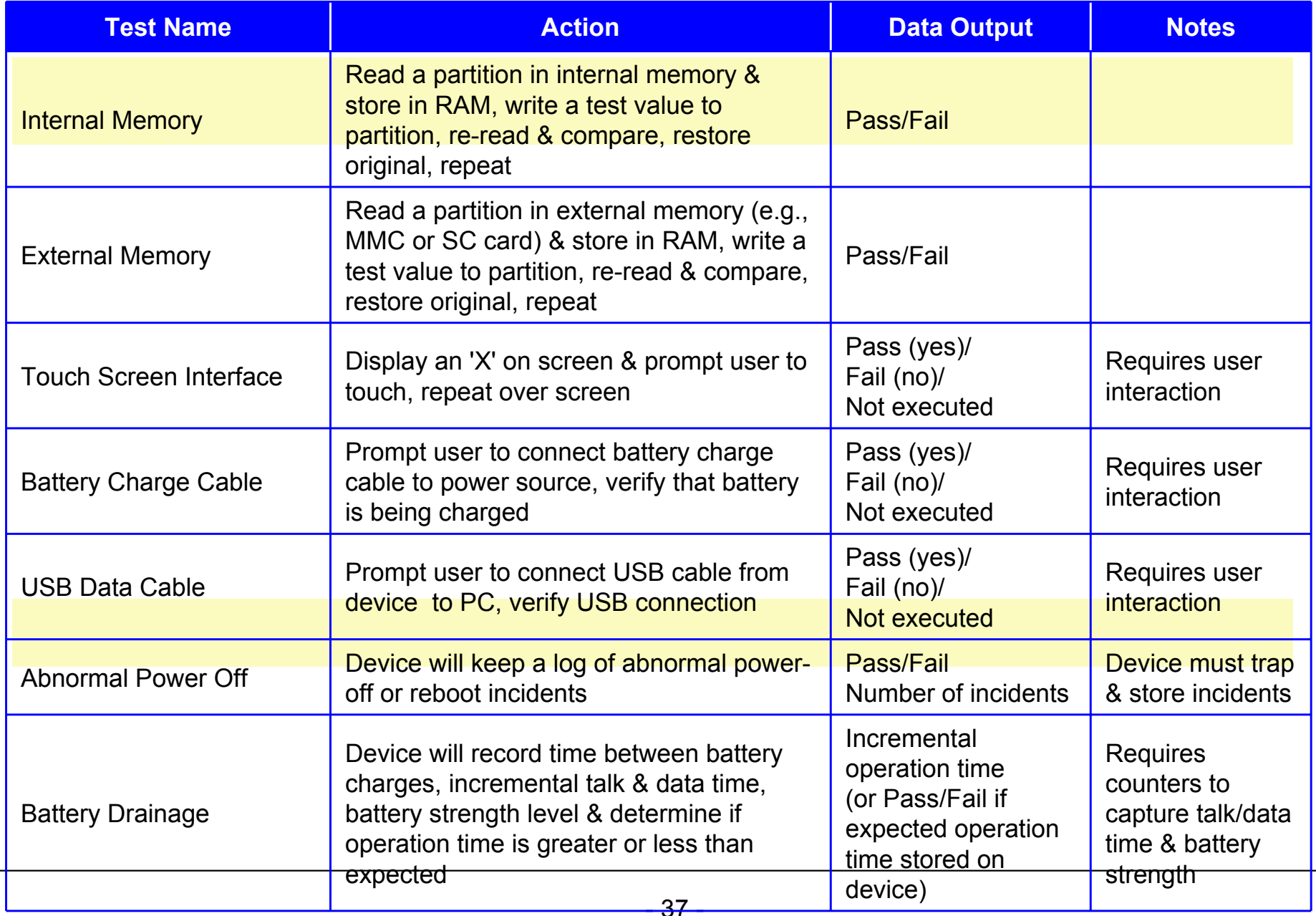

# Diagnostic Function Details (3/3)

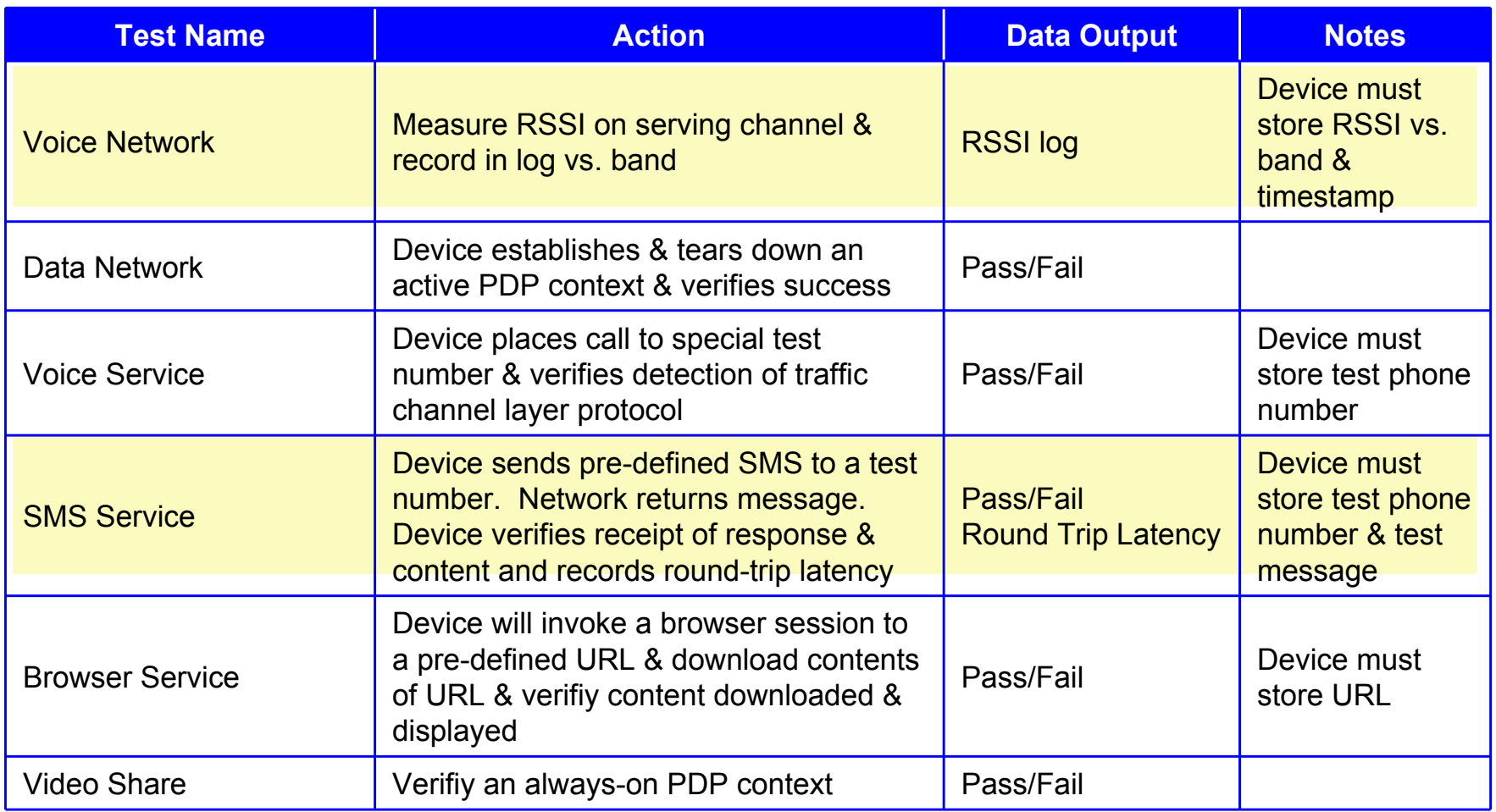

- **<sup>❖</sup>** Use-case Specification ( based on RUP (Rational Unified Method), OMG )
	- Use-case name: **Diagnostics Diagnostics**
	- Brief description
		- A subscriber calls the operator's customer care facility or corporate help desk complaining that their mobile device is reporting an error, or a service is failing to work.
		- Help desk can query the fault of the mobile device and resolve it.
	- Actors
		- Subscriber (user): A subscriber may be able to specify aspects of the configuration and issue resolution procedures for the mobile device
		- Mobile device: The mobile device protects its configuration from unauthorized access
		- Management Authority: The Management Authority can access the Device configuration, and change it
	- Pre-conditions
		- Mobile device supports Device Management queries and actions from the management server
		- The network operator has a Device Management server supporting Device Management queries and actions
	- Post-conditions
		- N/A

- ◆ Use-case Specification ( based on RUP (Rational Unified Method), OMG )
	- Normal Flow
	- 1. User calls Customer Care.
	- 2. Management Authority (Customer Care/DM Server) sends a query to Device for configuration or other reporting information
	- 3. The device then gathers performance and QoS related information.
	- 4. Device reports its configuration information and/or performance data to the Customer Care/DM server
	- 5. Customer Care sends request to User for authorization to download application to Device
	- 6. User grants authorisation
	- 7. Customer Care downloads application to device, installs and executes it
	- 8. Device sends acknowledgement to Customer Care/DM server

- ◆ Use-case Specification ( based on RUP (Rational Unified Method), OMG )
	- Normal Flow

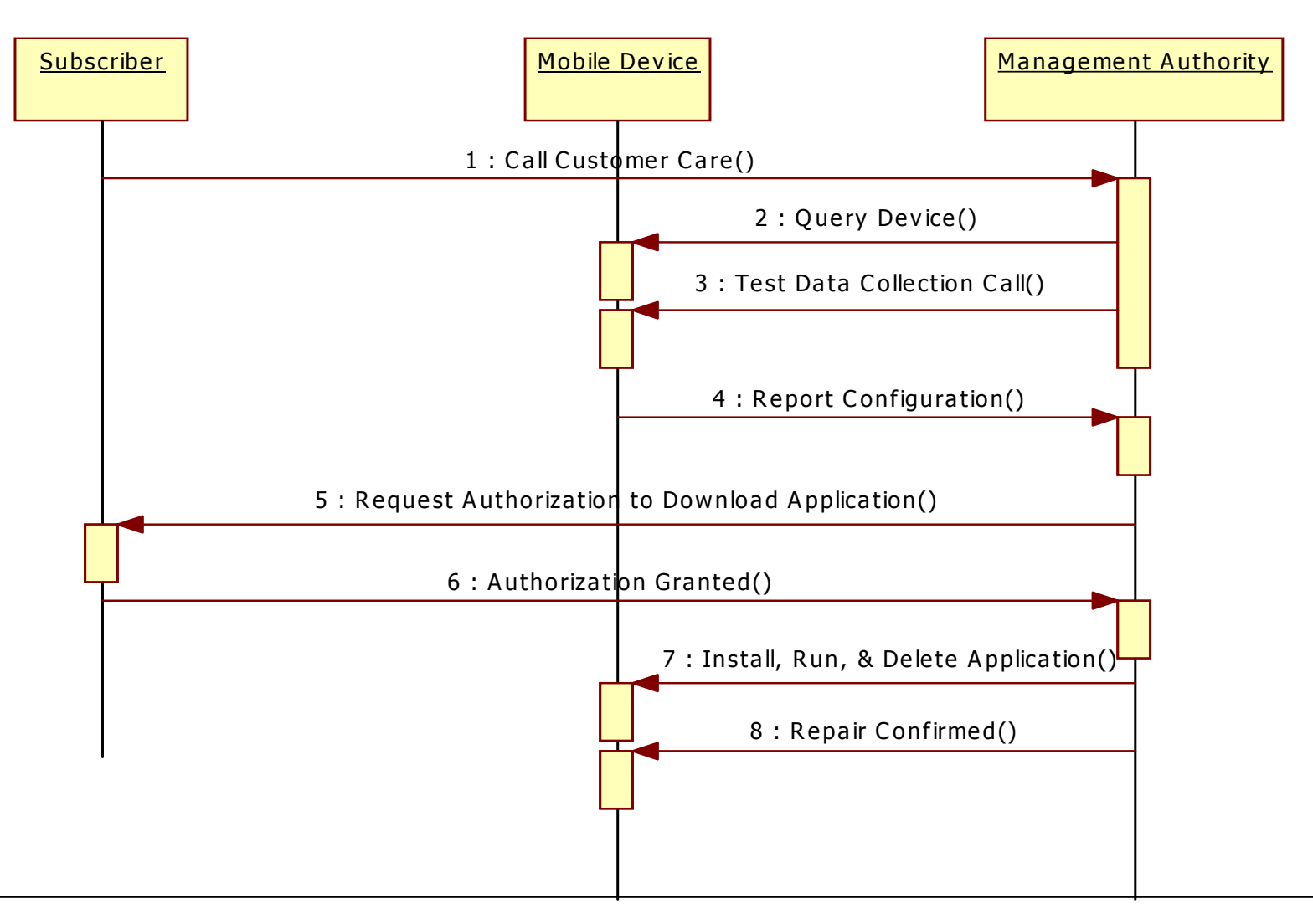

- $\frac{1}{2}$ Use-case Specification ( based on RUP (Rational Unified Method), OMG)
	- Alternative Flow
	- 1. User calls Customer Care with a problem regarding main/ primary data service
	- 2. Customer Care sends a query to Device for retrieving and returning configuration or other reporting information using ANY communication means possible
	- 3. The device identifies at least one available communication means and selects one for communicating requested configuration
	- 4. Device reports its configuration information to the Customer Care server using the available/selected communication means
	- 5. Customer Care sends request to Device to alter configuration (as necessary)
	- 6. Device updates configuration
	- 7. Customer Care receives acknowledgement from device on successful update
	- 8. Customer Care Representative confirms success to the user

- ◆ Use-case Specification ( based on RUP (Rational Unified Method), OMG )
	- Alternative Flow

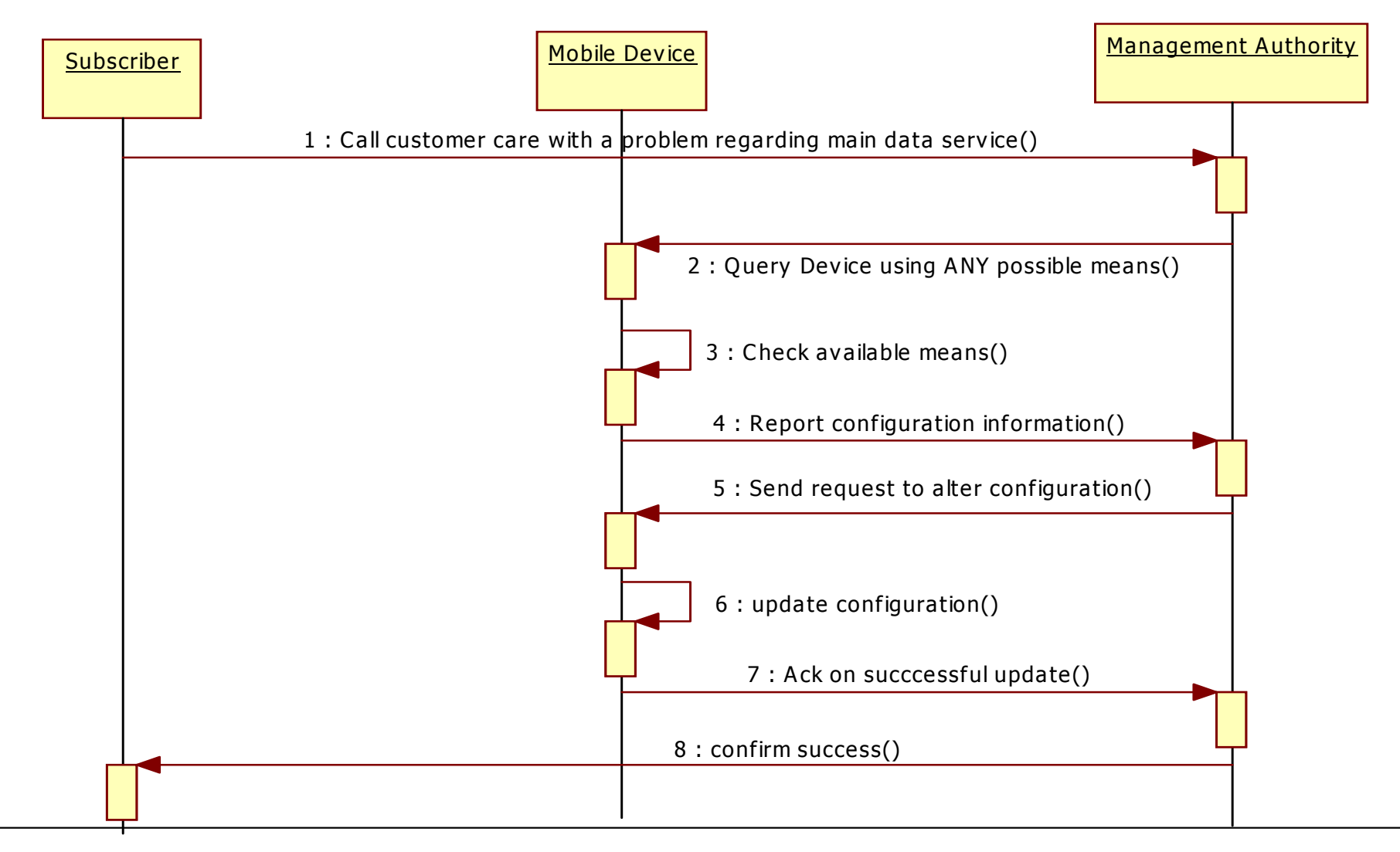

#### $\frac{1}{2}$ Use-case Specification ( based on RUP (Rational Unified Method), OMG )

- Use-case name: **Self-diagnostics diagnostics**
- Brief description
	- Subscriber is playing some services.
	- During the process, one error occurs.
	- When this fault occurs, mobile device would collect some error information and report it to the Management Authority automatically
- Actors
	- Mobile device: Mobile device can support fault auto report mechanism
	- •Management Authority: Receiving the fault information reported from the device
	- External Manager: as 3<sup>rd</sup> party vendor, it can work out the corresponding solution
- Pre-conditions
	- $\bullet$ The mobile device is proper configured
	- •Management authority should configure the mobile device to report the failure back
	- The mobile device can access the Management the authority by an available communication employing appropriate authentication
	- • Management Authority can access external manager, if necessary, to transfer corresponding information
- Post-conditions
	- • DM server can collect the fault report which includes required information for error diagnostic. Operator or device manufacturer can have additional information to work out corresponding solution for the fault

- ◆ Use-case Specification ( based on RUP (Rational Unified Method), OMG )
	- Normal Flow
	- 1. A mobile device is used to access a service, an unknown error occurs
	- 2. Mobile device collects the fault information, such as memory dump, error code, application type, vendor etc
	- 3. Device transfers this information to the Management Authority
	- 4. Management authority analyzes the fault information
	- 5. Management authority may get additional information from the external manager
	- 6. The Management Authority confirms the fault, identifies, solution, if available, and provides the solution (executes management operations as necessary)

- ◆ Use-case Specification ( based on RUP (Rational Unified Method), OMG )
	- Normal Flow

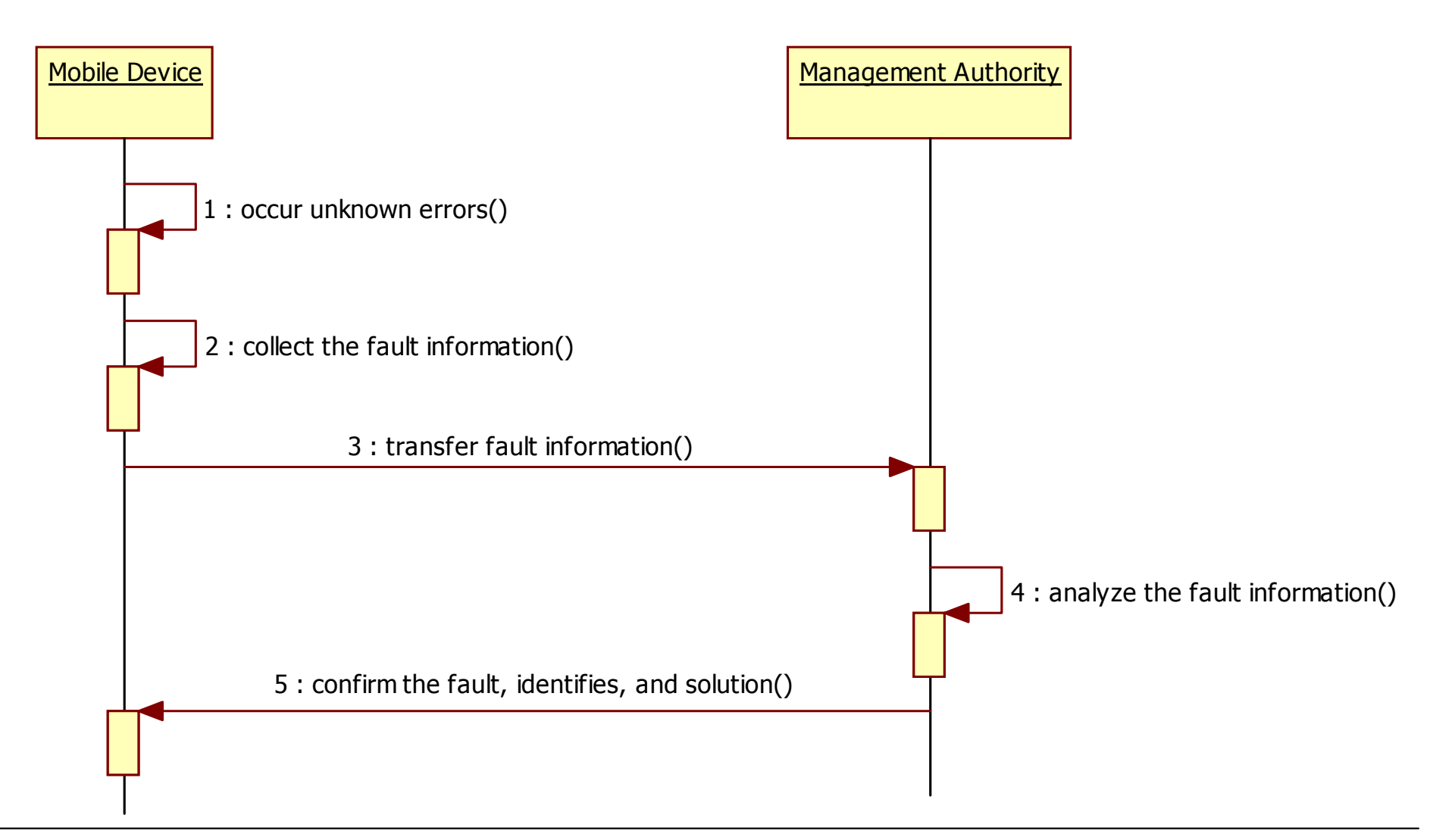

#### ◆ Use-case Specification ( based on RUP (Rational Unified Method), OMG )

- Alternative Flow
- 1. A mobile device is used to access a service, an unknown error occurs
- 2. Mobile device collects the fault information, such as memory dump, error code, application type, vendor etc
- 3. Device transfers this information to the Management Authority
- 4. Management authority analyzes the fault information
- 5. If Management Authority cannot resolve the problem, the fault information is transferred to tan External Manager such as device vendor, software provider, or other related 3rd party to work out one solution
- 6. The solutions transferred back to Management Authority
- 7. The Management Authority confirms the fault, identifies, solution, if available, and provides the solution (executes management operations as necessary)

- ◆ Use-case Specification ( based on RUP (Rational Unified Method), OMG )
	- Alternative Flow

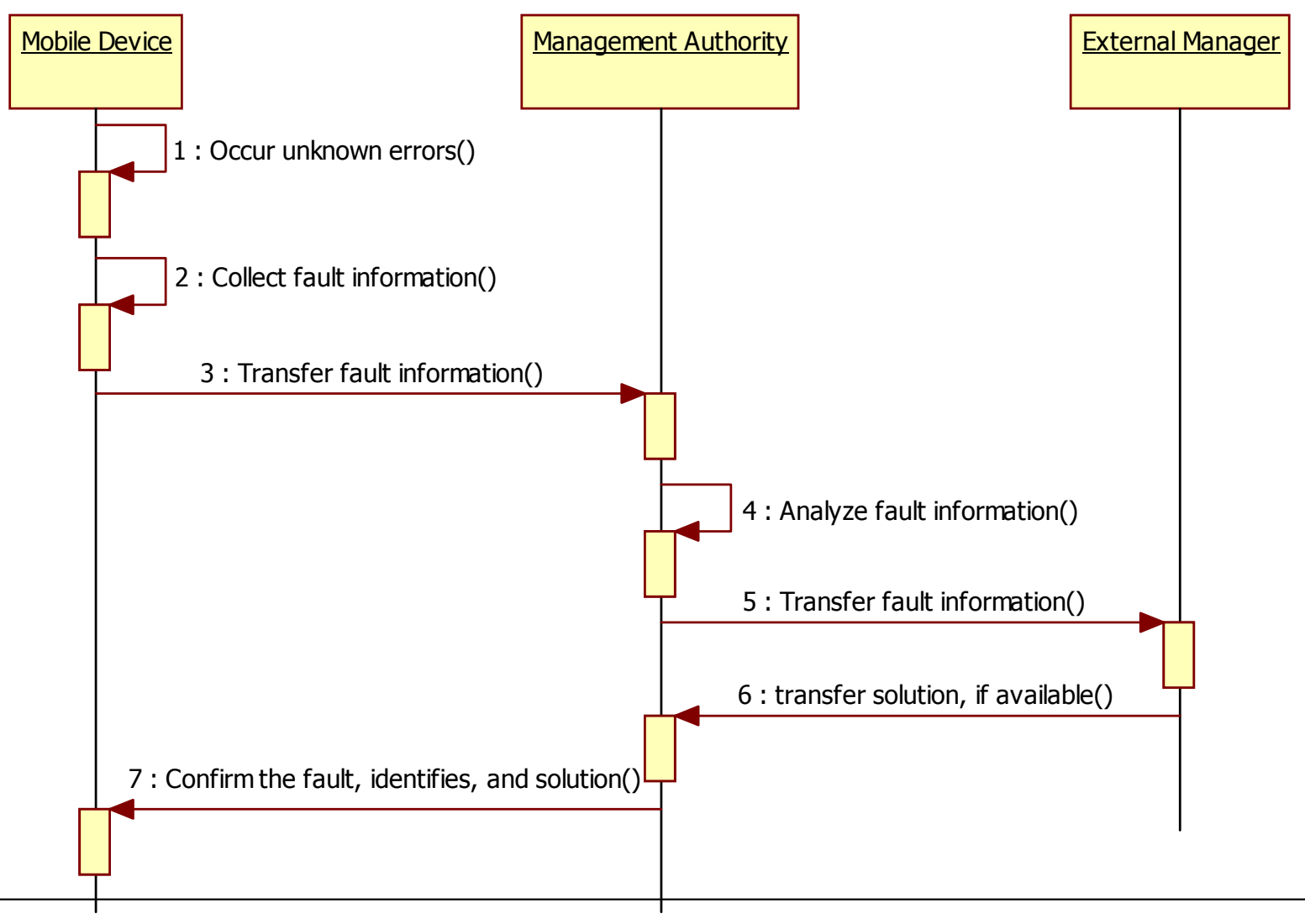

#### $\frac{1}{2}$ Use-case Specification ( based on RUP (Rational Unified Method), OMG )

- Use-case name: **Performance Monitoring Performance Monitoring**
- Brief description
	- Network performance monitoring is used to perform bulk or system wide data collection.
	- This information may be subsequently leveraged to build coverage maps, traffic distribution, service quality statistics and/or maps as well as update device or network parameters.
	- Specifically this can include call setup failures, call release causes such as RF loss indication of forward link, QoS attributes at high/low gauge levels (low throughput, high delay), mobility handoff threshold gauge level, RF conditions such as sudden loss of RF signal or service or time
- Actors
	- • Mobile device: Mobile device can support queries of performance data monitoring from management authority
	- • Management Authority: Management authority can access the performance data of the mobile device using queries
- Pre-conditions
	- The mobile device supports Device Management queries and actions from the management server
	- The Network Operator has a Device Management server supporting Device Management policy configuration control and report collection
- Post-conditions
	- • DM server may be configured to share the information with post processing or operations for additional analysis

- ◆ Use-case Specification ( based on RUP (Rational Unified Method), OMG )
	- Normal Flow
	- 1. DMS configures device with policy(s) for recording information and reporting information
	- 2. The device starts recording performance information per policy
	- 3. According to reporting policy, the device initiates contact with DM Server.
	- 4. Device reports its performance data (and device information) per policy
	- 5. DMS closes the session or requests additional details based on contents of the reports
	- 6. Device sends acknowledgement to the DM server

- ◆ Use-case Specification ( based on RUP (Rational Unified Method), OMG )
	- Normal Flow

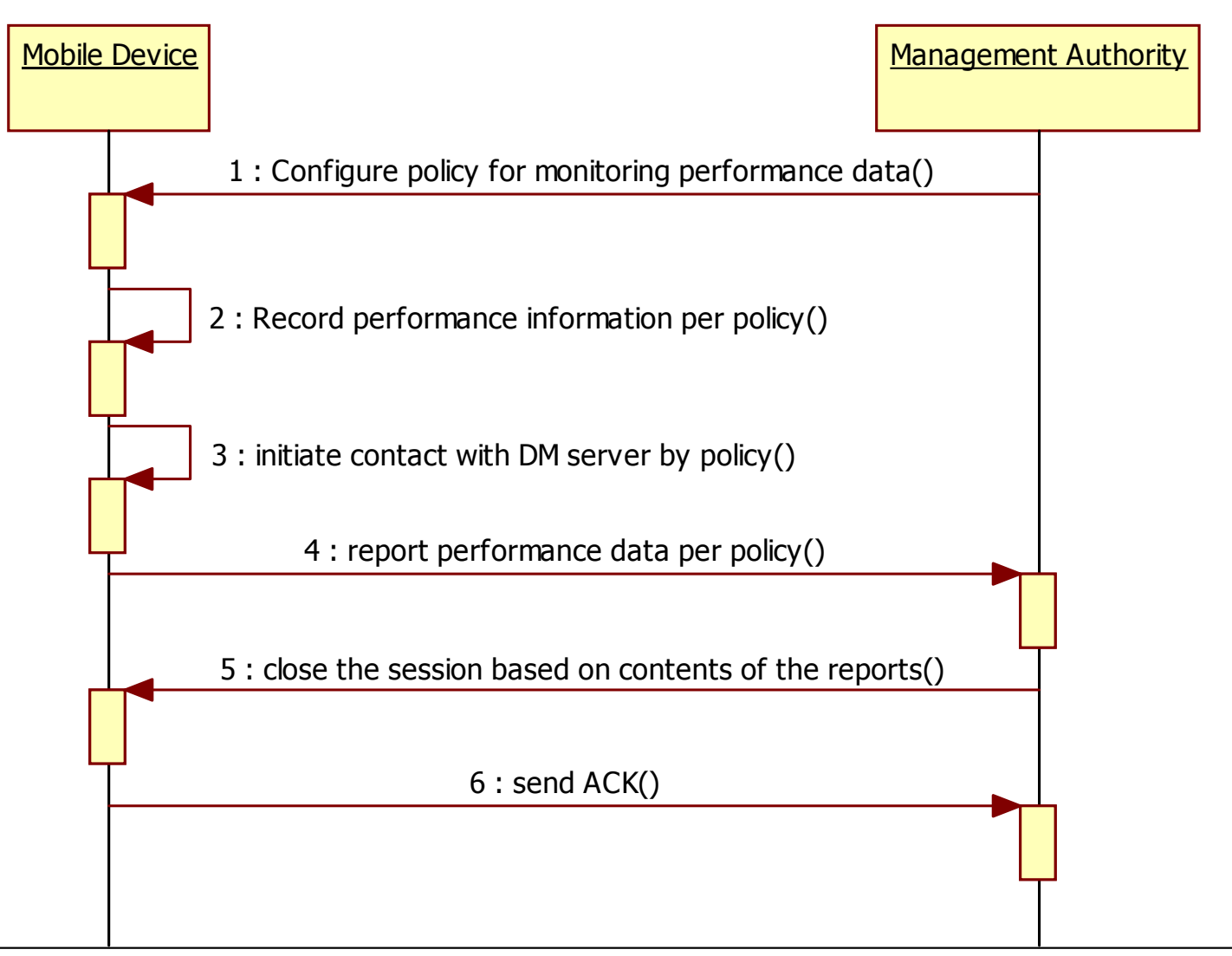

- **<sup>❖</sup>** Use-case Specification ( based on RUP (Rational Unified Method), OMG )
	- Use-case name: **Event Monitoring Event Monitoring**
	- Brief description: The mobile device events requested for monitoring may include,
		- User changing service parameters on the device
		- User updating firmware/software manually without interaction with Management Authority
		- Device changes some settings indicated by installed applications
		- Application usage statistics such as, start & stop time
	- Actors
		- User: User can change parameters and update firmware manually
		- Management Authority: The management authority can send firmware
		- Mobile device: The mobile device can change settings of applications
	- Pre-conditions
		- Mobile device has been properly configured and is capable of interacting with the Management Authority
		- Mobile device is capable of receiving and executing a monitoring task
	- Post-conditions
		- The Management Authority discovers the device events and may take further management operations

- ◆ Use-case Specification ( based on RUP (Rational Unified Method), OMG )
	- Normal Flow
	- 1. Management Authority sends a request to the User for authorisation to install the monitoring task to the Device.
	- 2. User grants authorisation.
	- 3. Management Authority installs the monitoring task configured wit h recording and reporting conditions to the Device.
	- 4. User does some offline operations to his device or applications c hange something in the device.
	- 5. Device discovers the events according to configured recording co ndition.
	- 6. Device reports the events to the Management Authority accordin g to configured reporting condition

- ◆ Use-case Specification ( based on RUP (Rational Unified Method), OMG )
	- Normal Flow

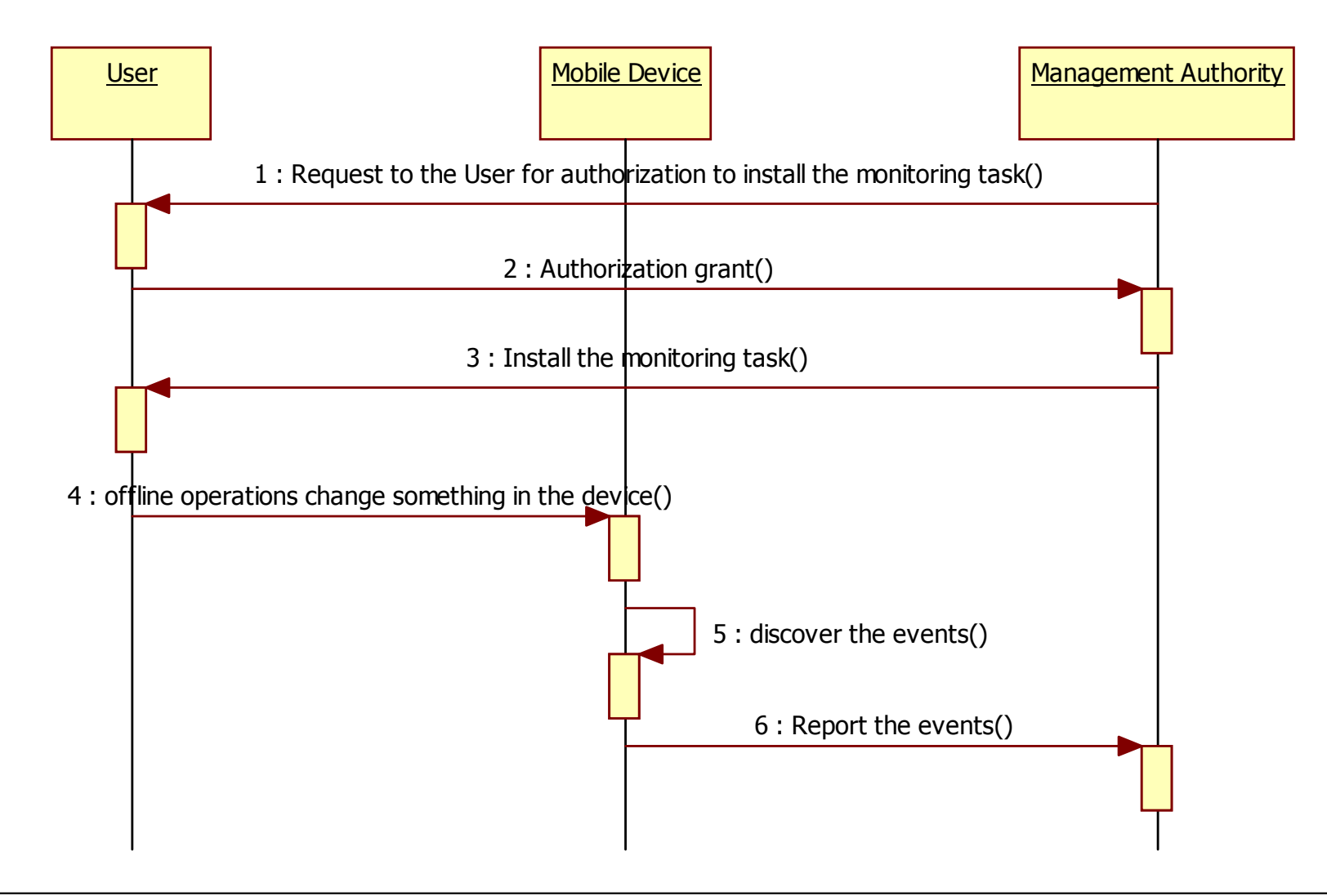

#### Architecture: OMA DM Reuse

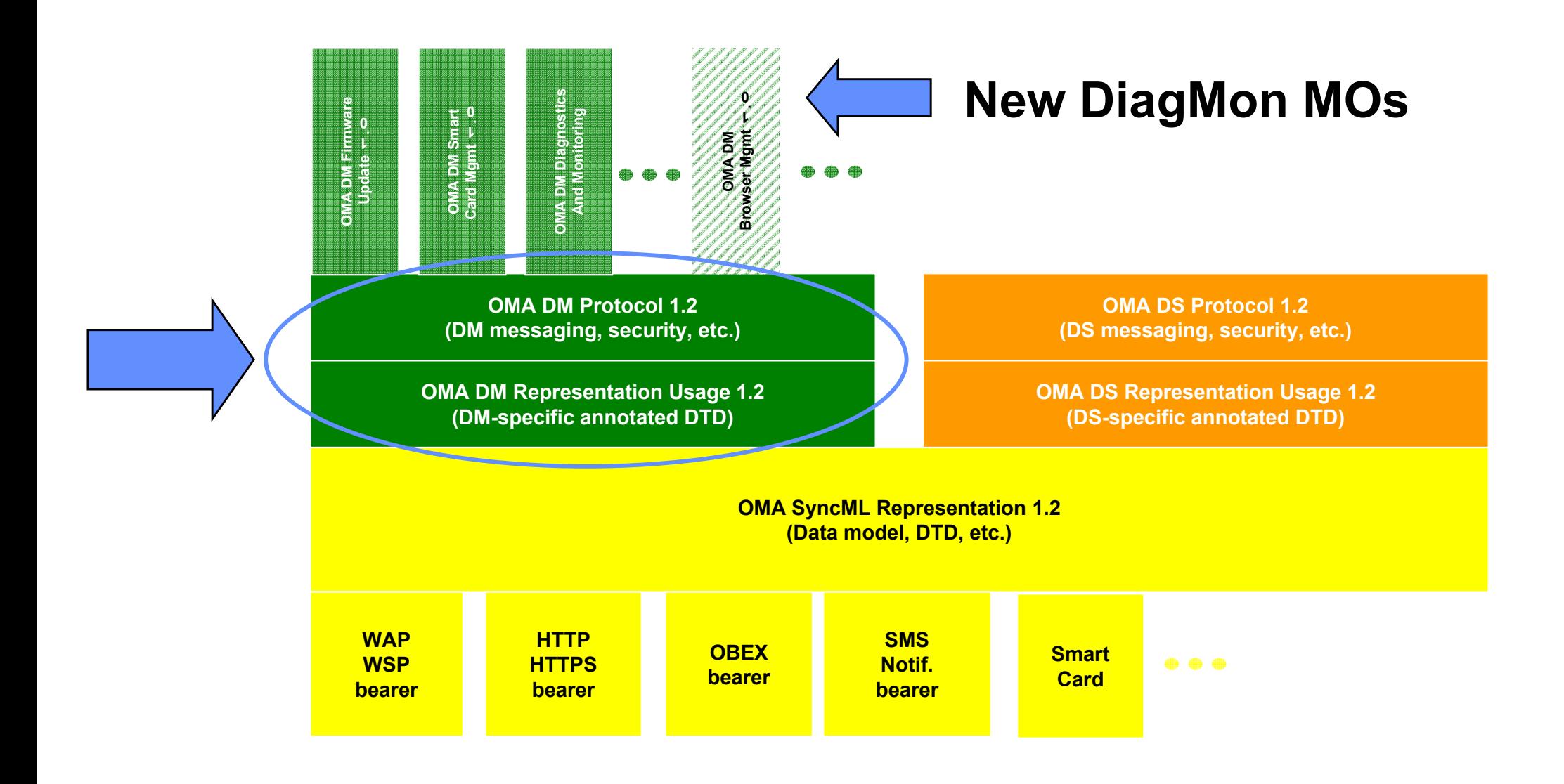

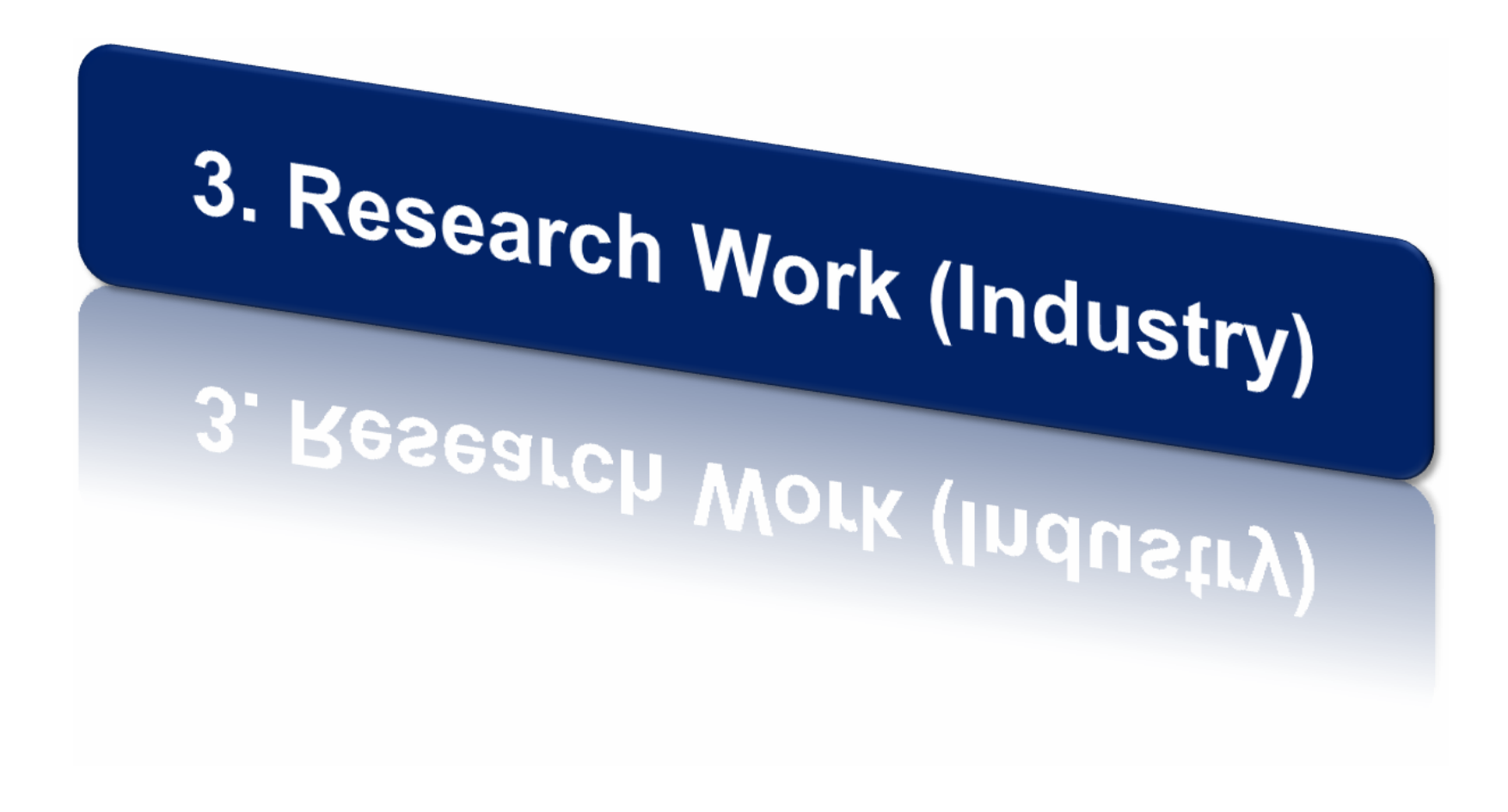

#### Nokia Mobile Device Management

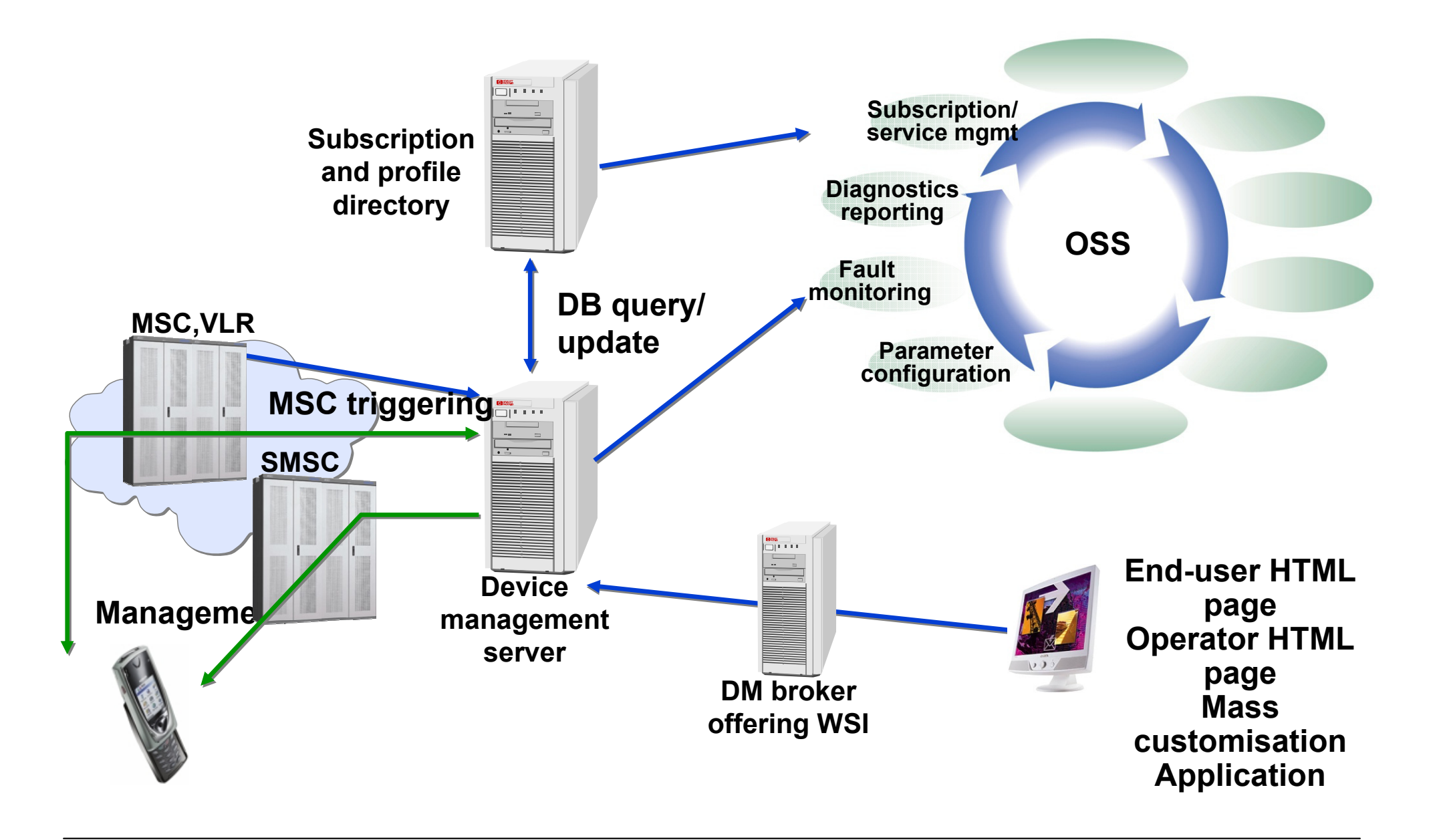

#### HP Mobile Device Management

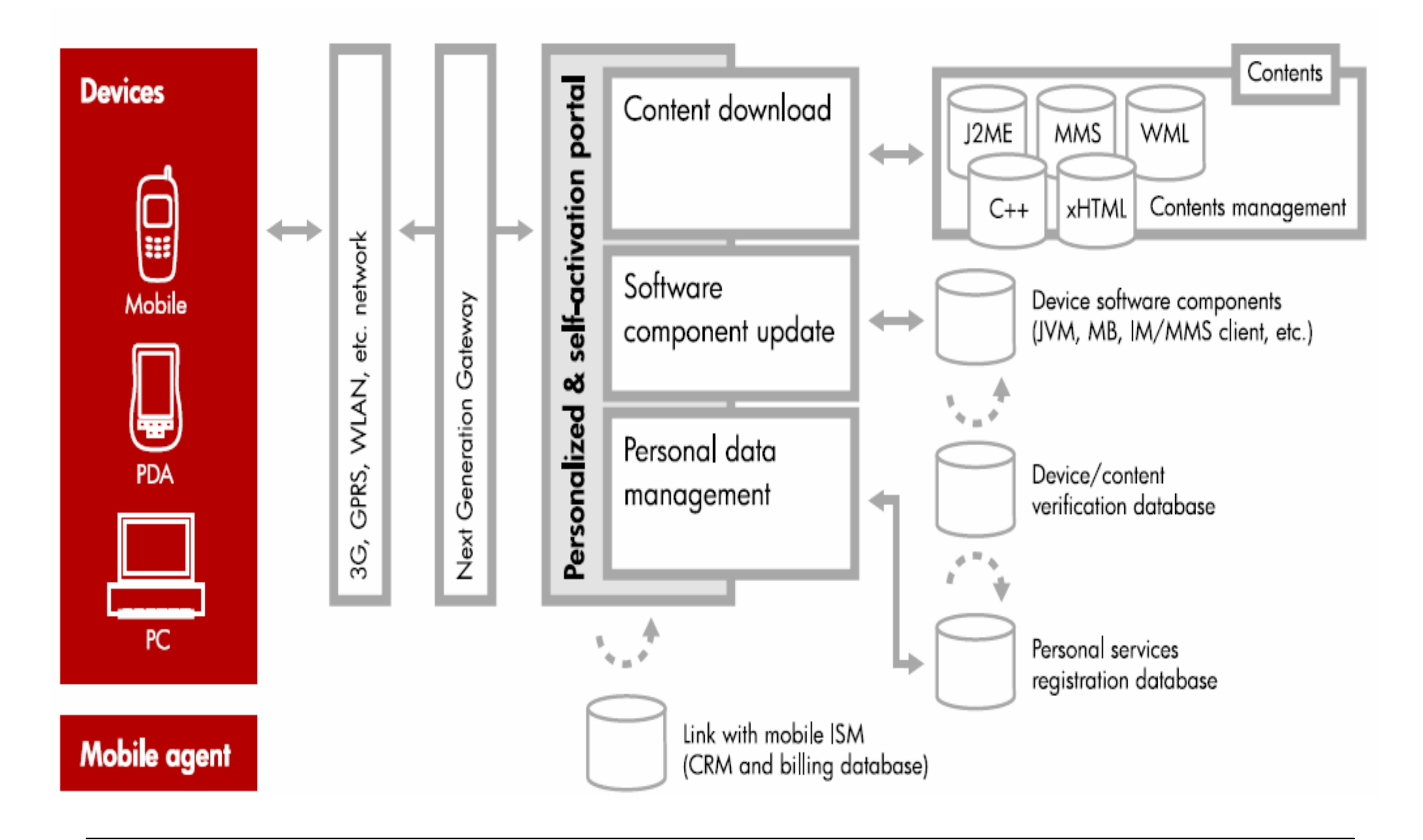

#### InnoPath Mobile Device Management

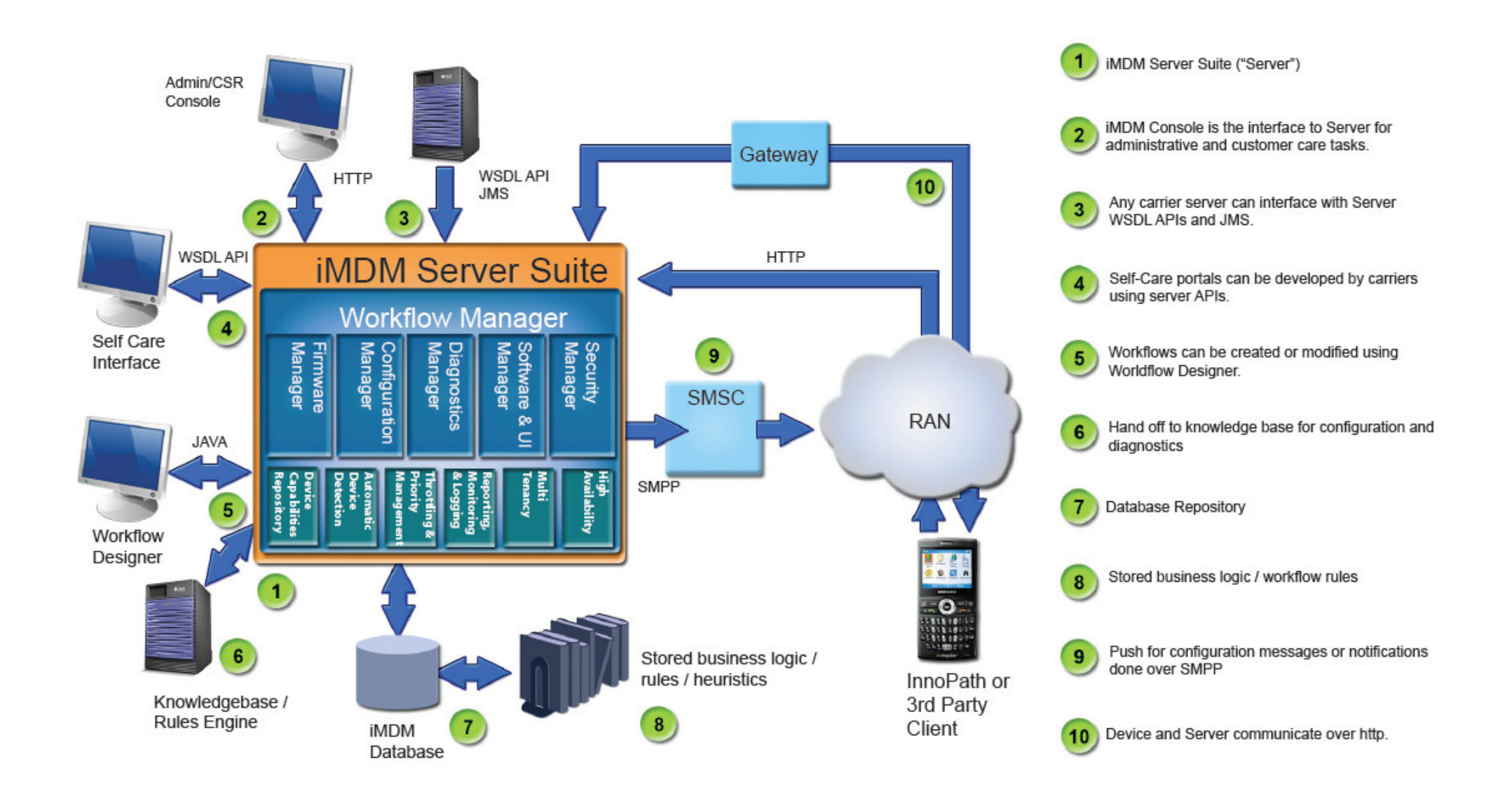

#### Funambol Mobile Device Management

**❖ Open source based project** 

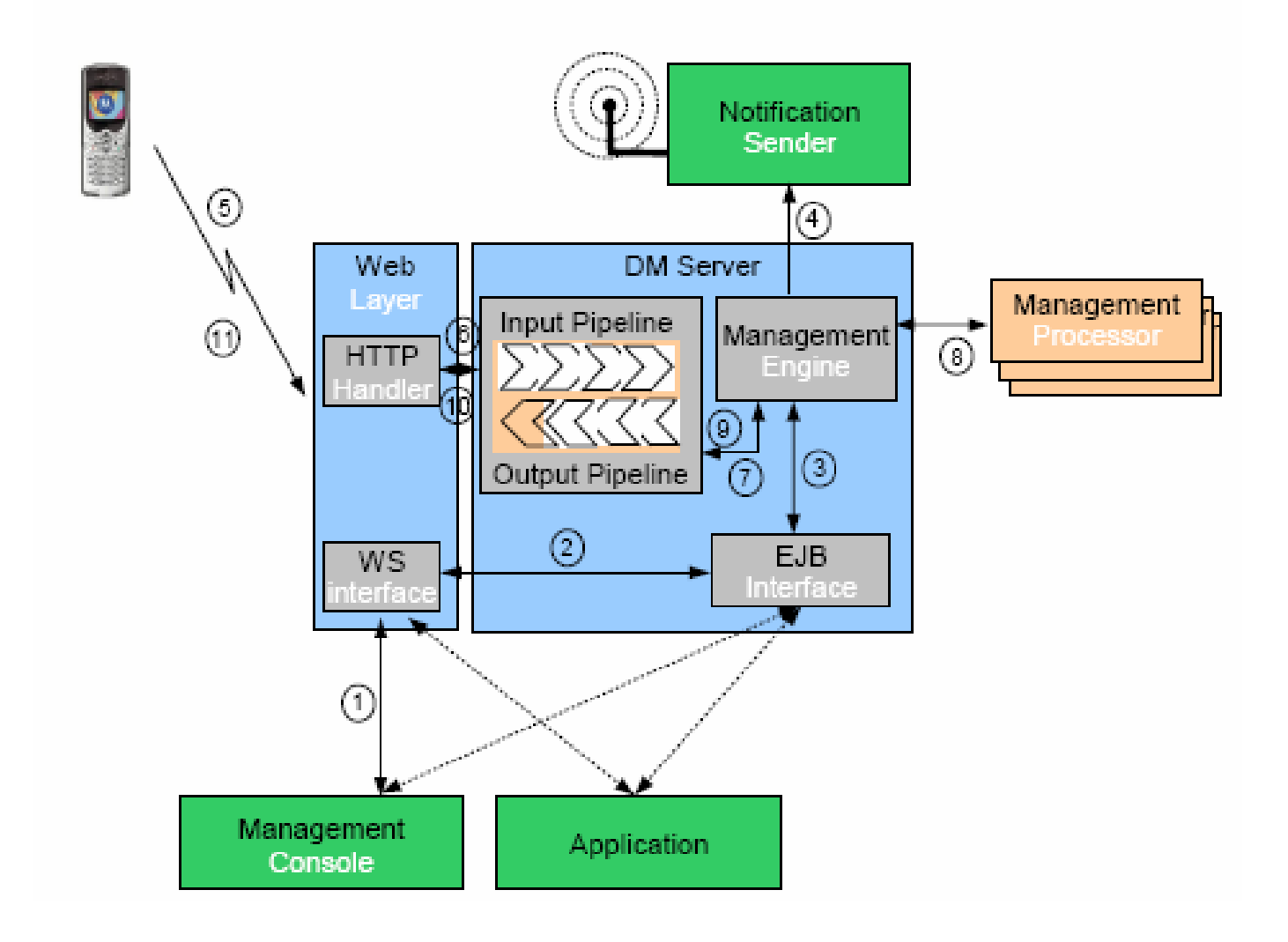

#### KT WiBro MDM

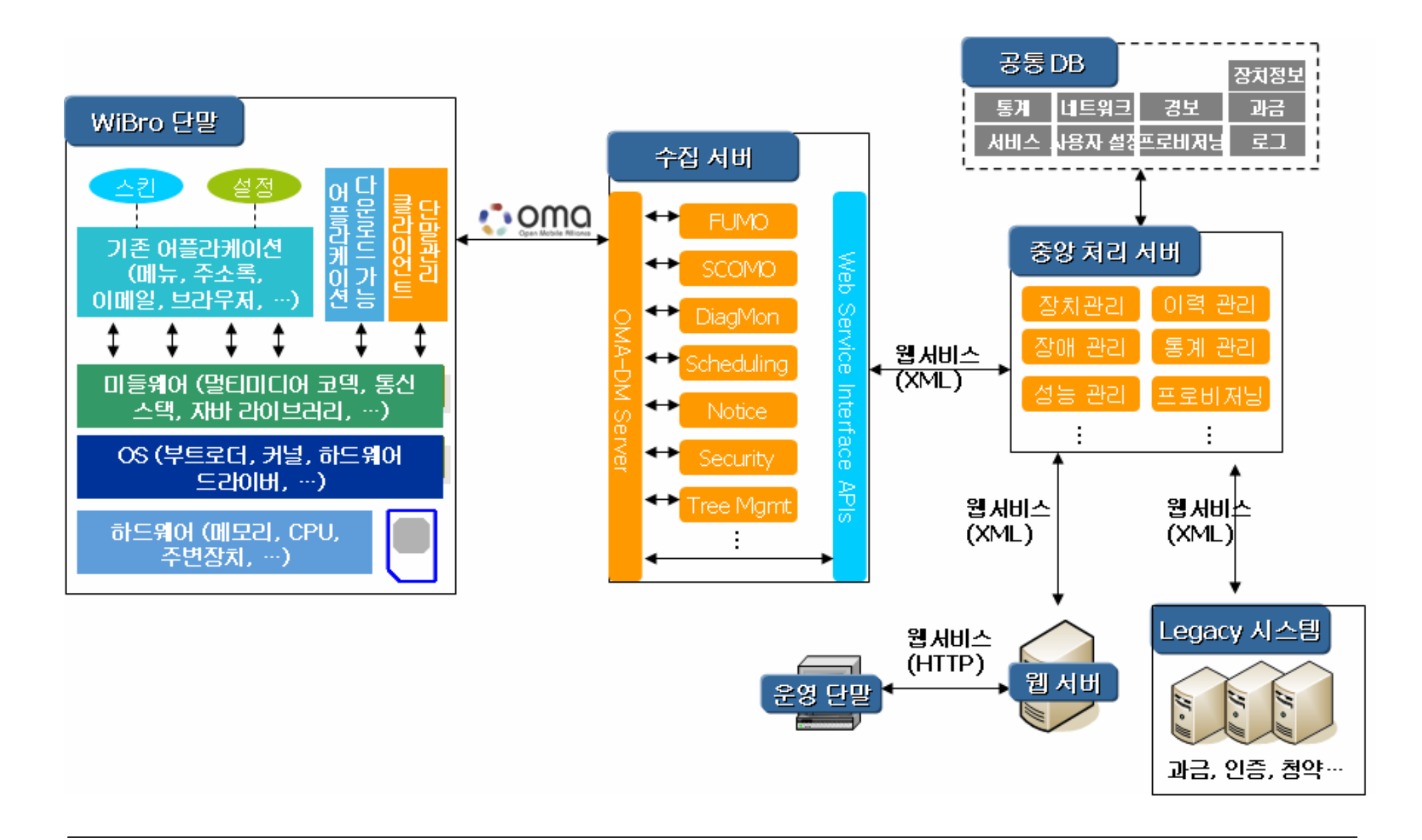

#### SKT Mobile Device Management

#### ❖ OMA DM ver 1.2

기능

- 펌웨어 업데이트
- 단말에 탑재된 소프트웨어에 대한 Upgrade 및 구성요소를 관리할 수 있는 Scomo (S/W Component Management Object)
- 원격 문제진단 및 모니터링
- 단말 기능에 대한 잠금 데이터 삭제 (Lock & Wipe)를 수행
- 서비스 및 네트워크의 환경변화에 대해 단말의 설정값을 변경할 수 있는 CP (Client Provisioning)

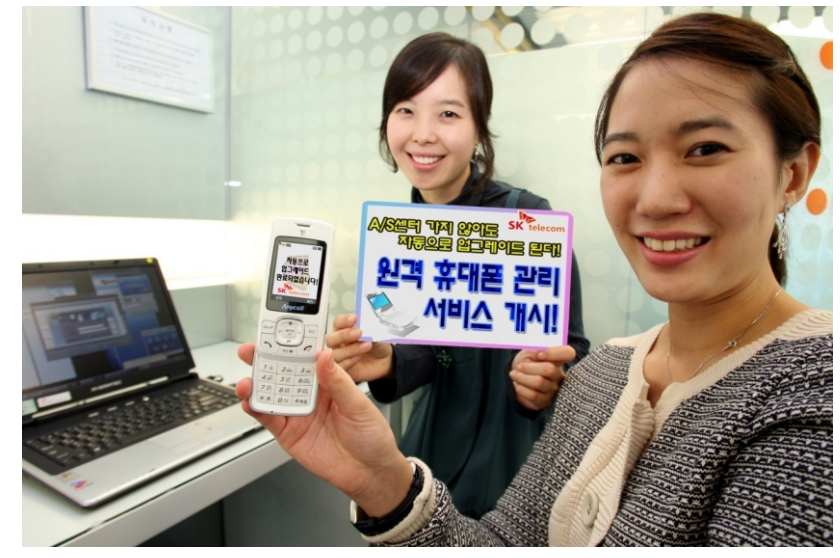

#### WebSync Mobile Device Management

#### ❖ 기능

- 새로운 무선 단말기 설정
- 무선 단말기의 S/W 업그레이드
- 새로운 응용프로그램의 업로드
- 백업 및 복구
- 트랙하드웨어 관리
- 무선단말기 장치 정보 수립
- 무선단말기 제어
- 무선단말기 복구 및 등록 서비스 권한 제공

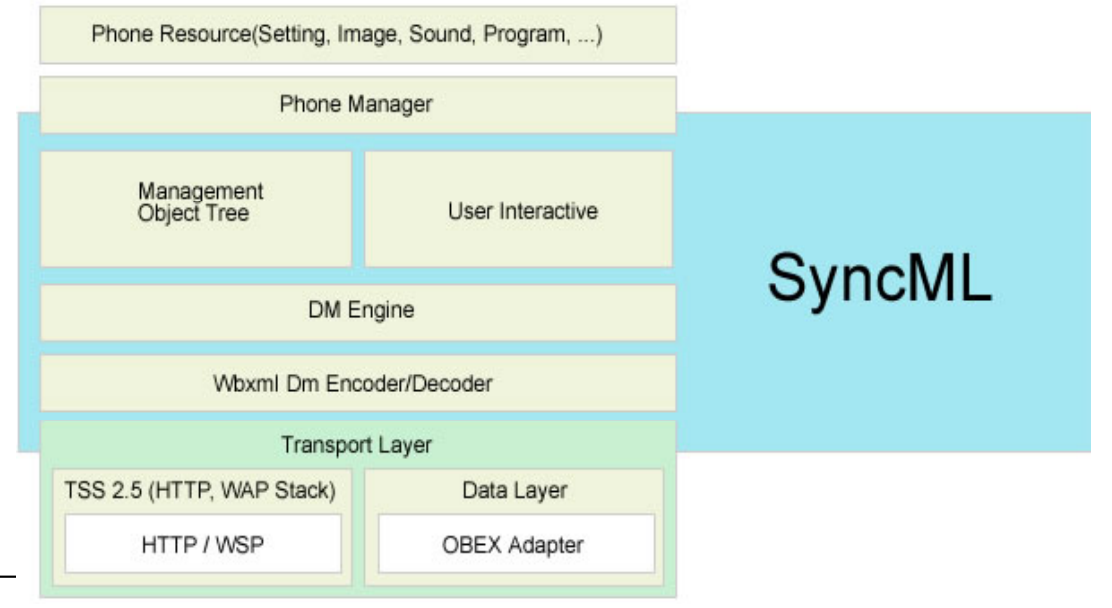

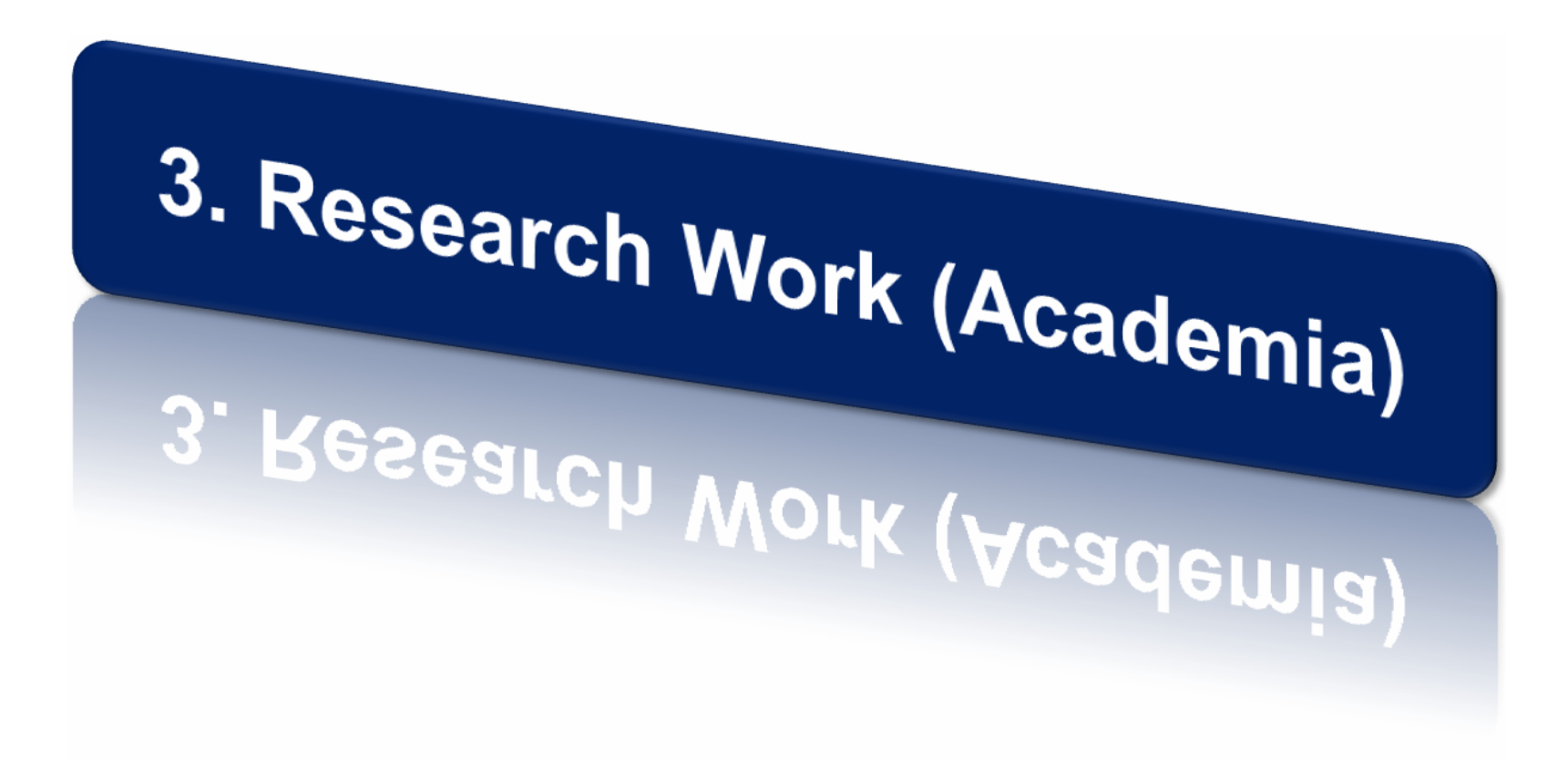

#### KMU-ComNet Work

#### **❖ ThinkSync**

- –On going Project in computer network lab.
- – ThinkSync DS
	- Completed implementation of PIMS Data Synchronization client ported on Zaurus PDA and WinCE in C language
	- OMA Certified through the OMA TestFest
- – ThinkSync DM
	- Completed prototype implementation of DM Manager and Agent Core
	- Now implementing management systems for Smart Update , Auto Configuration, Self Diagnostics.

#### ThinkSync DM manager

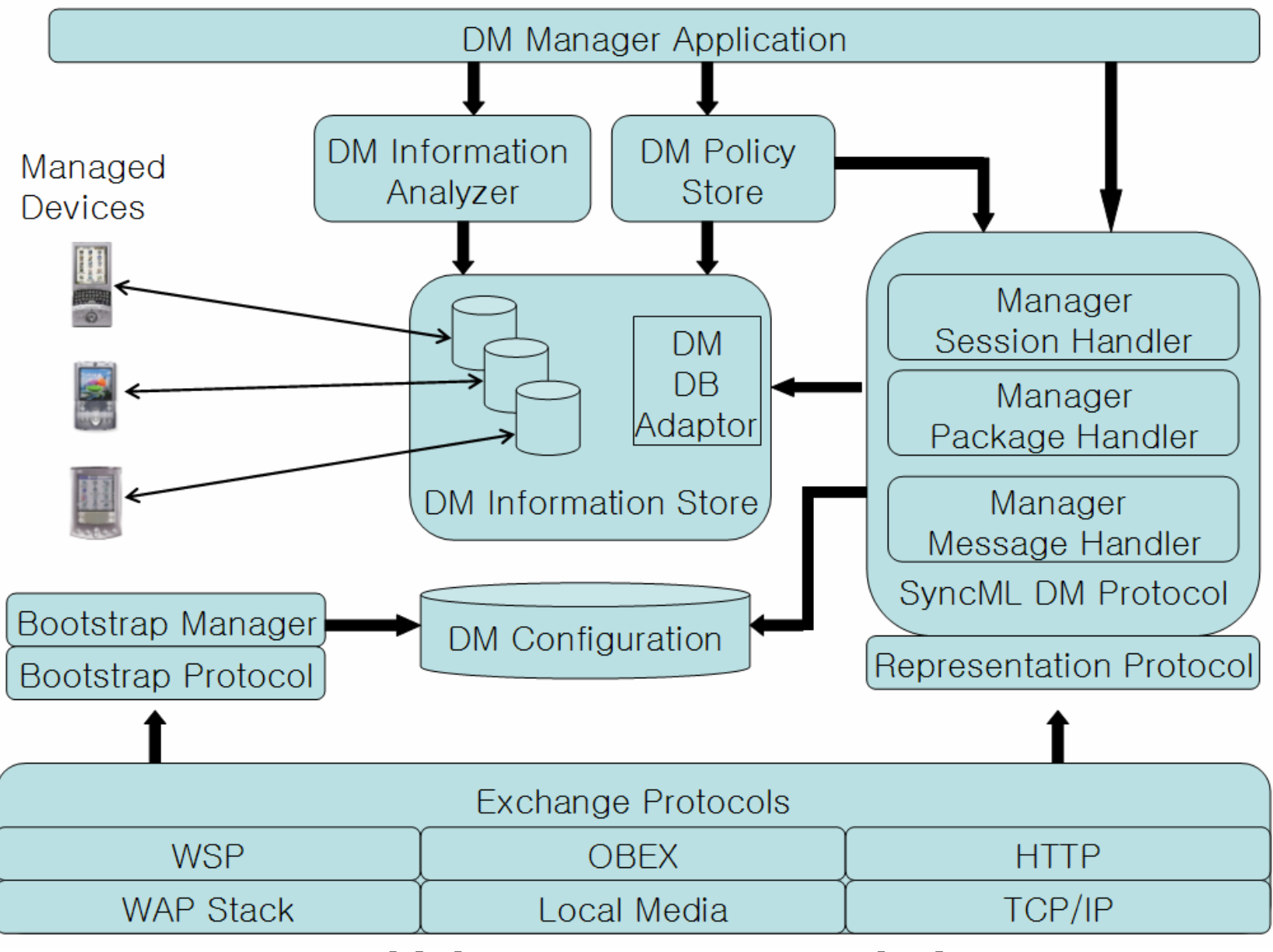

#### **< ThinkSync DM manager design >**

# ThinkSync DM manager (Cont.)

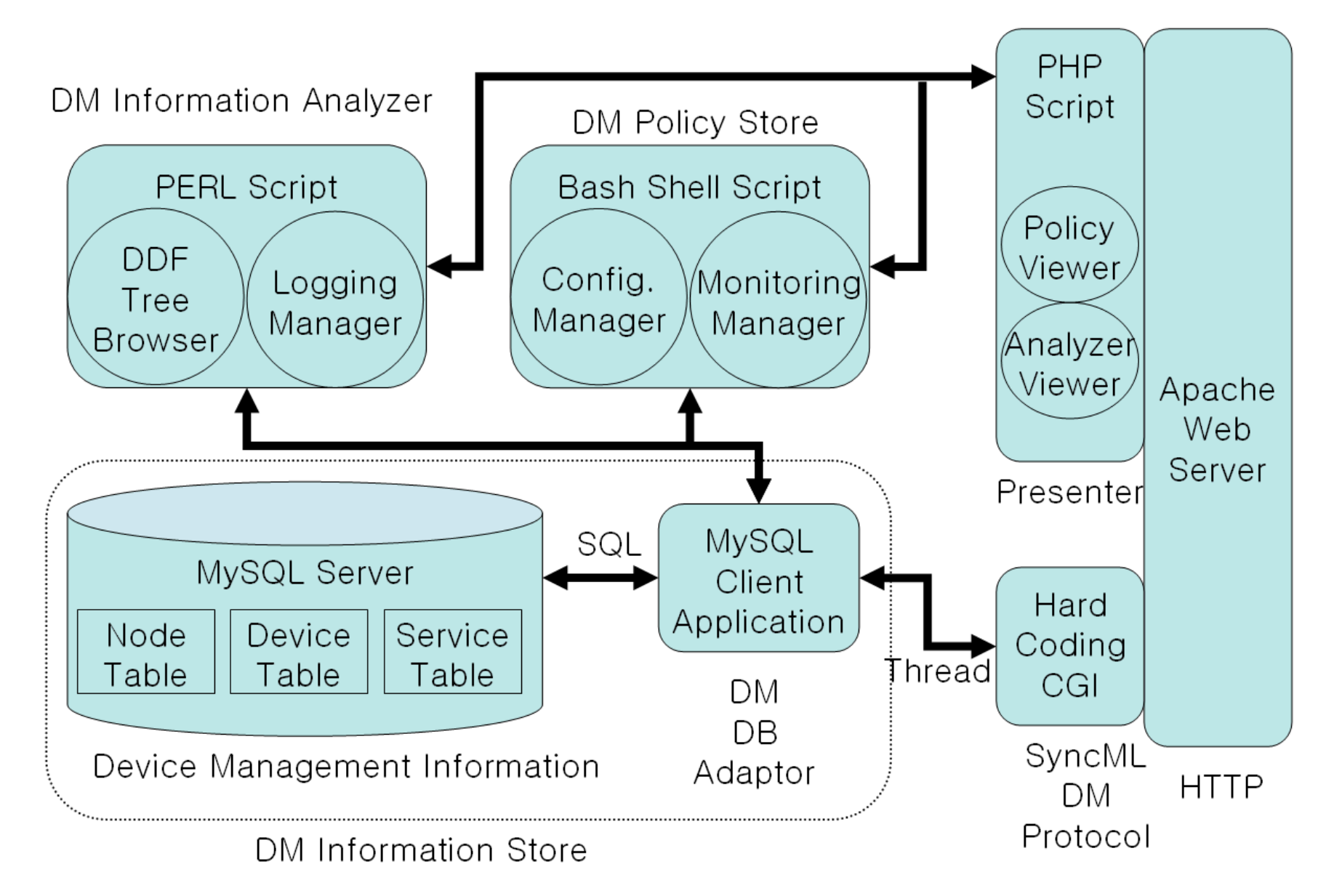

#### **< ThinkSync DM manager architecture >**

# DDF Compiler

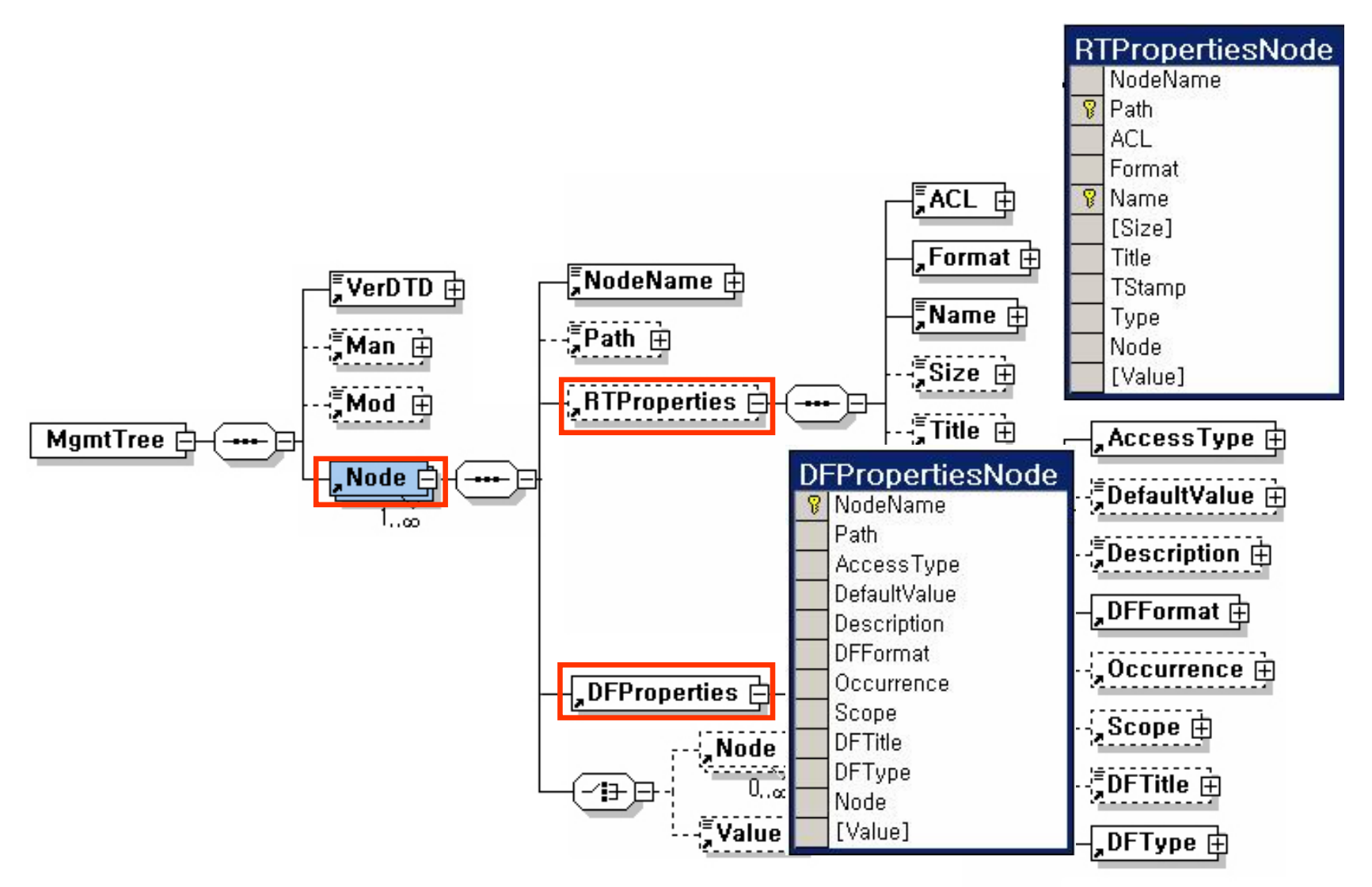

#### **< DDF XML schema >**

#### Autonomic Network Selection

#### **❖ Academic Research Work (POSTECH-KMU)**

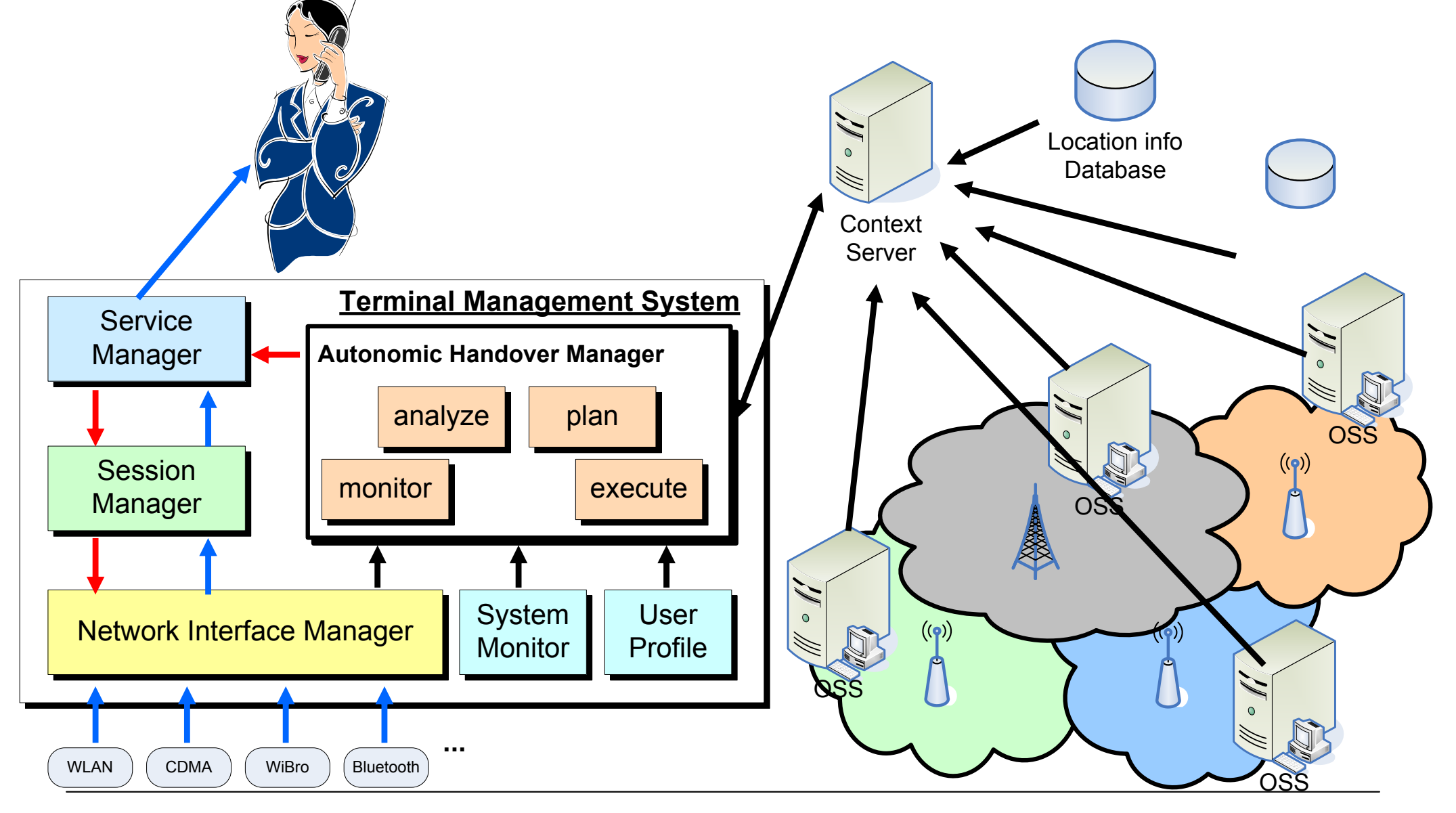

#### Autonomic Network selection

❖ Scenario using Autonomic Handover Manager

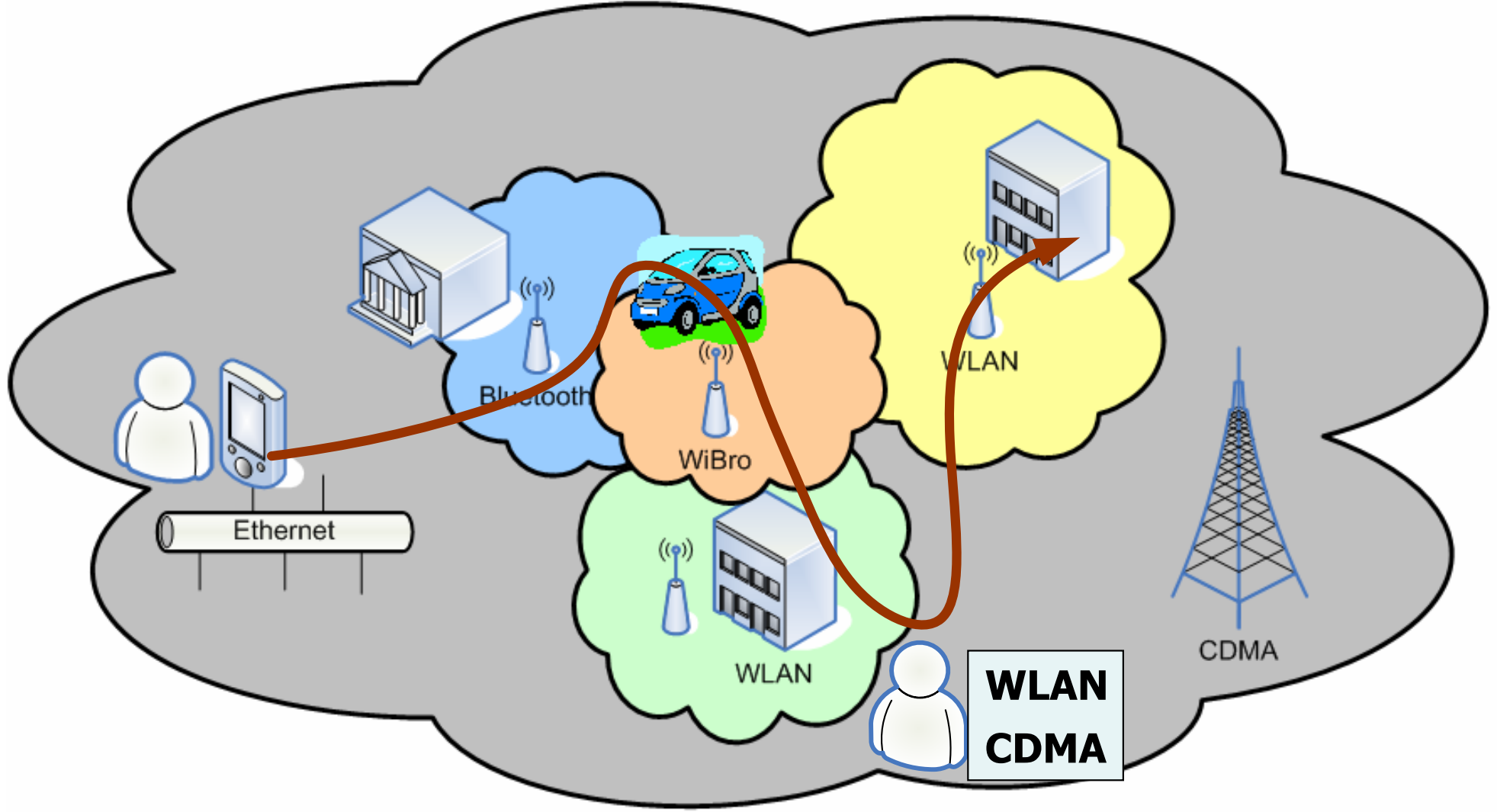

#### OMA DM Based DiagMon System **❖ Academic Research Work (POSTECH-KMU)**

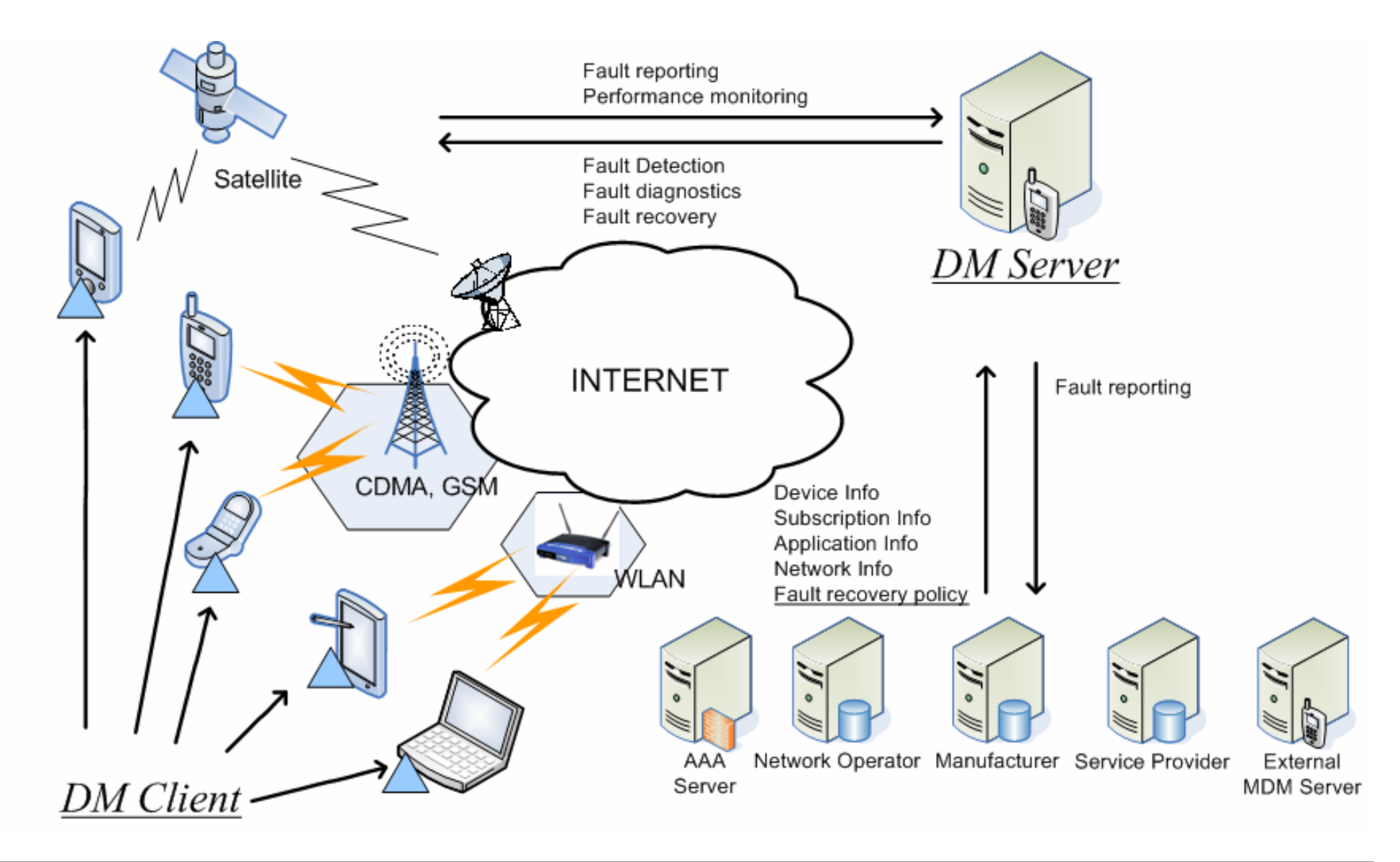

#### Case 1: Software Reset Diagnostics

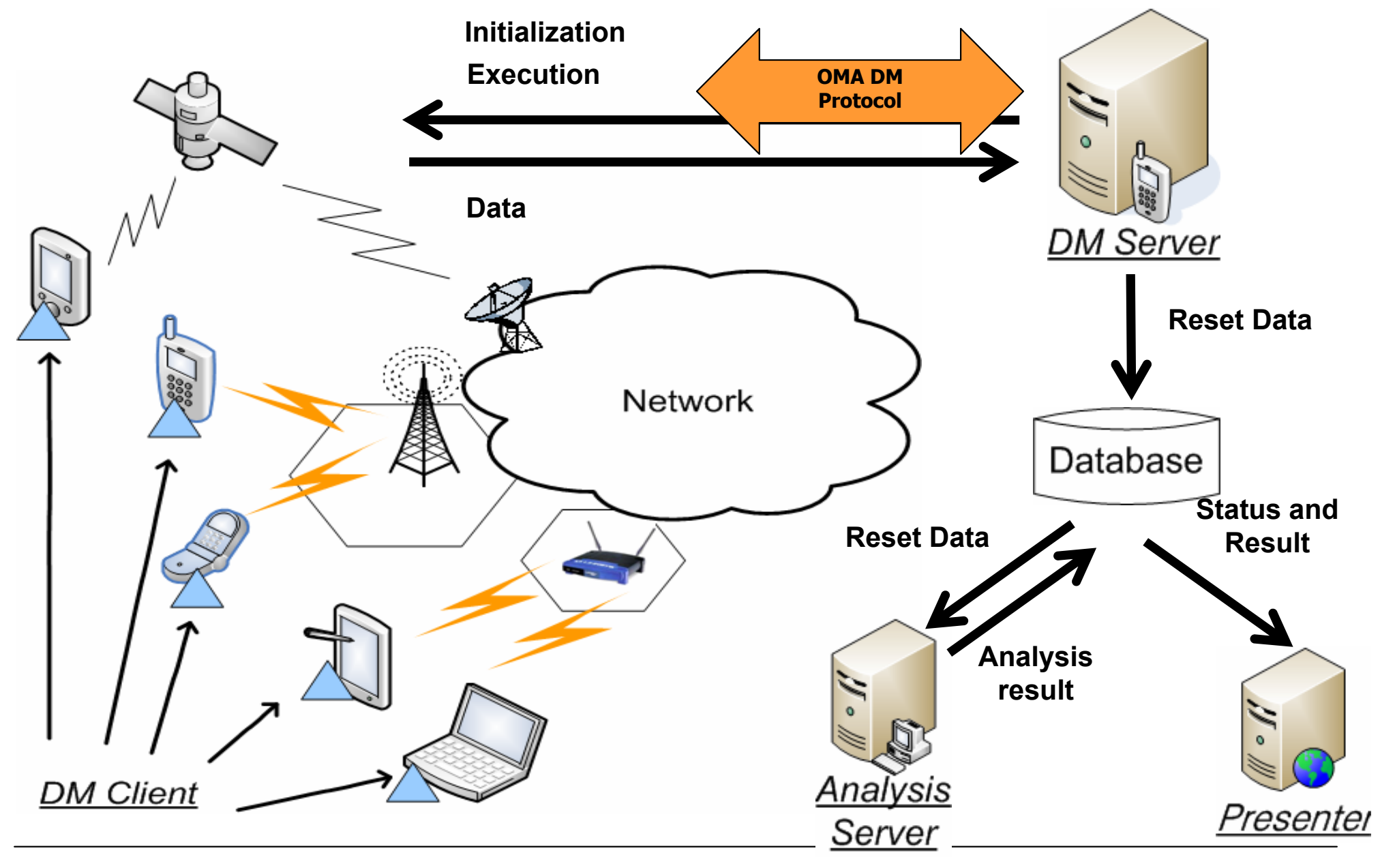
## DM Tree for Software Reset **Diagnostics**

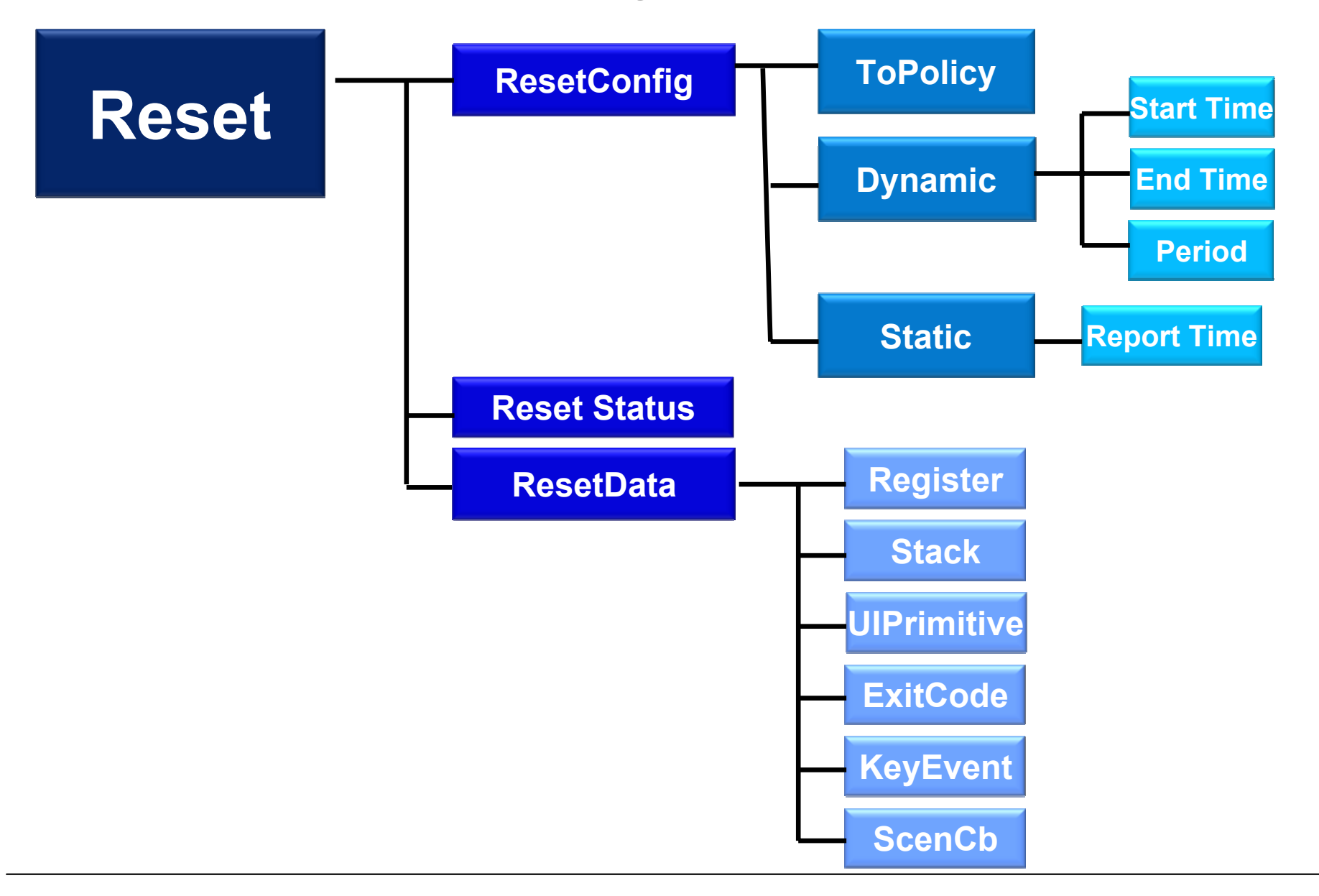

## Case 2: RF Signal Monitoring

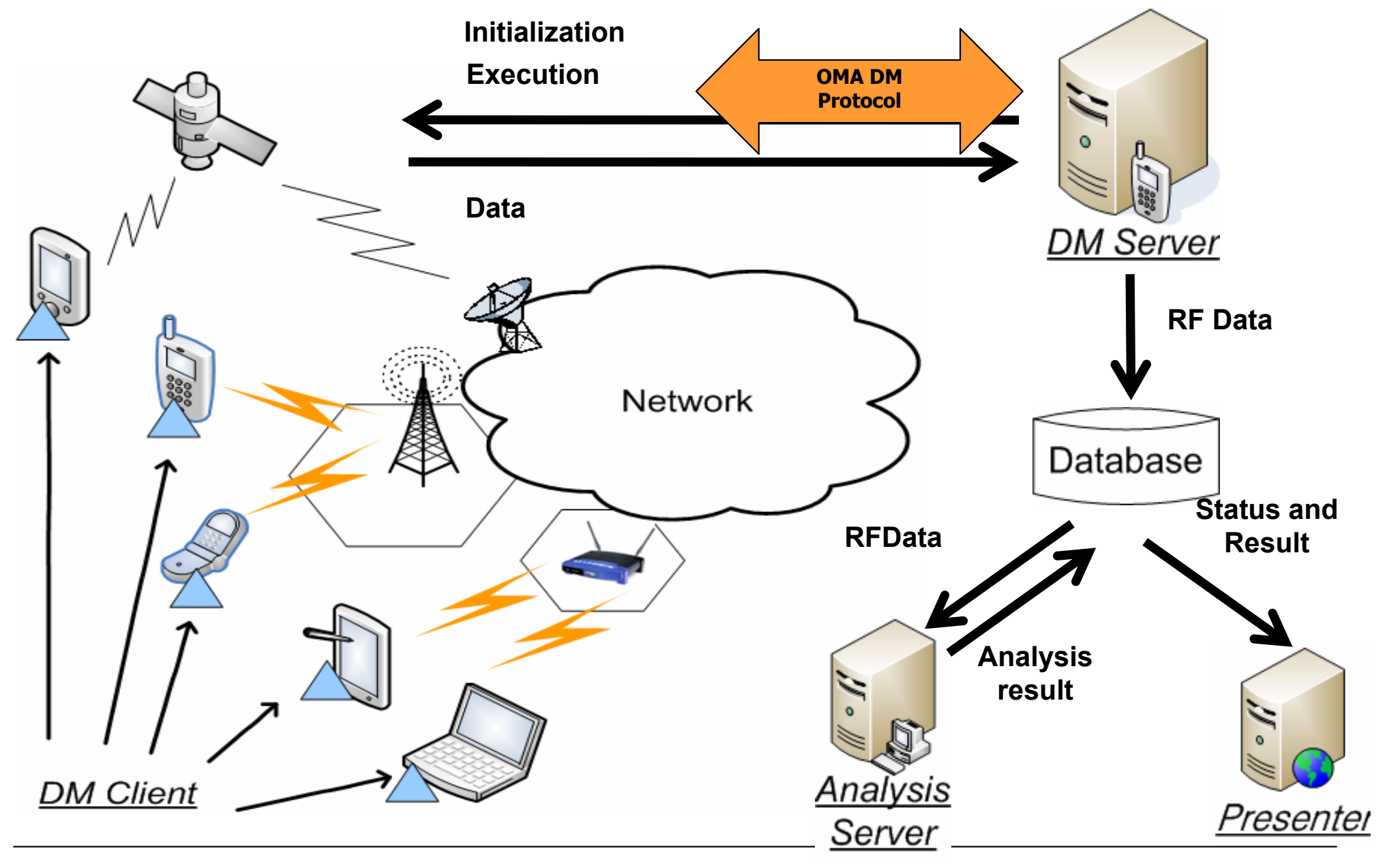

# DM Tree for RF Signal Monitoring

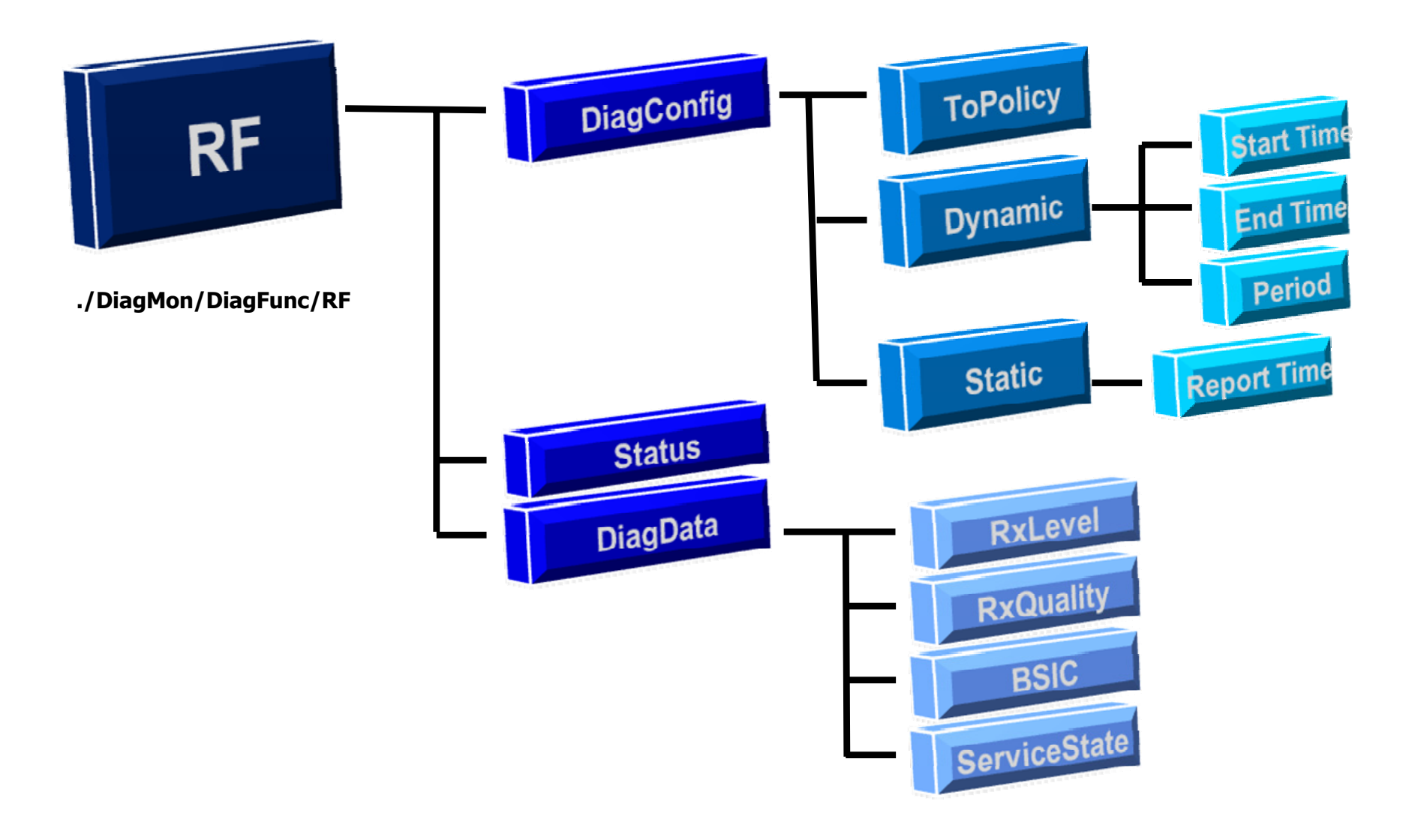

### Case 3: Battery Drain Diagnostics

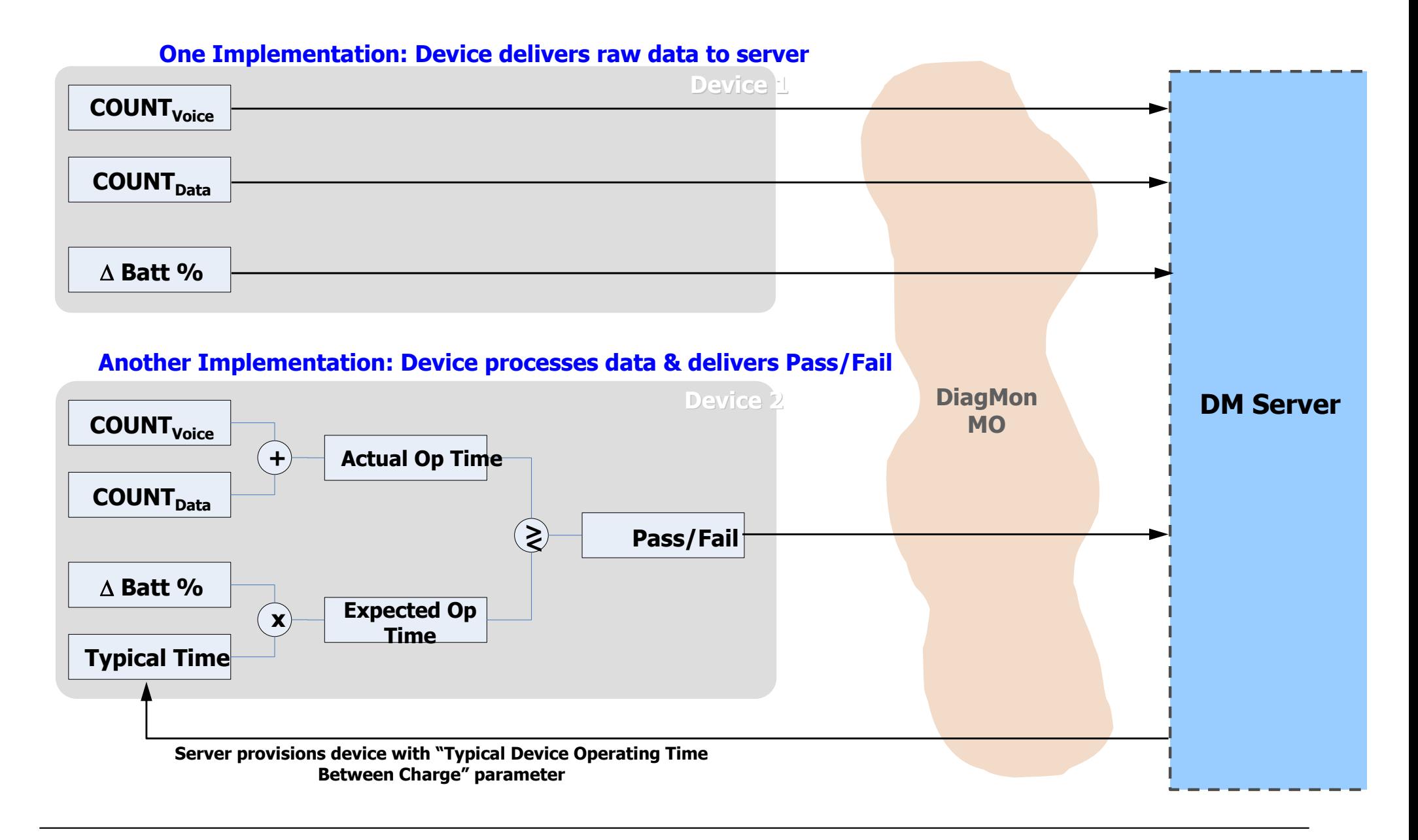

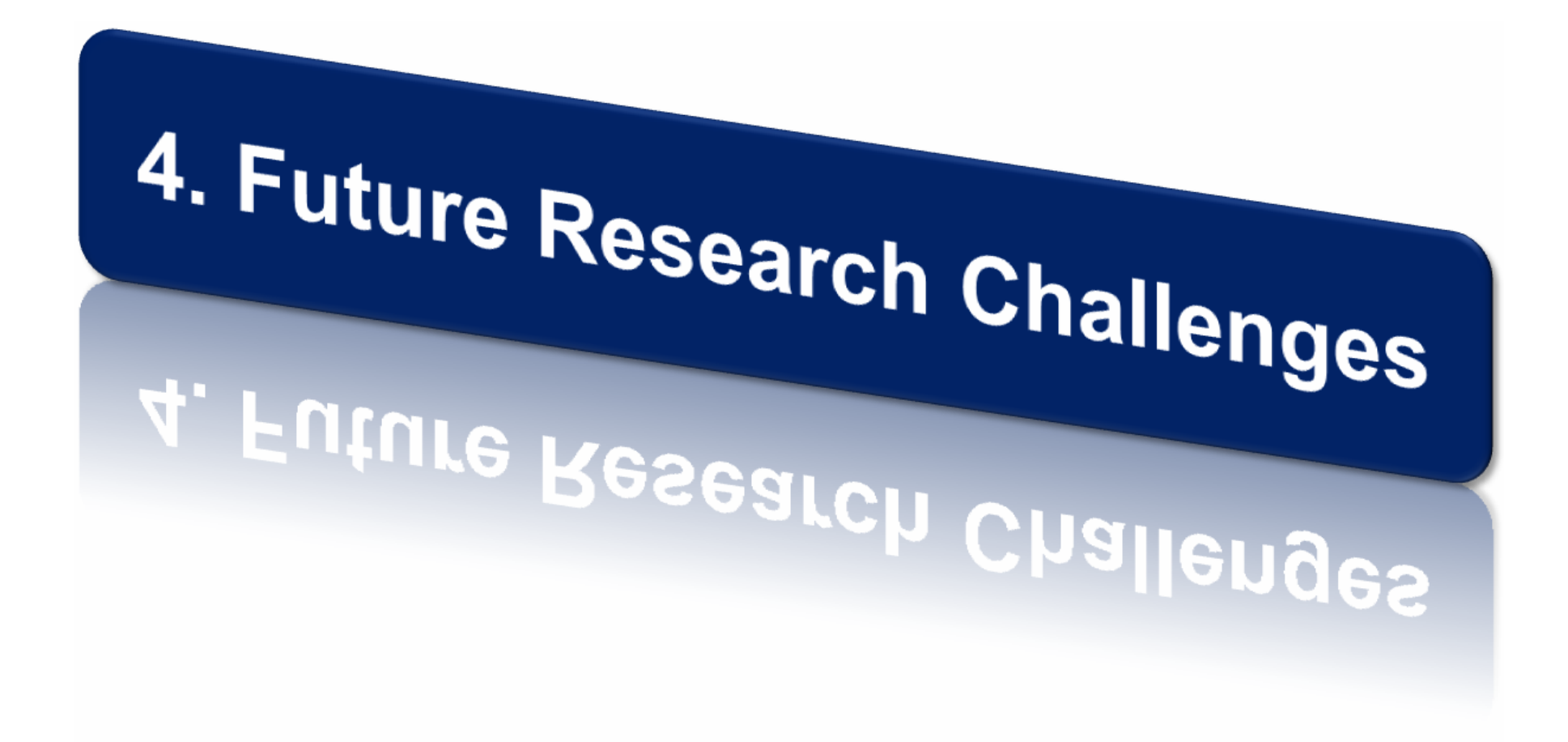

# Mobile Device Management for Next-Generation Networks

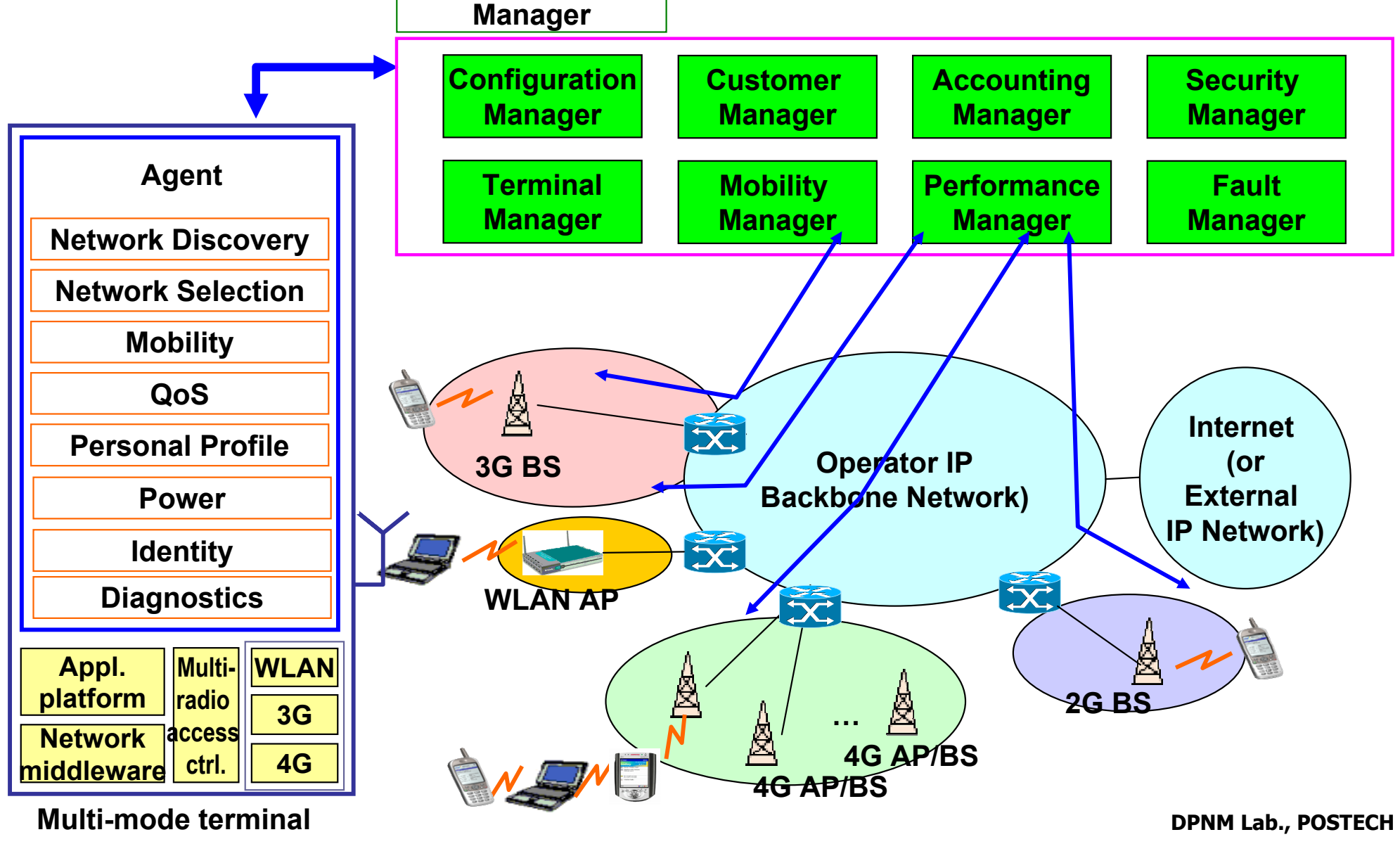

### Autonomic Mobile Device Management

#### **❖ AutoMO**

Autonomic Management Framework for Mobile Devices

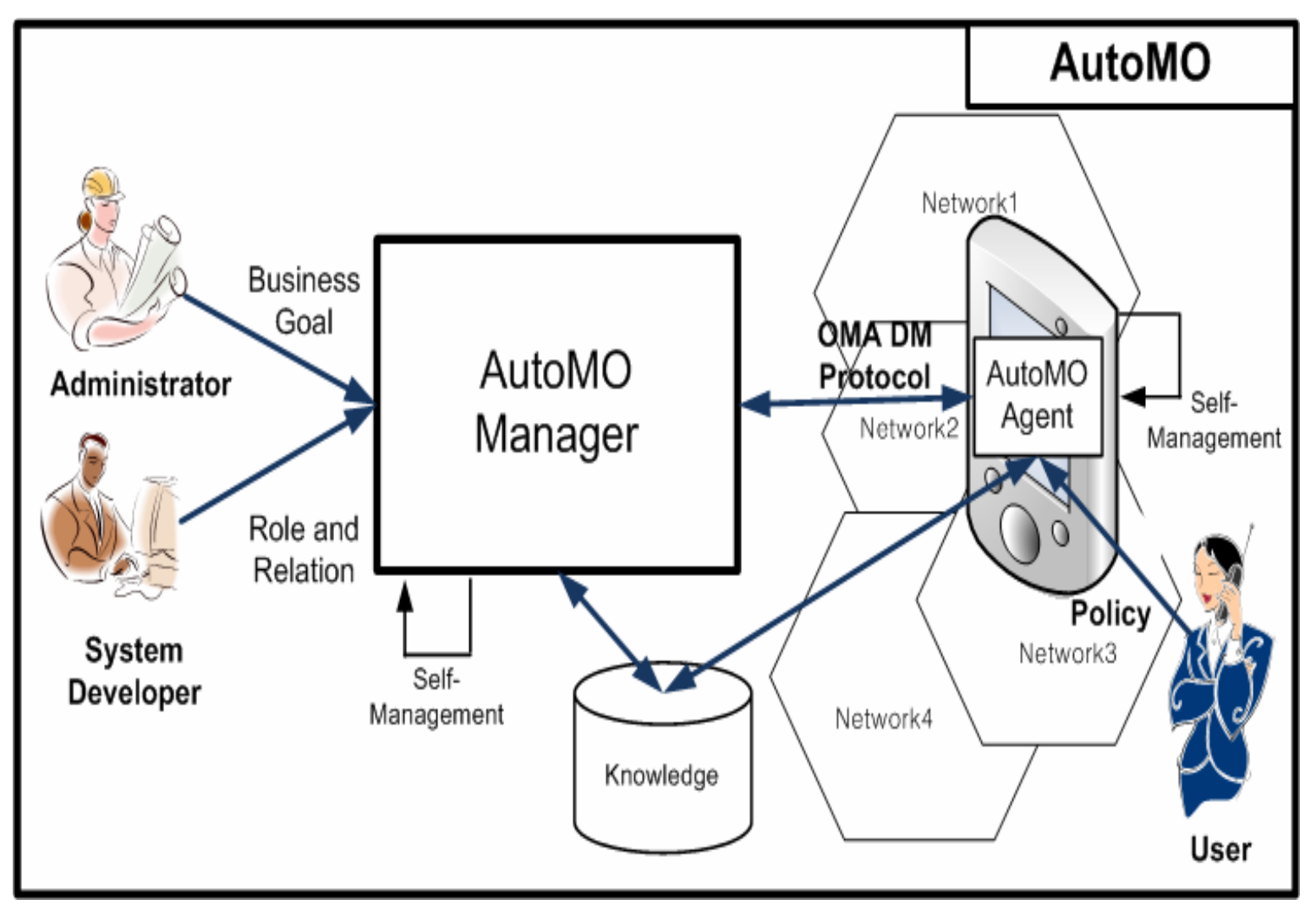

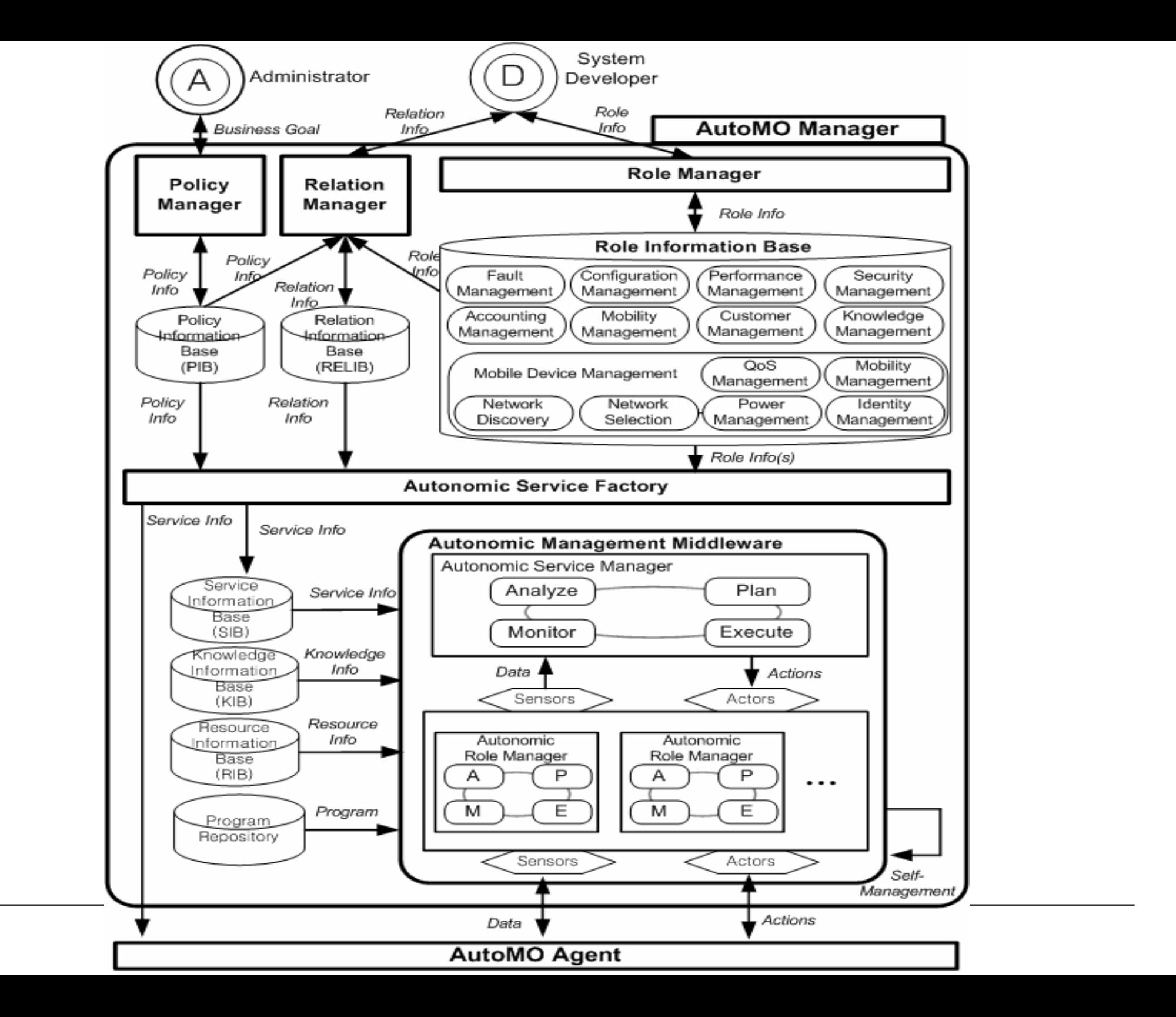

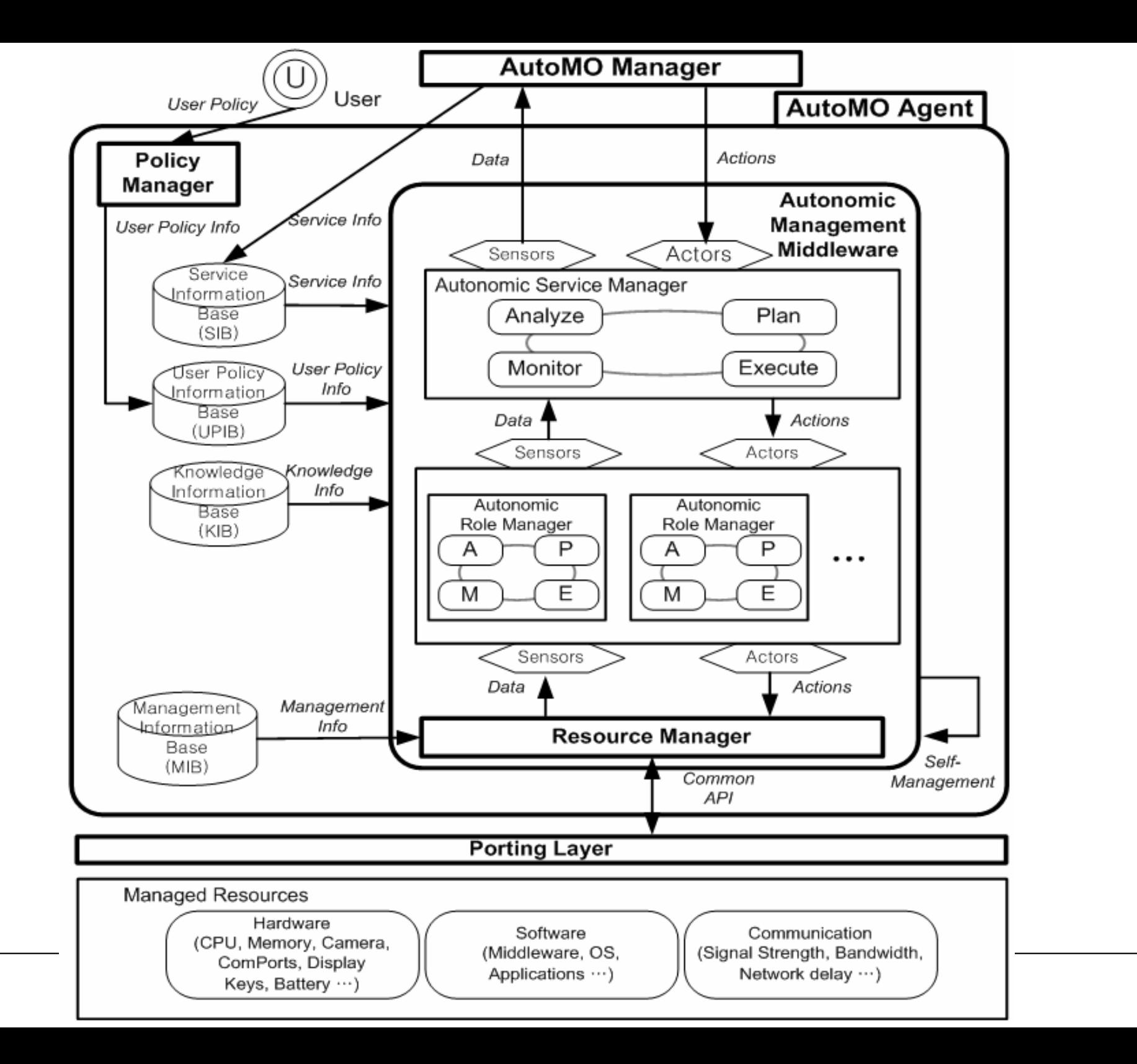

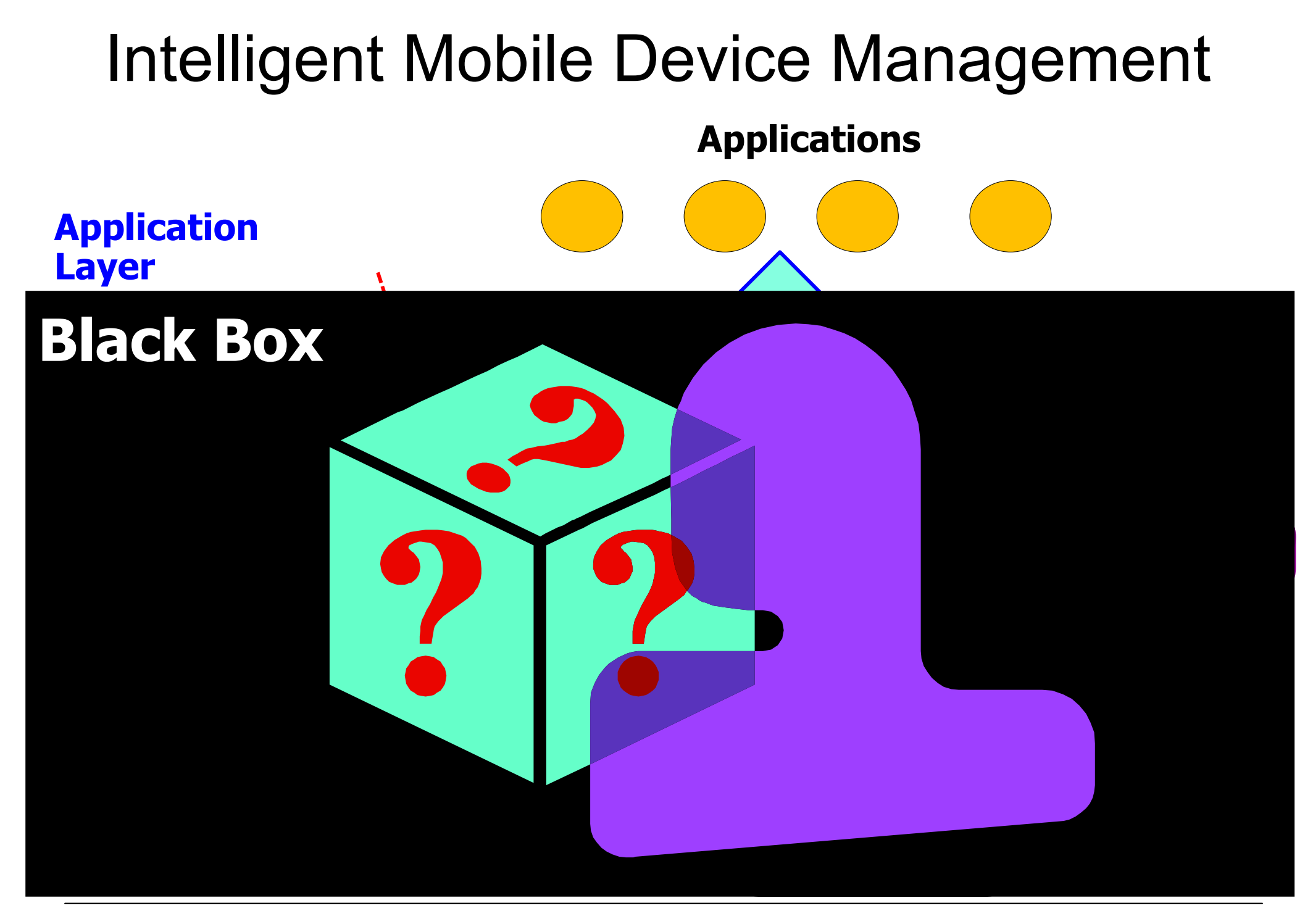

# Intelligent Mobile Device Management

#### **Virtualization**

- Method to map the virtual resources and physical resources
- Abstraction method independent of underlying physical resources
- Virtual resource management method for QoS guarantee
- SLA-aware resource management using virtualization

#### **Autonomic Management**

- Investigating the potential use of biologically-inspired algorithms and processes
- Method to apply human experience and ingenuity for managing network systems to autonomic management
- Monitoring and control in context-aware system
- Dynamic adaptation of resources and services based on changing context
- Decision Making Process for Dynamic Reconfiguration

## Intelligent Mobile Device Management

#### *<b>❖ Service-Oriented Architecture*

- Abstraction of system components in each layer
- Efficient service composition method
- Management of service repository

#### **Cross-layer Management**

- Monitoring and control issues of cross-layer
- Defining an integrated cross-layer interface
- Performance improvement of cross-layer approach

### Conclusions

#### **❖ Summary**

- Mobile Device Management
- Useful scenarios
- OMA DM and OMA DM DiagMon Specification
- Research Work of Industry and Academia
- Research Challenges
- ❖ Lots of attention from software vendors and wireless network industry, even from home network industry
- ◆ Not pervasively used technology yet
- Enabling technology with great potential on use
- **❖ Lack of theoretical work from research institutes**

### References

- 1. TeleManagement Forum 515, Mobile Terminal Equipment Management Business Agreement, Nov. 2002
- 2. Open Mobile Alliance (OMA), http://www.openmobilealliance.org
- 3. OMA DM Protocol Specification ver 1.2, OMA, 2007
- 4. OMA DM DiagMon Specification ver 1.0, OMA, 2007
- 5. Nokia Device Management, http://www.forum.nokia.com/main/resources/technologies/device\_mg t/index.html
- 6. HP Device Management, http://h71028.www7.hp.com/enterprise/cache/47244-0-0-0-121.aspx
- 7. InnoPath Mobile Device Management, http://www.innopath.com
- 8. 이지은, 석승학, 정병덕, "OMA DM 기반의 휴대 인터넷 단말 관리 시 스템", KNOM Review, Vol. 10, No. 2, Dec. 2007, pp. 1-11
- 9. SKT Mobile Device Management, http://www.sktelecom.com
- 10. WebSync Mobile Device Management, http://www.websync.co.kr

### References

- 11. 장대진, 주홍택, 박기현, "SyncML DM 기반의 무선이동통신 단말기 관리 설 계", KNOM Review, Vol. 6, No. 2, Feb. 2004, pp. 1-6
- 12. Joon-Myung Kang, Hong-Taek Ju and James Won-Ki Hong, "Towards Autonomic Handover Decision Management in 4G Networks," 9th IFIP/IEEE International Conference on Management of Multimedia and Mobile Networks and Services (MMNS 2006), LNCS 4267, Dublin, Ireland, October 23-27, 2006, pp. 145-157.
- 13. Joon-Myung Kang, Hong-Taek Ju, Mi-Jung Choi, and James Won-Ki Hong, " OMA DM Based Remote RF Signal Monitoring of Mobile Devices for QoS Improvement," 10th IFIP/IEEE International Conference on Management of Multimedia and Mobile Networks and Services (MMNS 2007), LNCS 4787, San Jose, CA, USA, October 29 ~ November 2, 2007, pp. 76-87.
- 14. Joon-Myung Kang, Hong-Taek Ju, Mi-Jung Choi, and James Won-Ki Hong, " OMA DM Based Remote Software Debugging of Mobile Devices," 10th Asia-Pacific Network Operations and Management Symposium (APNOMS 2007), LNCS 4773, Sapporo, Hokkaido, Japan, October 10  $\sim$  12, 2007, pp. 51-61.
- 15. 강준명, 최미정, 박창근, 홍원기 " 모바일 단말기의 가용성을 높이기 위한 자 율 관리 시스템의 설계", 한국 통신학회 추계학술대회, Seoul, November 17, 2007.

### Thank you

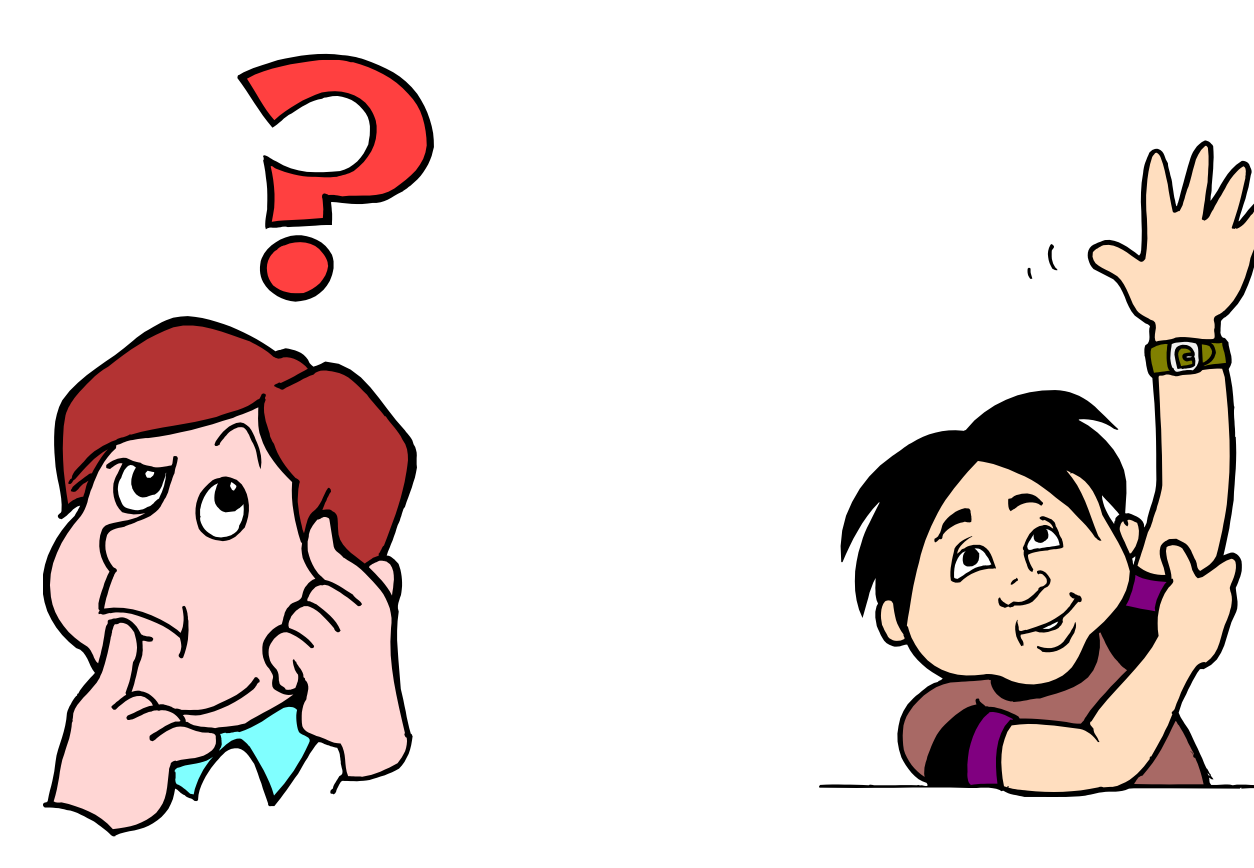